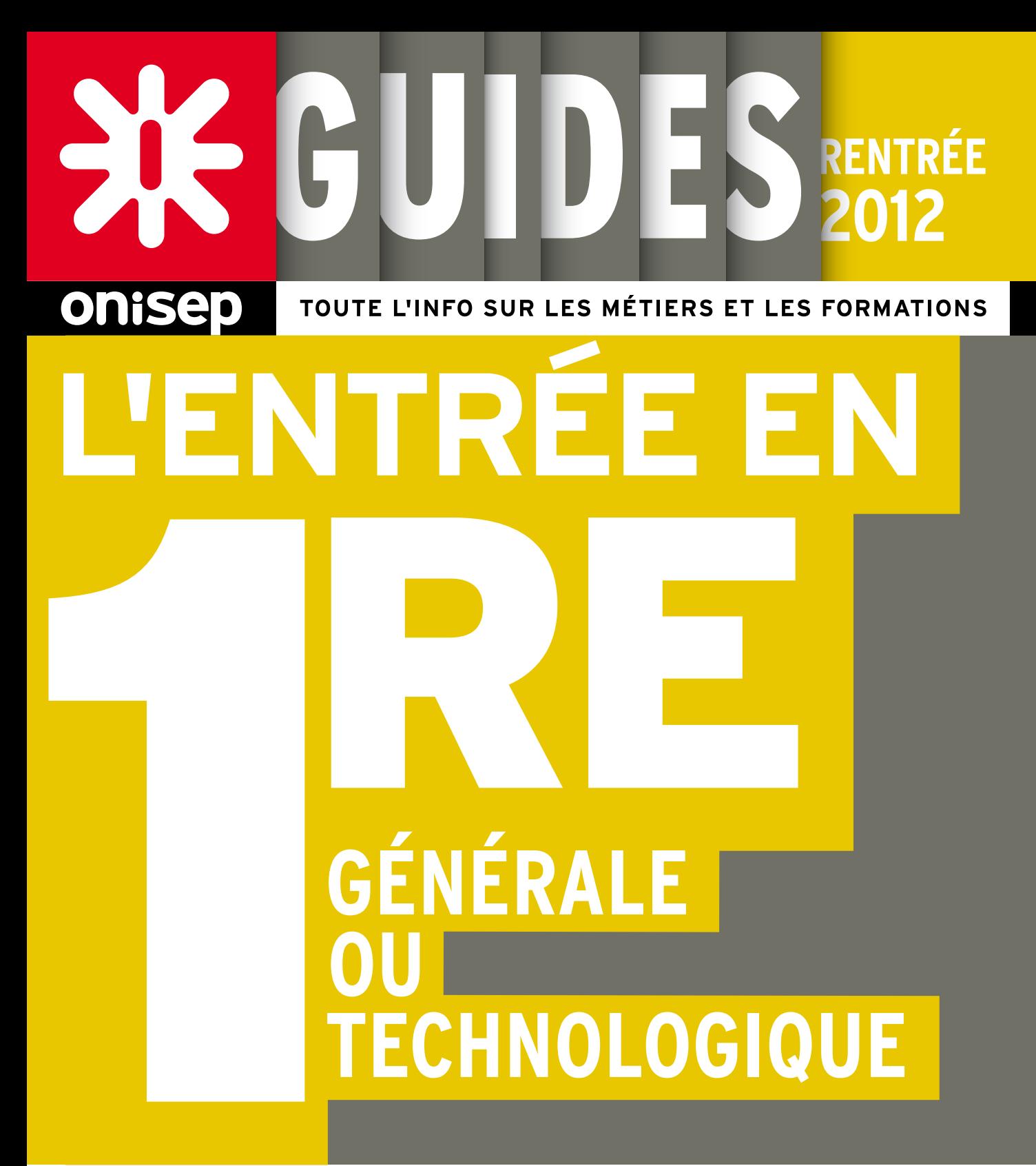

# Académie de Versailles

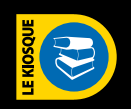

www.onisep.fr/lalibrairie

ministère de l'Éducation nationale, de la Jeunesse et de la Vie associative ministère de l'Enseignement supérieur et de la Recherche

# Sommair

# Les bacs généraux en fiches

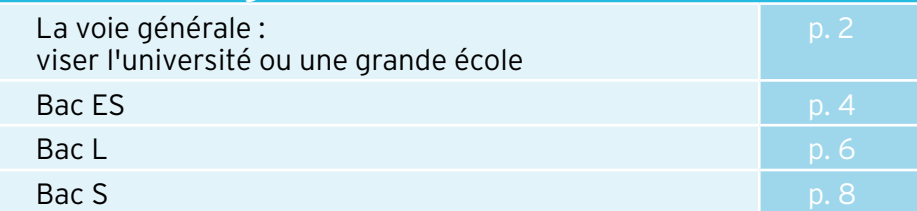

# Les bacs technologiques en fiches

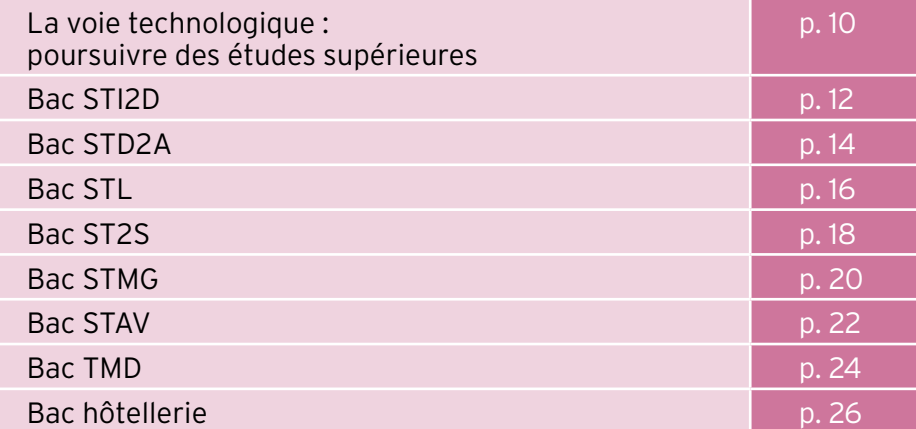

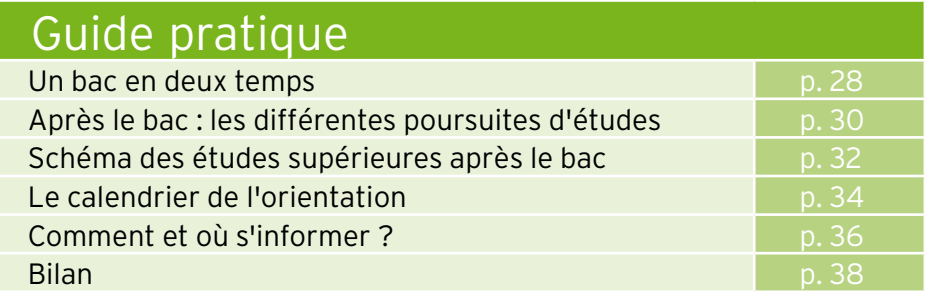

# Académie de Versailles Les bacs généraux et technologiques

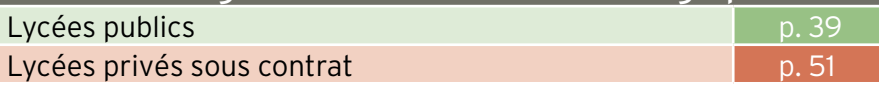

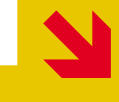

Ce guide recense, pour chaque établissement, les spécialités des bacs généraux et technologiques susceptibles d'être proposées dans l'**académie de Versailles** à la rentrée 2012. Attention, des changements pourraient intervenir après le 21 mai, date de publication de ce guide.

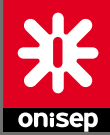

Ministère de l'Éducation nationale, de la Jeunesse et de la Vie associative Ministère de l'Enseignement supérieur et de la Recherche

Office national d'information sur les enseignements et les professions 12 mail Barthélemy Thimonnier, Lognes 77437 Marne-la-Vallée Cedex 2 Tél. : 01 64 80 35 00 Publication de l'Onisep

Directeur de la publication : Pascal Charvet Directrice adjointe : Marie-Claude Gusto

**SERVICES CENTRAUX** Éditions Direction Cross-Média : Virginie Sainte-Rose,<br>Arielle Girot Arielle Girot Rédactrice en chef : Laurence Congy Correction : Valérie Doineau

Ressources documentaires Directrice : Catherine Méric Documentalistes : Pascale Guellier, Véronique Pavageau

**Studio** 

Directeur artistique : Bruno Delobelle Maquette et mise en pages : Isabelle Sénéchal Iconographe : Brigitte Gilles de la Londe

Plan de classement Onisep : ENS 72 10 10 Le kiosque : LEGT/LP

Reproduction, même partielle, interdite sans accord préalable de l'Onisep.

Délégation régionale Île-de-France 1 villa des Pyrénées 75020 Paris Tél. : 01 53 27 22 50 www.onisep.fr/ile-de-france

Délégué régional : Henri Castellet Délégué régional adjoint : Mehdi Cherfi

Rédactrice en chef : Aline Duvicq Rédaction-documentation : Daniel Duris, Laurence Landais, Véronique Mombruno, Alexia Saveri Secrétaire de rédaction : Patrick Duris Maquette : Sylvain Thomas Pao : Sylvie Geoffray

Dépôt légal : mai 2012

droidf@onisep.fr

 Découvrez et commandez en un clic nos publications www.onisep.fr/lalibrairie

# La voie générale

# Viser l'université ou une grande école

Les programmes de cette voie vous dotent d'une solide culture générale, de bonnes capacités d'expression écrite et de méthodes de travail utiles pour suivre des études supérieures. L'université (hors IUT) représente le principal débouché des bacheliers généraux puisque 55 %\* d'entre eux s'y inscrivent.

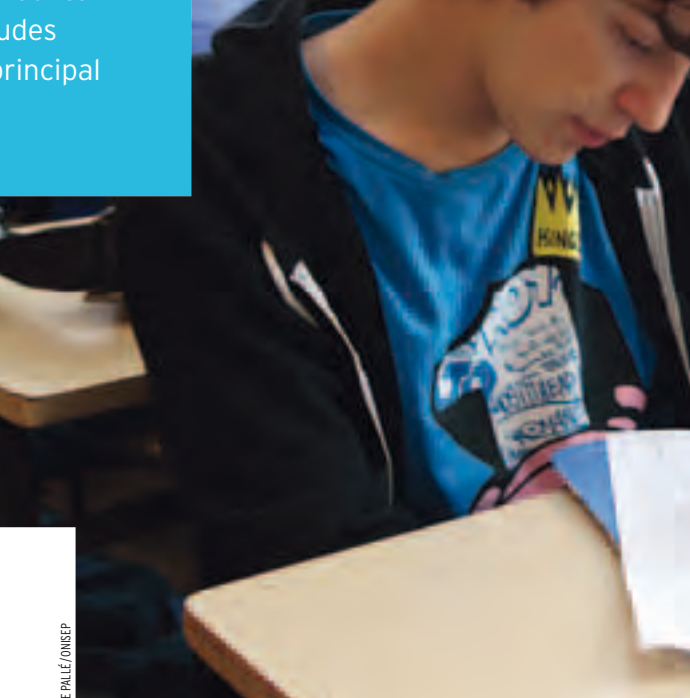

# ÂLes 3 séries et leurs points forts

Au sein de cette voie, vous choisissez une « série » en fonction de vos centres d'intérêt, des matières dominantes et des poursuites d'études que vous envisagez. On distingue 3 séries :

-la série économique et sociale (ES), centrée sur les sciences économiques et sociales. Les mathématiques, l'histoiregéographie et les langues vivantes y tiennent une place importante.

Cette série prépare plus particulièrement à des poursuites d'études dans les domaines de l'économie, de la gestion, du droit, des sciences politiques, du commerce ou encore des sciences humaines ;

- la série littéraire (L), essentiellement centrée sur les lettres et sciences humaines (français, littérature, philosophie, langues, histoire-géographie), éventuellement sur les arts. Elle permet de développer des compétences d'expression, de réflexion et d'imagination ;

Cette série prépare surtout à des poursuites d'études dans le domaine des lettres, des langues, des sciences humaines, du droit et des arts.

-la série scientifique (S), centrée sur les disciplines scientifiques (mathématiques, physique-chimie, sciences de la vie et de la Terre, sciences de l'ingénieur ou écologie, agronomie et territoires…). Elle développe des compétences scientifiques en s'appuyant notamment sur des démarches expérimentales.

Cette série prépare à des poursuites d'études dans les domaines des sciences et des technologies ou de la santé, à l'université ou en école d'ingénieurs.

# ÂLes « profils » des séries générales

Au sein de chaque série se dégagent des « profils » d'études différents qui permettent d'affiner la dominante choisie. Par exemple : langues ou arts en L ; mathématiques, informatique et sciences du numérique en S ; sciences sociales et politiques, mathématiques en ES...

Le meilleur profil est celui qui permet d'accroître vos compétences dans une matière où vous vous sentez à l'aise et, du coup, d'obtenir votre bac dans les meilleures conditions !

Choisir un profil, c'est renforcer le poids d'une des disciplines majeures du bac préparé, au niveau horaire (1 h 30 à 3 h de plus) comme au niveau du coefficient de l'épreuve du bac. Cependant, le choix de tel ou tel profil en terminale ne prédétermine pas votre orientation post-bac. Il est logique de prendre arts en L si vous pensez vous inscrire dans une licence d'arts plastiques. Mais il n'existe pas de correspondance précise et automatique entre les différents profils des bacs généraux et les filières d'études supérieures. E<br>
Le meilleur profil est celui qui permet d'accroître vc<br>
pétences dans une matière où vous vous sentez à l'a<br>
du coup, d'obtenir votre bac dans les meilleures<br>
tions!<br>
Choisir un profil, c'est renforcer le poids d'une de

# ÂAprès un bac général

Les choix de poursuites d'études sont diversifiés. Vous pouvez : -intégrer une filière universitaire (droit, mathématiques,

# LES BACS GÉNÉRAUX EN FICHES

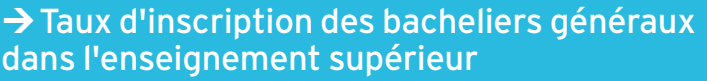

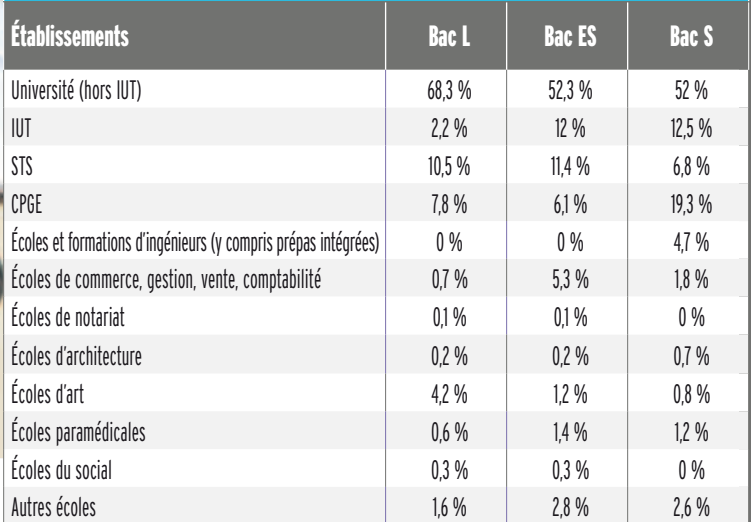

\* Source : *Repères et références statistiques, 2011, bacheliers de la session 2010.*

*INFO +* En théorie, un bachelier peut s'inscrire dans n'importe quelle filière. En pratique, il est très difficile de réussir dans une filière scientifique, par exemple, quand on possède un bac L (même avec le profil mathématiques) ;

-intégrer une classe préparatoire (littéraire, scientifique ou économique) pour préparer les concours d'entrée dans les grandes écoles de commerce ou d'ingénieurs ou les écoles normales supérieures (ENS) ;

-intégrer une école spécialisée (dans le domaine du social, du paramédical, de la communication, du journalisme...) ou une école de commerce ou d'ingénieurs post-bac. Le recrutement se fait généralement sur concours pour 2 à 5 années d'études ;

- éventuellement vous orienter vers des études courtes à visée professionnalisante en intégrant un DUT, voire un BTS qui se préparent en 2 ans après le bac. Pour l'accès en BTS, les candidatures des bacheliers technologiques sont examinées en priorité.

¼*Voir « Après le bac, les différentes poursuites d'études », page 30.* 

## **Les enseignements de spécialité des bacs généraux**

- > Bac ES (économique et social)
- Mathématiques
- Sciences sociales et politiques
- Économie approfondie
- > Bac L (littéraire)
- Arts
- Langues et cultures de l'Antiquité
- Langues vivantes (LV3 ou langue vivante approfondie)
- Mathématiques
- Droit et grands enjeux du monde contemporain
- > Bac S (scientifique)
- Mathématiques
- Physique-chimie
- Sciences de la vie et de la Terre
- Informatique et sciences du numérique
- Écologie, agronomie et territoires (dans les lycées agricoles)

# Bac ES Économique et social

Un bac équilibré avec de l'économie, de l'histoire, de la géographie, des maths… Une série pour approfondir la compréhension du monde contemporain.

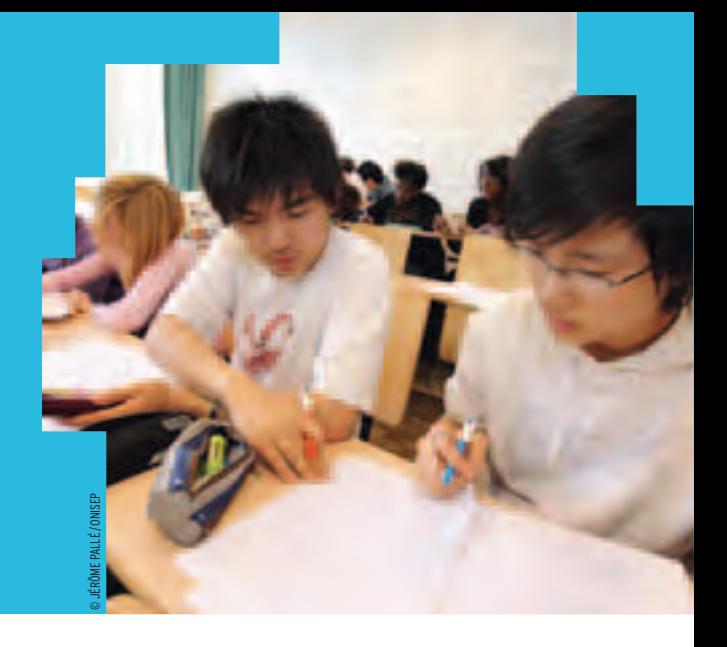

# ÂPour qui ?

Pour ceux qui s'intéressent aux questions d'actualité et aux problèmes économiques et sociaux.

# ÂAu programme

En 1re, l'emploi du temps comprend des enseignements communs à tous les élèves des séries générales (français, histoire-géographie, éducation civique, juridique et sociale, EPS et langues vivantes). Leur objectif : partager une culture générale fondamentale et faciliter les éventuels changements de série.

*À noter :* dans certains établissements, il est possible d'étudier une discipline en langue étrangère.

# *INFO +*

## **Élaborer son parcours de formation et d'orientation**

En collaboration avec le conseiller d'orientation-psychologue et votre professeur principal, un tuteur (enseignant, enseignant documentaliste ou conseiller principal d'éducation) peut vous accompagner, de la 2de à la terminale, pour vous guider dans vos choix de formation.

# **Se remettre à niveau**

Pour éviter les redoublements, des stages de remise à niveau peuvent vous être proposés, sur recommandation du conseil de classe. Ils vous permettront de consolider vos compétences et d'améliorer vos méthodes de travail. Ils sont complémentaires de l'accompagnement proposé dans le cadre du tutorat.

# **Changer de voie ou de série**

Si vous souhaitez changer de voie ou de série, en cours ou en fin d'année de 1re, des stages passerelles vous permettront d'acquérir les connaissances indispensables dans les disciplines que vous n'avez pas étudiées dans votre série ou voie d'origine. Assurés par des enseignants, ces stages peuvent être proposés aux élèves volontaires spécialement motivés, sur recommandation du conseil de classe. Dans tous les cas, il convient de vous renseigner auprès de votre établissement sur les possibilités offertes.

S'y ajoutent des enseignements spécifiques, parmi lesquels :

· un enseignement rénové de sciences économiques et sociales pour s'approprier progressivement les concepts, méthodes et problématiques essentiels des 3 sciences sociales (science économique, sociologie et science politique) ;

- un enseignement de mathématiques pour acquérir un bagage solide et adapté aux poursuites d'études en économie et en sciences humaines.

En terminale, des enseignements communs demeurent (LV1 et LV2, EPS, éducation civique, juridique et sociale) à côté des enseignements spécifiques qui ont un poids plus important qu'en 1re :

- sciences économiques et sociales (coef. 7 ou 9) ;

- mathématiques (coef. 5 ou 7) ;
- histoire-géographie (coef. 5).

De plus, s'ajoute un enseignement de spécialité au choix permettant d'acquérir des profils différents dans la perspective d'une poursuite d'études :

- mathématiques ;
- sciences sociales et politiques ;
- économie approfondie.

Sans oublier, en 1<sup>re</sup> et en terminale :

-deux enseignements facultatifs (au maximum) au choix dont seuls les points supérieurs à 10/20 seront pris en compte à l'examen du bac ;

- 2 h hebdomadaires d'accompagnement personnalisé (soutien et approfondissement scolaires ; aide à l'orientation).

# ÂPoursuites d'études

Votre profil pluridisciplinaire vous permet d'envisager une poursuite d'études dans des domaines très variés : sciences humaines, sciences sociales, sciences économi-

# → La 1<sup>re</sup> et la T<sup>ie</sup> économique et sociale (ES)

ques et sciences politiques ; droit, lettres, langues, art et paramédical. Les domaines du commerce ou de la gestion vous sont également accessibles.

Par exemple, vous pouvez entrer en licence administration économique et sociale (AES) et poursuivre en master droit ou sciences humaines.

D'autres bacheliers font le choix de s'orienter en prépa économique ou littéraire.

Enfin, les DUT et les BTS vous sont aussi ouverts.

Le choix est donc vaste et vos possibilités multiples : attention à ne pas trop vous perdre ! Si vous n'êtes pas tout à fait certain du domaine qui vous correspond le plus, une filière générale est conseillée afin de vous spécialiser progressivement.

# ÂPerspectives professionnelles

Comme son nom l'indique, le bac ES prépare plus particulièrement aux métiers de l'économie et du social. La gestion, la comptabilité, les métiers de la banque et des assurances, la vente et la distribution, les ressources humaines, le droit, l'immobilier et l'enseignement sont donc les principaux débouchés de cette filière.

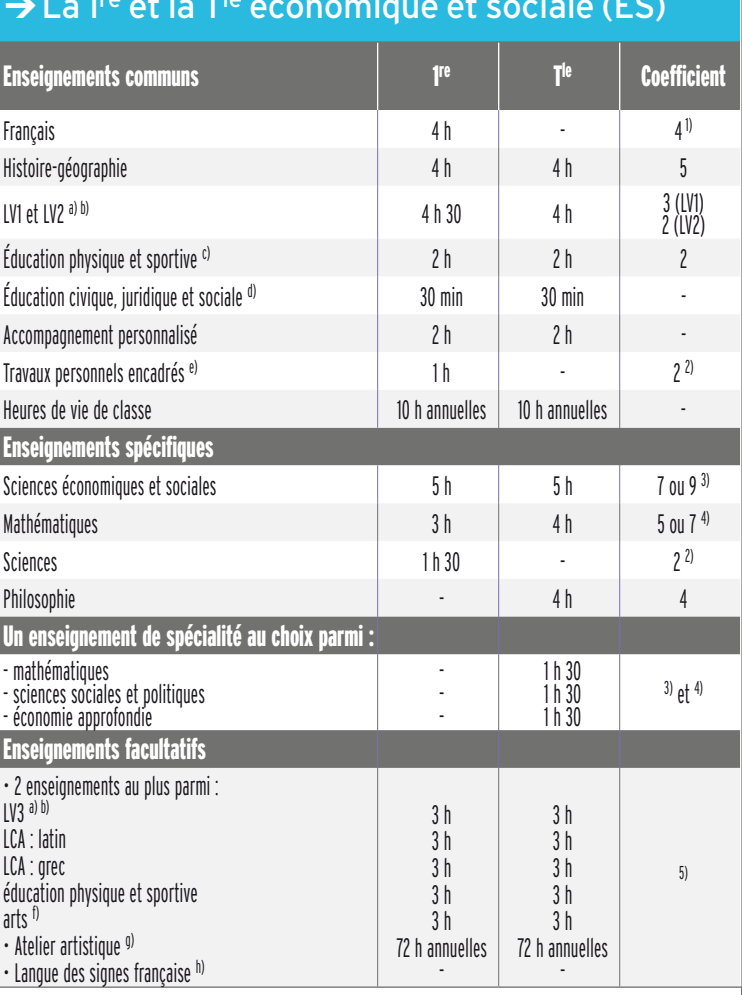

a) La langue vivante 2 ou 3 peut être étrangère ou régionale.

b) Enseignement auquel peut s'ajouter 1 h avec un assistant de langue.

c) L'enseignement d'EPS ne fait pas l'objet d'une épreuve terminale au bac mais est validé en contrôle en cours de formation (CCF), affecté du coef. 2. Si EPS choisie en EPS de complément, le coefficient est de 2 + 2. Les élèves qui bénéficient d'un enseignement complémentaire de 4 h en plus de l'enseignement obligatoire ne peuvent pas le cumuler avec l'option facultative d'EPS.

d) Enseignement dispensé en groupe à effectif réduit.

e) Les TPE s'appuient prioritairement sur les disciplines dominantes de la série. Pour les élèves ayant choisi un enseignement complémentaire d'EPS de 4 h, les TPE peuvent porter sur l'EPS. Seuls les points supérieurs à 10/20 sont pris en compte et multipliés par le coefficient.

f) Au choix parmi : arts plastiques, cinémaaudiovisuel, danse, histoire des arts, musique ou théâtre.

g) L'atelier artistique ne fait pas l'objet d'une épreuve au bac.

h) La LSF peut être choisie au titre de la langue vivante et faire l'objet d'une épreuve facultative… bien que non dispensée dans tous les établissements.

1) Épreuve anticipée en 1re, à l'écrit (coef. 2) et à l'oral (coef. 2).

2) Épreuve anticipée en 1re.

3) Si Sciences sociales et politiques ou Économie approfondie choisie en enseignement de spécialité : coef. 9.

4) Si Mathématiques choisie en enseignement de spécialité : coef. 7.

5) Seuls les points supérieurs à 10/20 sont pris en compte. Si un seul enseignement facultatif choisi : les points sont multipliés par 2. Si 2 enseignements facultatifs choisis : le 1<sup>er</sup> est multiplié par 2 (sauf si choix du latin ou du grec : multipliés par 3) et le second par 1.

# Bac L Littéraire

Littérature, langues, littérature étrangère en langue étrangère, philosophie, histoiregéographie, arts… Une série recentrée sur les lettres.

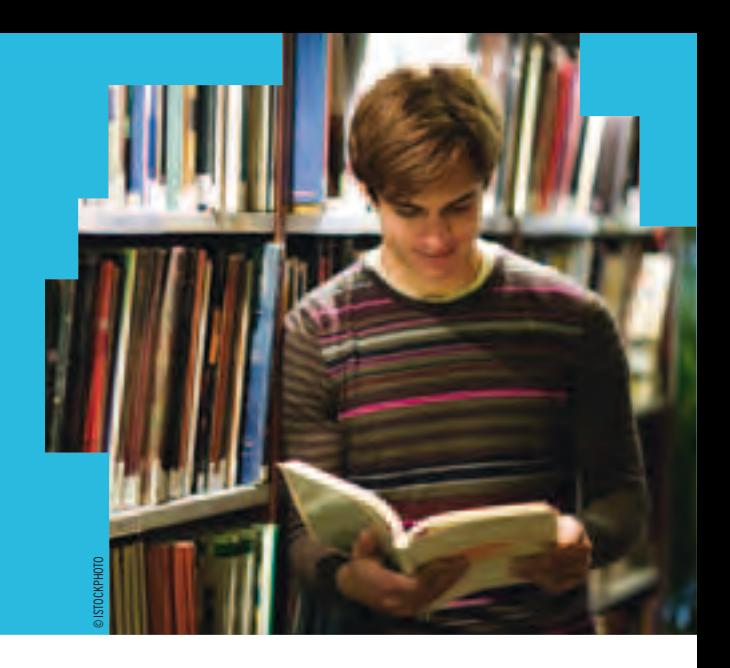

## **NOUVEAU**

Â **Bac L** Pour en savoir plus sur les parcours de formation et la diversité des débouchés littéraires : http://mavoielitteraire.onisep.fr

# ÂPour qui ?

Le bac L est destiné à ceux qui s'intéressent à la philosophie, à la littérature, aux langues, à l'histoire-géo… et qui sont curieux des différentes formes d'expression culturelle. *À noter :* cette série est celle de l'excellence en langues avec la possibilité de choisir jusqu'à 3 langues vivantes, de renforcer sa LV1 ou LV2, d'étudier de manière plus approfondie la littérature étrangère. *À noter :* dans certains établissements, il est possible d'étudier une discipline en langue étrangère. Qualités utiles pour réussir dans cette section : esprit d'analyse et de synthèse, maîtrise de l'expression écrite et orale.

## ÂAu programme

En 1re, l'emploi du temps comprend des enseignements communs à toutes les séries générales (français, histoire-géographie, éducation civique, juridique et sociale, EPS et langues vivantes). Leur objectif : partager une culture générale fondamentale et faciliter les éventuels changements de série.

# *INFO +*

## **Élaborer son parcours de formation et d'orientation**

En collaboration avec le conseiller d'orientation-psychologue et votre professeur principal, un tuteur (enseignant, enseignant documentaliste ou conseiller principal d'éducation) peut vous accompagner, de la 2de à la terminale, pour vous guider dans vos choix de formation.

## **Se remettre à niveau**

Pour éviter les redoublements, des stages de remise à niveau peuvent vous être proposés, sur recommandation du conseil de classe. Ils vous permettront de consolider vos compétences et d'améliorer vos méthodes de travail. Ils sont complémentaires de l'accompagnement proposé dans le cadre du tutorat.

## **Changer de voie ou de série**

Si vous souhaitez changer de voie ou de série, en cours ou en fin d'année de <sup>ne</sup>, des stages passerelles vous permettront d'acquérir les connaissances indispensables dans les disciplines que vous n'avez pas étudiées dans votre série ou voie d'origine. Assurés par des enseignants, ces stages peuvent être proposés aux élèves volontaires spécialement motivés, sur recommandation du conseil de classe. Dans tous les cas, il convient de vous renseigner auprès de votre établissement sur les possibilités offertes.

S'y ajoutent des enseignements spécifiques, parmi lesquels :

- un enseignement de littérature, qui diversifie les approches du texte littéraire et s'enrichit des autres langages artistiques ;

- un enseignement de littérature étrangère en langue étrangère ;

- un enseignement de sciences ;

- un enseignement obligatoire à choisir parmi les langues et cultures de l'Antiquité, les arts, les langues vivantes ou les mathématiques.

En terminale, des enseignements communs demeurent (LV1 et LV2, EPS, éducation civique, juridique et sociale), à côté des enseignements spécifiques à la série L, pour tous les élèves :

- littérature ;
- littérature étrangère en langue étrangère ; - philosophie.

De plus, s'ajoute un enseignement de spécialité au choix permettant d'acquérir des profils différents dans la perspective d'une poursuite d'études :

- arts;
- langues et cultures de l'Antiquité : latin ;
- langues et cultures de l'Antiquité : grec ;
- LV3 ;
- LV1 ou LV2 approfondie ;
- mathématiques ;

-droit et grands enjeux du monde contemporain (initiation au droit à travers des exemples et des situations concrets, autour de 22 thèmes touchant au droit public, privé, international… sur les questions fondamentales de société, en France ou à l'étranger). Sans oublier, en 1<sup>re</sup> et en terminale :

-deux enseignements facultatifs (au maximum) au choix dont seuls les points supérieurs à 10/20 seront pris en compte à l'examen du bac ;

- 2 h hebdomadaires d'accompagnement personnalisé (soutien et approfondissement scolaires ; aide à l'orientation).

# ÂPoursuites d'études

Votre profil littéraire s'adapte parfaitement à des études universitaires (licence, master…) dans des domaines variés tels que les lettres et les langues, l'art, les sciences humaines et sociales et le droit. Par exemple, vous pouvez vous inscrire en licence de langues, littératures et civilisations étrangères (LLCE), puis vous spécialiser en métiers de la traduction. Voie d'accès par excellence aux écoles normales supérieures (ENS), aux écoles de commerce ou encore à l'École des chartes… les prépas littéraires et économiques sont également prisées par les bacheliers L. Vous pouvez également prétendre aux concours des écoles de journalisme. Enfin, vous pouvez opter pour un BTS ou un DUT, pour vous orienter vers les secteurs du tourisme, de la communication, des carrières juridiques ou sociales.

# **NPerspectives** professionnelles

Les débouchés se situent dans l'enseignement et les métiers de l'information et de la communication, la documentation, les bibliothèques, le journalisme, l'édition, la traduction et l'interprétariat, voire la publicité… Sans oublier l'art et la culture (graphisme, design, architecture, culture, patrimoine, audiovisuel, théâtre, musique et danse).

Avec une spécialisation post-bac adaptée, les littéraires peuvent aussi s'orienter vers les métiers du droit, des ressources humaines, du marketing ou du tourisme… Les secteurs de la santé, de l'animation et du social leur sont également ouverts, de même que la fonction publique.  $\blacksquare$ 

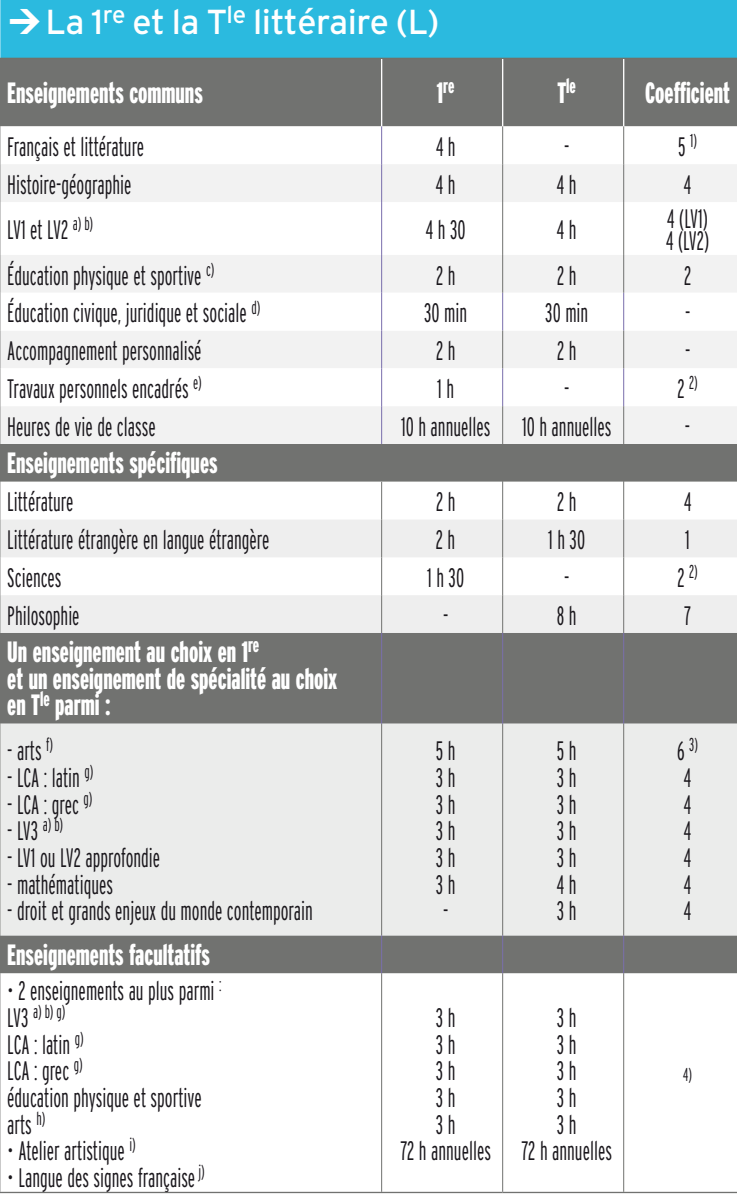

a) La langue vivante 2 ou 3 peut être étrangère ou régionale.

b) Enseignement auquel peut s'ajouter 1 h avec un assistant de langue.

c) L'enseignement d'EPS ne fait pas l'objet d'une épreuve terminale au bac mais est validé en contrôle en cours de formation (CCF), affecté du coef. 2. Si EPS choisie en EPS de complément, le coefficient est de 2 + 2. Les élèves qui bénéficient d'un enseignement complémentaire de 4 h en plus de l'enseignement obligatoire ne peuvent pas le cumuler avec l'option facultative d'EPS.

d) Enseignement dispensé en groupe à effectif réduit.

e) Les TPE s'appuient prioritairement sur les disciplines dominantes de la série. Pour les élèves ayant choisi un enseignement complémentaire d'EPS de 4 h, les TPE peuvent porter sur l'EPS.

f) Au choix parmi : arts plastiques, cinémaaudiovisuel, danse, histoire des arts, arts du cirque (8 h en 1<sup>re</sup> et en T<sup>le</sup>), musique ou théâtre.

g) Un même enseignement de langues et cultures de l'Antiquité ou de LV3 ne peut être choisi au titre de l'enseignement obligatoire au choix et au titre de l'option facultative.

h) Au choix parmi : arts plastiques, cinémaaudiovisuel, danse, histoire des arts, musique ou théâtre.

i) L'atelier artistique ne fait pas l'objet d'une épreuve au bac.

j) La LSF peut être choisie au titre de la langue vivante et faire l'objet d'une épreuve facultative… bien que non dispensée dans tous les établissements.

1) Épreuve anticipée en 1<sup>re</sup>, à l'écrit (coef. 3) et à l'oral (coef. 2).

2) Épreuve anticipée en 1re.

3) Épreuves d'arts : à l'écrit (coef. 3) et à l'oral (coef. 3).

4) Seuls les points supérieurs à 10/20 sont pris en compte. Si un seul enseignement facultatif choisi : les points sont multipliés par 2. Si 2 enseignements facultatifs choisis : le 1er est multiplié par 2 (sauf si choix du latin ou du grec : multipliés par 3) et le second par 1.

# Bac S **Scientifique**

Un bac pour ceux qui sont particulièrement intéressés par les matières scientifiques. des maths à la biologie, en passant par la physique, la chimie et les sciences de la vie et de la Terre, l'écologie et l'agronomie.

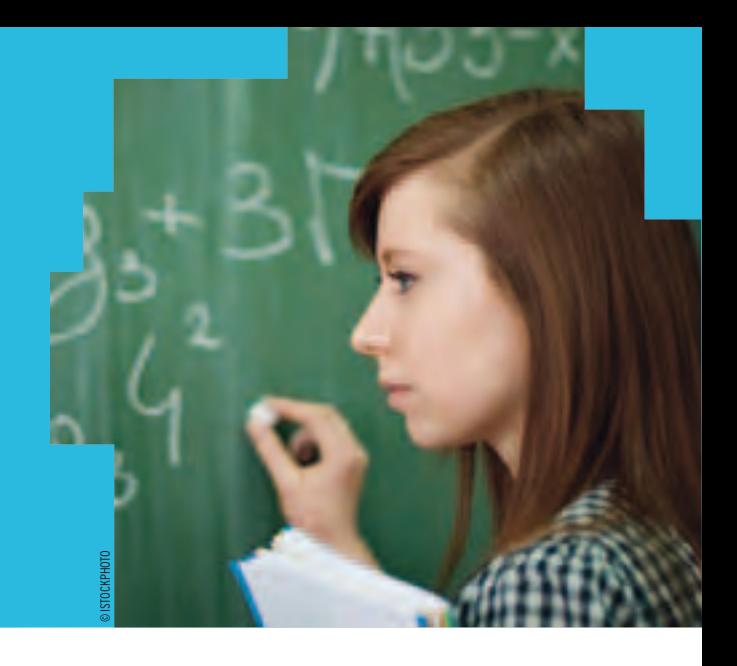

### NOUVEAU

Â **Bac S** Pour en savoir plus sur les parcours de formation, les débouchés et l'actualité des sciences et technologies : http://mavoiescientifique. onisep.fr

# ÂPour qui ?

Pour ceux qui envisagent en priorité des poursuites d'études supérieures scientifiques.

## ÂAu programme

En 1re, l'emploi du temps comprend des enseignements communs à toutes les séries générales (français, histoire-géographie, éducation civique, juridique et sociale, EPS et langues vivantes). Leur objectif : partager une culture générale fondamentale et faciliter les éventuels changements de série. *À noter :* dans certains établissements, il est possible d'étudier une discipline en langue étrangère.

S'y ajoutent des enseignements spécifiques, parmi lesquels :

-mathématiques, pour acquérir les notions et les concepts fondamentaux au travers

# *INFO +*

## **Élaborer son parcours de formation et d'orientation**

En collaboration avec le conseiller d'orientation-psychologue et votre professeur principal, un tuteur (enseignant, enseignant documentaliste ou conseiller principal d'éducation) peut vous accompagner, de la 2de à la terminale, pour vous guider dans vos choix de formation.

## **Se remettre à niveau**

Pour éviter les redoublements, des stages de remise à niveau peuvent vous être proposés, sur recommandation du conseil de classe. Ils vous permettront de consolider vos compétences et d'améliorer vos méthodes de travail. Ils sont complémentaires de l'accompagnement proposé dans le cadre du tutorat.

#### **Changer de voie ou de série**

Si vous souhaitez changer de voie ou de série, en cours ou en fin d'année de 1re, des stages passerelles vous permettront d'acquérir les connaissances indispensables dans les disciplines que vous n'avez pas étudiées dans votre série ou voie d'origine. Assurés par des enseignants, ces stages peuvent être proposés aux élèves volontaires spécialement motivés, sur recommandation du conseil de classe. Dans tous les cas, il convient de vous renseigner auprès de votre établissement sur les possibilités offertes.

d'activités de recherche et de résolution de problèmes ;

-physique-chimie pour mettre l'accent sur la démarche expérimentale ;

-sciences de la vie et de la Terre ou sciences de l'ingénieur ou biologie, écologie, agronomie et territoires (enseignement dispensé dans les lycées agricoles).

En terminale, des enseignements communs demeurent (LV1 et LV2, EPS, éducation civique, juridique et sociale) à côté des enseignements spécifiques dont le poids est plus important qu'en 1re.

Pour tous les élèves de la série, des enseignements spécifiques :

- -mathématiques (coef. 7 ou 9) ;
- -physique-chimie (coef. 6 ou 8) ;

-sciences de la vie et de la Terre (coef. 6 ou 8) ou sciences de l'ingénieur (coef. 8) ou écologie, agronomie et territoires (coef. 7 ou 9).

De plus, s'ajoute un enseignement de spécialité, au choix, permettant d'acquérir des profils différents dans la perspective d'une poursuites d'études :

- -mathématiques ;
- -physique-chimie ;
- -sciences de la vie et de la Terre ;

-informatique et sciences du numérique (introduction à l'information numérique, aux algorithmes, aux langages et architectures informatiques pour comprendre les usages (internet, réseaux sociaux…), les créations (objets numériques, représentations 3D…), les applications (logiciels) et les enjeux (sécurité, confidentialité, protection de la personne…)).

-écologie, agronomie et territoires (étude des systèmes vivants complexes en liaison avec les activités humaines et prenant en compte le développement durable).

Sans oublier, en 1<sup>re</sup> et en terminale :

-deux enseignements facultatifs (au maximum) au choix dont seuls les points supérieurs à 10/20 seront pris en compte à l'examen du bac.

# LES BACS GÉNÉRAUX EN FICHES

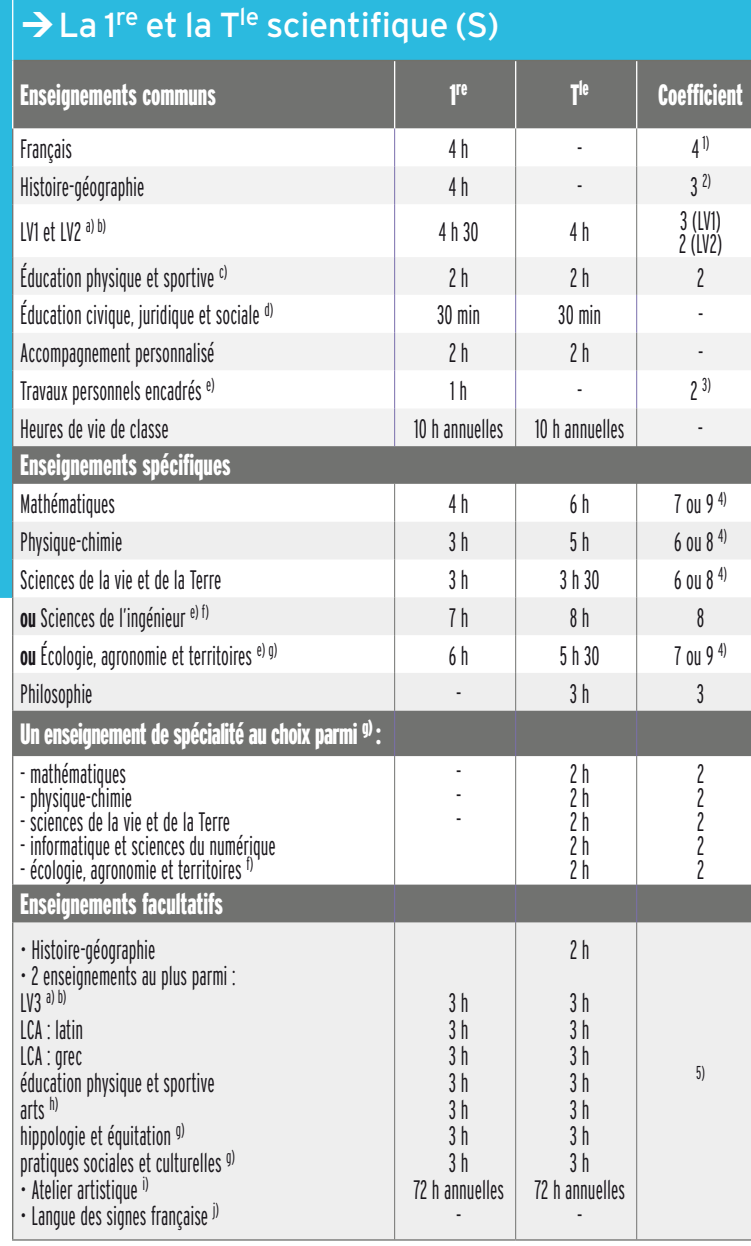

-2 h hebdomadaires d'accompagnement personnalisé (soutien et approfondissement scolaires ; aide à l'orientation).

# ÂPoursuites d'études

Votre profil scientifique vous prédispose en priorité à des poursuites d'études supérieures dans le domaine des sciences et des technologies, de la santé.

Vous êtes majoritaires à entrer à l'université, et plus particulièrement dans le domaine de la santé. Attention ! Les études sont longues. Par exemple, il faut 9 ans pour devenir médecin généraliste ou 5 ans pour devenir sage-femme.

Vous pouvez aussi privilégier les prépas scientifiques qui facilitent l'accès à des écoles ciblées d'ingénieurs, de commerce, de vétérinaires, d'agronomie, militaires ou aux écoles normales supérieures (ENS).

Autre possibilité : vous diriger vers des BTS et DUT pour entrer dans la vie professionnelle, ou continuer vos études, principalement en licence pro.

# **NPerspectives** professionnelles

En tant que filière scientifique, la série S prépare tout particulièrement aux métiers d'ingénieur et aux professions médicales. Les secteurs industriels sont également concernés : aéronautique, mécanique, industrie chimique, bâtiment et travaux publics, énergie, environnement, électronique… À ne pas négliger non plus les études d'architecture et d'urbanisme, les écoles militaires, les formations d'audiovisuel, de sport et celles conduisant à l'enseignement.

a) La langue vivante 2 ou 3 peut être étrangère ou régionale.

b) Enseignement auquel peut s'ajouter 1 h avec un assistant de langue.

c) L'enseignement d'EPS ne fait pas l'objet d'une épreuve terminale au bac mais est validé en contrôle en cours de formation (CCF), affecté du coef. 2. Si EPS choisie en EPS de complément, le coefficient est de 2 + 2. Les élèves qui bénéficient d'un enseignement complémentaire de 4 h en plus de l'enseignement obligatoire ne peuvent pas le cumuler avec l'option facultative d'EPS. d) Enseignement dispensé en groupe à effectif

réduit. e) Les TPE s'appuient prioritairement sur les disciplines dominantes de la série. Pour les choix de Sciences de l'ingénieur et d'Écologie, agronomie et territoires, les TPE sont intégrés dans l'horaire de chaque discipline. Pour les élèves ayant choisi un enseignement complémentaire

d'EPS de 4 h, les TPE peuvent porter sur l'EPS. Seuls les points supérieurs à 10/20 sont pris en

compte et multipliés par le coefficient. f) Dans le cas du choix de Sciences de l'ingénieur dans les enseignements obligatoires, le choix d'un enseignement de spécialité est facultatif.

g) Enseignement assuré uniquement dans les lycées d'enseignement général et technologique agricoles.

h) Au choix parmi : arts plastiques, cinémaaudiovisuel, danse, histoire des arts, musique ou théâtre.

i) L'atelier artistique ne fait pas l'objet d'une épreuve au bac.

j) La LSF peut être choisie au titre de la langue vivante et faire l'objet d'une épreuve facultative… bien que non dispensée dans tous les établissements.

1) Épreuve anticipée en 1re, à l'écrit (coef. 2) et à l'oral (coef. 2).

2) Épreuve écrite anticipée en 1re.

3) Épreuve anticipée en 1re.

4) Si discipline choisie en épreuve de spécialité. 5) Seuls les points supérieurs à 10/20 sont pris en compte. Si un seul enseignement facultatif choisi : les points sont multipliés par 2. Si 2 enseignements facultatifs choisis : le 1er est multiplié par 2 (sauf si choix du latin ou du grec : multipliés par 3) et le second par 1.

# La voie technologique

# Poursuivre des études supérieures

Cette voie vous prépare, entre autres, à la poursuite d'études supérieures en 2 ou 3 ans après le bac. Si vous le souhaitez, vous pourrez poursuivre jusqu'à bac + 5. De fait, plus de 53 %\* des bacheliers technologiques optent pour un BTS ou un DUT. 18 % se dirigent vers l'université, pourtant mal adaptée à leur profil. Les écoles spécialisées (paramédicales, notamment) attirent 6 % d'entre eux.

# ÂLes 8 séries et leurs points forts

Les formations de la voie technologique sont organisées par grands domaines (industrie et développement durable, laboratoire, santé et social, design et arts appliqués, etc.). Dans toutes les séries, les enseignements technologiques sont privilégiés, principalement par le biais de projets et d'études de cas concrets.

Les enseignements généraux (français, histoire-géographie, langues…) vous permettent de consolider les savoirs fondamentaux en vous donnant des repères culturels et historiques.

- La série sciences et technologies de l'industrie et du développement durable (STI2D) s'adresse aux élèves qui veulent comprendre le fonctionnement des systèmes techniques de l'industrie, ou du quotidien, et qui veulent concevoir de nouveaux produits. Les enseignements technologiques y tiennent une large part. Les enseignements de mathématiques et de physique-chimie sont en relation avec les problématiques industrielles. Cette série permet un large choix de poursuites d'études supérieures dans le domaine industriel en BTS et DUT.

- La série sciences et technologies de laboratoire (STL) concerne les élèves qui s'intéressent aux manipulations en laboratoire et à l'étude des produits de la santé, de l'environnement, des bio-industries, des industries de la chimie… ainsi qu'aux matières scientifiques. Les travaux pratiques en laboratoire, la physique-chimie, la biologie, la biochimie et les sciences du vivant sont des matières prépondérantes. Cette série prépare à une poursuite d'études en BTS et DUT dans les domaines de la physique, de la chimie et de la biologie.

- La série sciences et technologies du design et des arts appliqués (STD2A) vise les élèves attirés par les applications de l'art (graphisme, mode, design…) et par la conception d'objets ou d'espaces. La discipline design et arts appliqués représente une part importante de l'emploi du temps. Cette série prépare à la poursuite d'études en BTS des arts appliqués et en diplôme des métiers d'art (DMA).

- La série sciences et technologies de la santé et du social (ST2S) s'adresse aux élèves intéressés par les relations

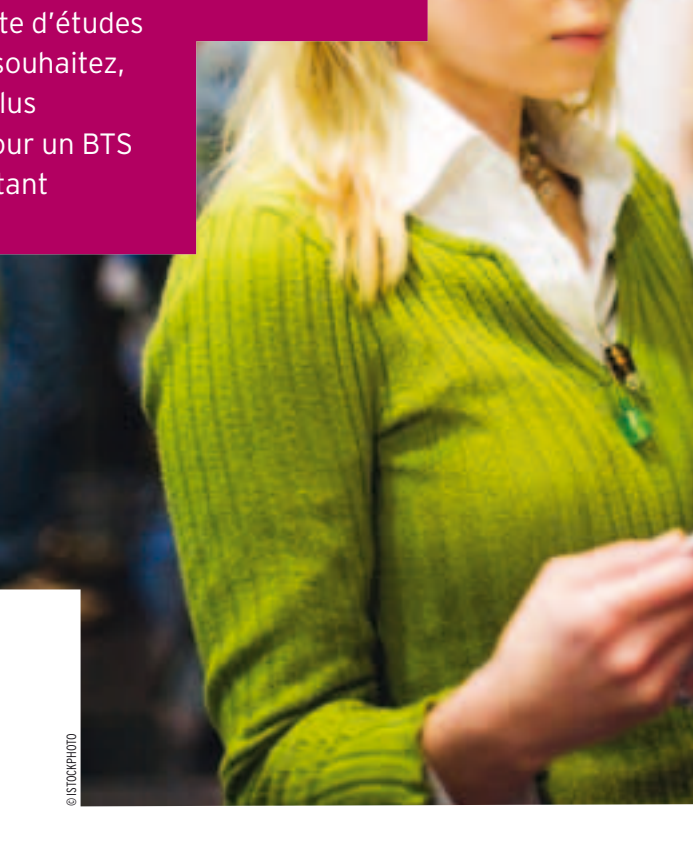

humaines et le travail dans le domaine social et paramédical. La biologie et la physiopathologie, les sciences et techniques sanitaires et sociales… constituent les matières dominantes. Cette série prépare aux BTS du secteur paramédical et social, au DUT carrières sociales, ainsi qu'aux écoles paramédicales et sociales.

- La série sciences et technologies du management et de la gestion (STMG) est plus spécifiquement destinée aux élèves intéressés par les différents aspects de la gestion des organisations (planification, optimisation, prévision, décision...) dans ses grands domaines d'application : ressources humaines, systèmes d'information, finance et contrôle de gestion, marketing. Elle compose, avec l'enseignement général et l'enseignement technologique, une préparation sécurisée à des poursuites d'études qui vont de bac + 2 (BTS ou DUT) à bac + 5 et au-delà (diplômes des écoles supérieures de commerce et de management, expertise comptable, universités). Fact the travial dans le domaine social et paramédical.<br>La biologie et la physiopathologie, les sciences et techniques<br>sanitaires et sociales... constituent les matières dominantes.<br>Cette série prépare aux BTS du secteur p

- La série sciences et technologies de l'agronomie et du vivant (STAV) concerne les élèves des lycées agricoles attirés par la biologie, l'agriculture et l'environnement. La formation privilégie l'approche environnementale, alimentaire et agronomique. Cette série prépare aux brevets de technicien supérieur agricoles (BTSA) et aux spécialités de BTS et DUT en lien avec l'agroalimentaire et l'environnement.

- La série techniques de la musique et de la danse (TMD), après une 2<sup>de</sup> spécifique, vise particulièrement les élèves

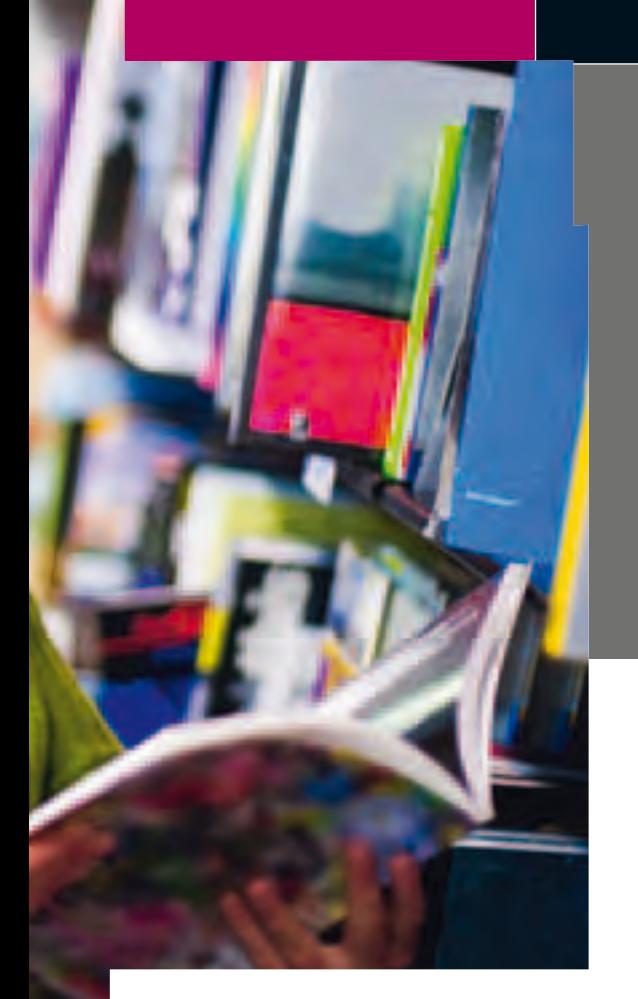

# $\rightarrow$  Taux d'inscription des bacheliers technologiques dans l'enseignement supérieur

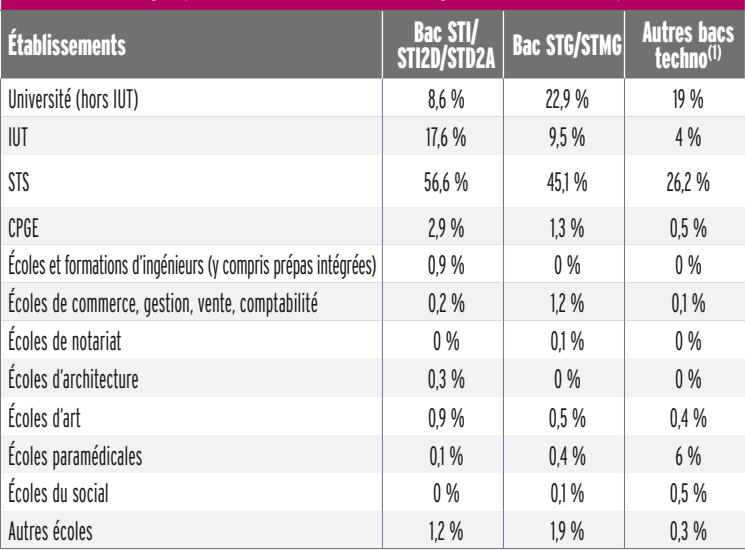

(1) STL, ST2S, STAV, TMD, hôtellerie.

\* Source : *Repères et références statistiques, 2011, bacheliers de la session 2010.*

au conservatoire. Les options « instrument » ou « danse » occupent une part importante dans l'emploi du temps. Cette série prépare principalement aux études supérieures artistiques au conservatoire (sur concours) et à l'université. (musicologie, arts…).

- La série hôtellerie, après une 2de spécifique, est destinée aux élèves souhaitant exercer un métier dans le secteur de la restauration ou de l'hébergement. Les enseignements technologiques, principalement sous forme de travaux pratiques, dominent. Cette série prépare principalement aux BTS du secteur de l'hôtellerie-restauration et de la gestion touristique.

# ÂLes spécialités des séries technologiques

Chaque série de bac technologique (sauf les séries STD2A, ST2S et hôtellerie) offre la possibilité d'approfondir une thématique *(voir l'Info + ci-contre)*. Cette spécialité vous permet d'acquérir des concepts et des méthodes de travail spécifiques. Elle vous aide à préparer votre poursuite d'études dans l'enseignement supérieur.

# ÂAprès un bac techno

C'est dans les sections de techniciens supérieurs (STS) et les instituts universitaires de technologie (IUT) que les bacheliers technologiques se sentent le plus à l' aise. La nouvelle série STI2D, polyvalente, permet d'accéder à l'ensemble des formations industrielles de type BTS ou DUT.

- Les BTS et les DUT (en 2 ans) offrent des spécialités en cohérence avec le bac obtenu. En BTS, les dossiers des bacheliers technologiques sont examinés en priorité. Les candidats ayant obtenu la mention « bien » ou « très bien » sont admis de droit dans les spécialités de BTS ou de DUT

correspondant à leur profil de bac.

- Les écoles spécialisées (du secteur social, paramédical, du commerce et de la communication…) recrutent généralement sur concours (ou sur dossier).

- Certaines classes préparatoires aux grandes écoles (CPGE) sont réservées aux bacheliers STI2D, STL, STAV et STMG. - Le taux de réussite des bacheliers technologiques à l'université est faible, y compris dans une filière comme le droit, souvent choisie par les bacheliers STMG.

¼*Voir « Après le bac, les différentes poursuites d'études », page 30.* 

# *INFO +*

## **Les spécialités des bacs technologiques**

> Bac STMG (sciences et technologies du management et de la gestion)

- Ressources humaines et communication
- Mercatique
- Gestion et finance
- Systèmes d'information et de gestion
- > Bac STL (sciences et technologies de laboratoire)
- Biotechnologies
- Sciences physiques et chimiques en laboratoire
- > Bac STI2D (sciences et technologies de l'industrie
- et du développement durable)
- Architecture et construction
- Énergies et environnement
- Innovation technologique et éco-conception
- Systèmes d'information et numérique
- > Bac TMD (techniques de la musique et de la danse)

- Danse

<sup>-</sup> Instrument

# Bac STI2D

Sciences et technologies de l'industrie et du développement durable

Rénové en 2011, le bac STI2D met l'accent sur les démarches d'investigation et de projet, les études de cas et les activités pratiques, pour acquérir des compétences et des connaissances scientifiques et technologiques polyvalentes liées à l'industrie et au développement durable.

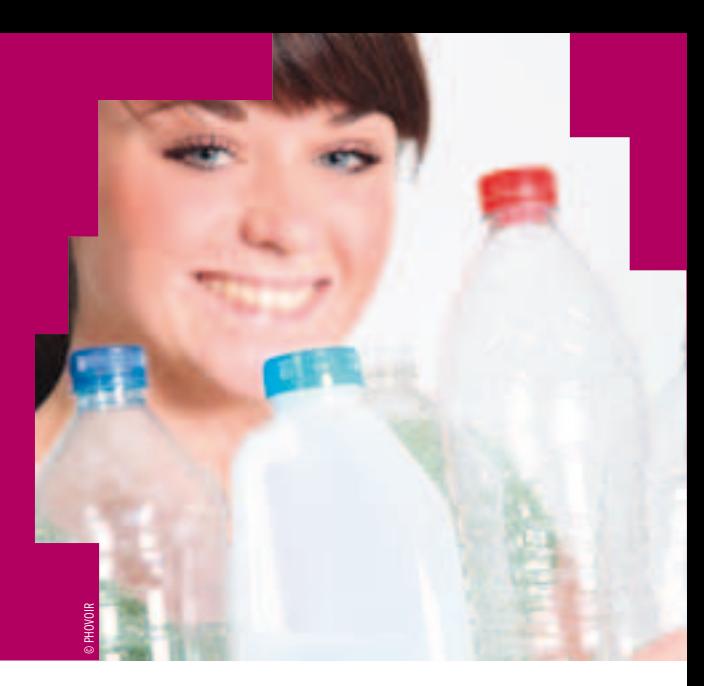

## NOUVEAU

Â **Bac STI2D** Pour en savoir plus sur les parcours de formation, les débouchés et l'actualité des sciences et technologies : http://mavoiescientifique. onisep.fr

# ÂPour qui ?

Pour ceux qui s'intéressent à l'industrie, à l'innovation technologique et à la préservation de l'environnement, et qui souhaitent suivre une formation technologique polyvalente en vue d'une poursuite d'études.

# ÂAu programme

La série STI2D vous permet d'acquérir des compétences technologiques transversales à tous les domaines industriels, ainsi que des compétences approfondies dans un champ de spécialité. Les programmes de mathématiques et de physique-chimie sont adaptés pour vous donner les outils scientifiques nécessaires aux enseignements technologiques.

Ces derniers reposent sur une démarche d'analyse fondée sur 3 points de vue complémentaires (« énergie », « information » et « matière »), qui permettent d'aboutir à la création de solutions techniques en intégrant

# *INFO +*

## **Élaborer son parcours de formation et d'orientation**

En collaboration avec le conseiller d'orientation-psychologue et votre professeur principal, un tuteur (enseignant, enseignant documentaliste ou conseiller principal d'éducation) peut vous accompagner, de la 2de à la terminale, pour vous guider dans vos choix de formation.

## **Se remettre à niveau**

Pour éviter les redoublements, des stages de remise à niveau peuvent vous être proposés, sur recommandation du conseil de classe. Ils vous permettront de consolider vos compétences et d'améliorer vos méthodes de travail. Ils sont complémentaires de l'accompagnement proposé dans le cadre du tutorat.

## **Changer de voie ou de série**

Si vous souhaitez changer de voie ou de série, en cours ou en fin d'année de 1re, des stages passerelles vous permettront d'acquérir les connaissances indispensables dans les disciplines que vous n'avez pas étudiées dans votre série ou voie d'origine. Assurés par des enseignants, ces stages peuvent être proposés aux élèves volontaires spécialement motivés, sur recommandation du conseil de classe. Dans tous les cas, il convient de vous renseigner auprès de votre établissement sur les possibilités offertes.

les contraintes propres au monde industriel, y compris le développement durable.

Le bac STI2D propose des enseignements spécifiques, propres à chacune des 4 spécialités. Dans chacune d'entre elles, l'accent est mis sur l'une des 3 approches technologiques : « énergie » (énergies et environnement), « information » (systèmes d'information et numérique) ou « matière » (architecture et construction ; innovation technologique et éco-conception).

*À noter :* 1 h hebdomadaire d'enseignement technologique dispensée dans la langue vivante 1.

Sans oublier, en 1<sup>re</sup> et en terminale :

- deux enseignements facultatifs (au maximum) au choix dont seuls les points supérieurs à 10/20 seront pris en compte à l'examen du bac ;

- 2 h hebdomadaires d'accompagnement personnalisé (soutien et approfondissement scolaires ; aide à l'orientation).

# ÂLes spécialités du bac STI2D

-Innovation technologique et éco-conception : cette spécialité porte sur l'analyse et la création de solutions techniques, relatives à la structure et à la matière, qui respectent des contraintes économiques et environnementales. Cette approche développe des compétences dans l'utilisation des outils de conception et dans la prise en compte des contraintes liées aux matériaux et aux procédés.

- Systèmes d'information et numérique : cette spécialité porte sur l'analyse et la création de solutions techniques, relatives au traitement des flux d'information (voix, données, images), dans les systèmes pluritechniques actuels qui comportent à la fois une gestion locale et une gestion à distance de l'information. Les supports privilégiés sont les systèmes de télécommunications, les réseaux informatiques, les produits pluritechniques et, en particulier, les produits multimédias. Les activités portent sur le développement de systèmes virtuels destinés à la conduite, au dialogue hommemachine, à la transmission et à la restitution de l'information.

- Énergies et environnement : cette spécialité explore le domaine de l'énergie et sa gestion. Elle apporte les compétences nécessaires pour appréhender l'efficacité énergétique de tous les systèmes intégrant une composante énergétique, leur impact sur l'environnement et l'optimisation du cycle de vie. Les systèmes étant communicants, la maîtrise de l'énergie exige des compétences sur l'utilisation des outils de commande.

- Architecture et construction : cette spécialité porte sur l'analyse et la création de solutions techniques, relatives au domaine de la construction, qui respectent des contraintes d'usage, réglementaires, économiques et environnementales. Cette approche développe les compétences dans l'utilisation des outils de conception et la prise en compte des contraintes liées aux matériaux et aux procédés.

# ÂPoursuites d'études

La plupart des bacheliers STI2D s'engagent dans des études courtes professionnalisantes pour préparer un des nombreux BTS ou DUT industriels. Ces diplômes peuvent éventuellement être complétés par une licence professionnelle (bac + 3).

Pour les élèves les plus motivés et qui ont un bon dossier, l'accès à l'université, aux écoles d'ingénieurs, à des écoles spécialisées (électronique, réseaux, matériaux…) est possible.

Les prépas TSI vous sont aussi accessibles : elles seront un atout supplémentaire pour intégrer une école d'ingénieurs.

# ÂPerspectives professionnelles

Le bac STI2D, polyvalent, se concentre sur les poursuites d'études. Ses débouchés se situeront donc principalement dans l'ensemble des formations technologiques industrielles.

# >La 1<sup>re</sup> et la T<sup>le</sup> sciences et technologies de l'industrie et du développement durable (STI2D)

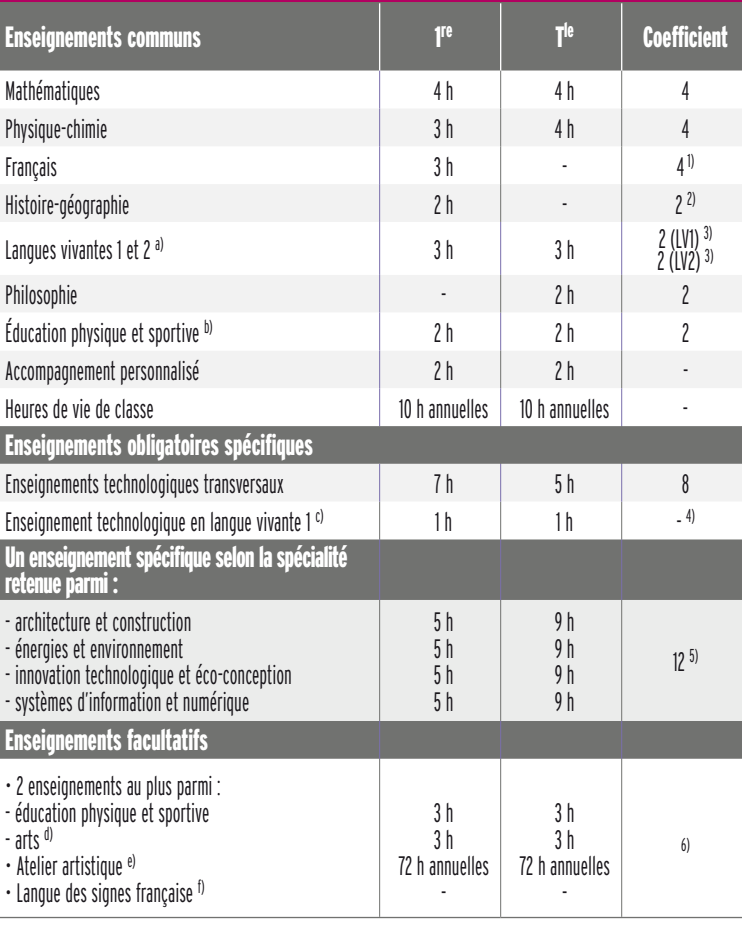

a) La langue vivante 1 est étrangère. La langue vivante 2 peut être étrangère ou régionale. L'horaire élève indiqué correspond à une enveloppe globalisée pour ces 2 langues vivantes. À l'enseignement d'une langue vivante peut s'ajouter 1 h avec un assistant de langue.

b) L'enseignement d'EPS ne fait pas l'objet d'une épreuve terminale au bac mais est validé en contrôle en cours de formation (CCF), affecté du coef. 2. Si EPS choisie en EPS de complément, le coefficient est de 2 + 2. Les élèves qui bénéficient d'un enseignement complémentaire de 4 h en plus de l'enseignement obligatoire ne peuvent pas le cumuler avec l'option facultative d'EPS.

c) Enseignement dispensé en langue vivante 1 pris en charge conjointement par un enseignant d'une discipline technologique et un enseignant de langue vivante.

d) Au choix parmi : arts plastiques, cinémaaudiovisuel, danse, histoire des arts, musique ou théâtre.

e) L'atelier artistique ne fait pas l'objet d'une épreuve au bac.

f) La LSF peut être choisie au titre de la langue vivante et faire l'objet d'une épreuve facultative… bien que non dispensée dans tous les établissements.

1) Épreuve anticipée en 1re, à l'écrit (coef. 2) et à l'oral (coef. 2).

2) Épreuve anticipée en 1re.

3) Chaque évaluation de langue vivante comprend une épreuve écrite et orale. L'épreuve de LV2 est facultative de 2013 à 2016, puis sera obligatoire à partir de 2017.

4) Cet enseignement ne fait pas l'objet d'une épreuve terminale au bac mais est validé en contrôle en cours de formation (CCF). Seuls les points supérieurs à 10/20 sont pris en compte et sont multipliés par 2.

5) L'évaluation de l'enseignement spécifique se fait sur un projet spécifique à l'une des 4 spécialités proposées, à la fois en contrôle en cours de formation (CCF) (coef. 6) et par une épreuve terminale (coef. 6).

6) Seuls les points supérieurs à 10/20 sont pris en compte. Si un seul enseignement facultatif choisi : les points sont multipliés par 2. Si 2 enseignements facultatifs choisis : le 1<sup>er</sup> est multiplié par 2 et le second par 1.

# Bac STD2A

Sciences et technologies du design et des arts appliqués

Rénové en 2011, le nouveau bac STD2A permet d'aiguiser son regard et d'utiliser des technologies pour concevoir et réaliser des produits beaux et fonctionnels.

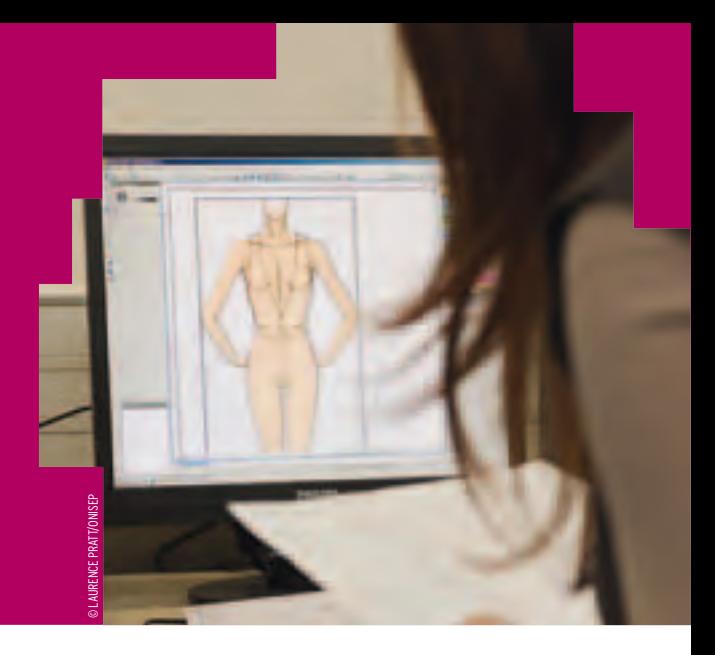

# ÂPour qui ?

Ce bac intéressera ceux qui sont attirés par les applications de l'art (graphisme, mode, design…) et par la conception et la réalisation d'objets (vêtements, meubles, ustensiles…) ou d'espaces.

# ÂAu programme

À côté des enseignements généraux (français, histoire-géographie, langues vivantes, EPS…) demeurent les enseignements technologiques qui s'appuient sur des démarches expérimentales permettant d'appréhender, de manière active, les univers complexes du design et des métiers d'art, à travers 4 pôles disciplinaires :

- arts, techniques et civilisations : étude des différents mouvements artistiques

# *INFO +*

## **Élaborer son parcours de formation et d'orientation**

En collaboration avec le conseiller d'orientation-psychologue et votre professeur principal, un tuteur (enseignant, enseignant documentaliste ou conseiller principal d'éducation) peut vous accompagner, de la 2<sup>de</sup> à la terminale, pour vous guider dans vos choix de formation.

## **Se remettre à niveau**

Pour éviter les redoublements, des stages de remise à niveau peuvent vous être proposés, sur recommandation du conseil de classe. Ils vous permettront de consolider vos compétences et d'améliorer vos méthodes de travail. Ils sont complémentaires de l'accompagnement proposé dans le cadre du tutorat.

## **Changer de voie ou de série**

Si vous souhaitez changer de voie ou de série, en cours ou en fin d'année de 1re, des stages passerelles vous permettront d'acquérir les connaissances indispensables dans les disciplines que vous n'avez pas étudiées dans votre série ou voie d'origine. Assurés par des enseignants, ces stages peuvent être proposés aux élèves volontaires spécialement motivés, sur recommandation du conseil de classe. Dans tous les cas, il convient de vous renseigner auprès de votre établissement sur les possibilités offertes.

(architecture, peinture, sculpture, photographie, vidéo, installation, arts décoratifs, design) à travers l'histoire ;

- démarche créative : étude des démarches d'expérimentation et d'applications concrètes dans l'ensemble des domaines du design et des métiers d'art. À l'aide d'outils, de suports et de moyens spécifiques, cet enseignement est censé développer la curiosité, l'esprit d'initiative et l'autonomie des élèves ;

- pratiques en arts visuels : étude et maîtrise des outils fondamentaux de représentation et d'expression afin de permettre aux élèves d'acquérir une mobilité graphique et plastique pour décrypter un croquis, un schéma... ;

- technologies : étude des matériaux et de leur application dans les différents domaines du design et des métiers d'art.

*À noter :* 1 h hebdomadaire de design et d'arts appliqués dispensée dans la langue vivante 1.

Sans oublier, en 1<sup>re</sup> et en terminale :

- deux enseignements facultatifs (au maximum) au choix dont seuls les points supérieurs à 10/20 seront pris en compte à l'examen du bac ;

- 2 h hebdomadaires d'accompagnement personnalisé (soutien et approfondissement scolaires ; aide à l'orientation).

# ÂPoursuites d'études

Vous êtes majoritaires à vous inscrire dans les diplômes des métiers d'art (DMA) et les BTS d'art, puis dans les écoles d'art.

*À noter :* les BTS et DMA vous sont ouverts de droit, sur dossier et travaux artistiques personnels. Vous pourrez poursuivre, si vous le souhaitez, en licence pro à l'université, ou en diplôme supérieur d'arts appliqués (DSAA) en école supérieure d'arts appliqués.

Les BTS vous donneront généralement accès à des fonctions d'assistant à la conception (création dans divers domaines : graphisme, stylisme, architecture d'intérieur ou encore design industriel). Les spécialités

# $\rightarrow$  La 1<sup>re</sup> et la T<sup>le</sup> sciences et technologies du design et des arts appliqués (STD2A)

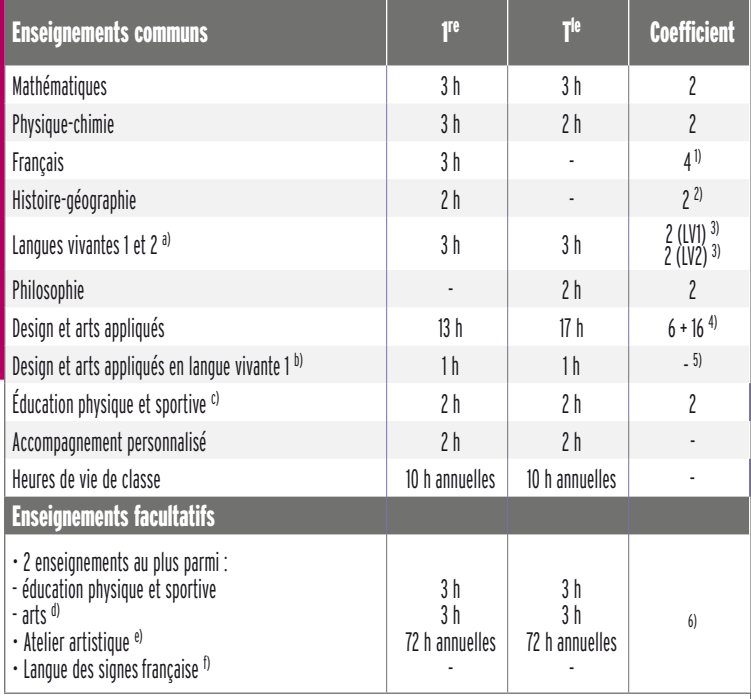

a) La langue vivante 1 est étrangère. La langue vivante 2 peut être étrangère ou régionale. L'horaire élève indiqué correspond à une enveloppe globalisée pour ces 2 langues vivantes. À l'enseignement d'une langue vivante peut s'ajouter 1 h avec un assistant de langue.

b) Enseignement dispensé en langue vivante 1 pris en charge conjointement par un enseignant d'une discipline technologique et un enseignant de langue vivante.

c) L'enseignement d'EPS ne fait pas l'objet d'une épreuve terminale au bac mais est validé en contrôle en cours de formation (CCF), affecté du coef. 2. Si EPS choisie en EPS de complément, le coefficient est de 2 + 2. Les élèves qui bénéficient d'un enseignement complémentaire de 4 h en plus de l'enseignement obligatoire ne peuvent pas le cumuler avec l'option facultative d'EPS.

d) Au choix parmi : arts plastiques, cinémaaudiovisuel, danse, histoire des arts, musique ou théâtre.

e) L'atelier artistique ne fait pas l'objet d'une épreuve au bac.

f) La LSF peut être choisie au titre de la langue vivante et faire l'objet d'une épreuve facultative… bien que non dispensée dans tous les établissements.

1) Épreuve anticipée en 1re, à l'écrit (coef. 2) et à l'oral (coef. 2).

2) Épreuve anticipée en 1re.

3) Chaque évaluation de langue vivante comprend une épreuve écrite et orale. L'épreuve de LV2 est facultative de 2013 à 2016, puis sera obligatoire à partir de 2017.

4) L'épreuve se décompose en 2 parties : analyse méthodique en design et arts appliqués (coef. 6) et projet en design et arts appliqués (épreuve orale : coef. 8 + contrôle en cours de formation (CCF) : coef. 8).

5) Cet enseignement ne fait pas l'objet d'une épreuve terminale au bac mais est validé en contrôle en cours de formation (CCF). Seuls les points supérieurs à 10/20 sont pris en compte et sont multipliés par 2.

6) Seuls les points supérieurs à 10/20 sont pris en compte. Si un seul enseignement facultatif choisi : les points sont multipliés par 2. Si 2 enseignements facultatifs choisis : le 1<sup>er</sup> est multiplié par 2 et le second par 1.

proposées sont aussi nombreuses : agencement de l'environnement architectural, conception en art et industrie céramique, communication visuelle… La vôtre sera à définir en fonction de votre projet professionnel.

Les DMA forment des artisans d'art ou des assistants créateurs. Attention ! Très peu d'établissements préparent à ces diplômes, mais les spécialités sont diverses : art du bijou et du joyau, arts de l'habitat, arts graphiques, arts textiles et céramiques, cinéma d'animation…

Les grandes écoles d'art (École nationale supérieure des beaux-arts, ENSBA ; École nationale supérieure des arts décoratifs, ENSAD ; École nationale supérieure de création industrielle, ENSCI), qui recrutent sur concours, vous sont également accessibles et vous formeront à des diplômes de bac + 3 à bac + 5. Il existe enfin des écoles privées… mais elles ont un prix.

# ÂPerspectives professionnelles

Ce bac débouche sur les métiers de l'architecture d'intérieur, le design d'espace, le design de produit, la publicité, l'édition, la communication visuelle, la mode... ■

# des sciences et technologies : http:// **Bac STL** Sciences et technologies de laboratoire

Un bac tourné vers les activités de laboratoire à travers la découverte, l'étude et la manipulation des produits utilisés dans ce type de structure.

# ÂPour qui ?

Pour ceux qui ont un goût affirmé pour les manipulations en laboratoire et les matières scientifiques.

# ÂAu programme

Au travers d'enseignements privilégiant la démarche expérimentale et la démarche de projet, les élèves acquièrent des compétences scientifiques et technologiques. Ils apprennent à réaliser des techniques d'observations, de mesures et d'analyses, de fabrication pour différents produits de la santé (antibiotique, bilan sanguin…), de l'environnement (contrôle de l'air, épuration des eaux…), des bio-industries (produits alimentaires, produits pharmaceutiques, biocarburants…), des industries de la chimie (produits cosmétiques, pharmaceutiques…).

NOUVEAU Â **Bac STL**

onisep.fr

Pour en savoir plus sur les parcours de formation, les débouchés et l'actualité des sciences et technologies : http://mavoiescientifique.

# *INFO +*

# **Élaborer son parcours de formation et d'orientation**

En collaboration avec le conseiller d'orientation-psychologue et votre professeur principal, un tuteur (enseignant, enseignant documentaliste ou conseiller principal d'éducation) peut vous accompagner, de la 2de à la terminale, pour vous guider dans vos choix de formation.

## **Se remettre à niveau**

Pour éviter les redoublements, des stages de remise à niveau peuvent vous être proposés, sur recommandation du conseil de classe. Ils vous permettront de consolider vos compétences et d'améliorer vos méthodes de travail. Ils sont complémentaires de l'accompagnement proposé dans le cadre du tutorat.

# **Changer de voie ou de série**

Si vous souhaitez changer de voie ou de série, en cours ou en fin d'année de 1re, des stages passerelles vous permettront d'acquérir les connaissances indispensables dans les disciplines que vous n'avez pas étudiées dans votre série ou voie d'origine. Assurés par des enseignants, ces stages peuvent être proposés aux élèves volontaires spécialement motivés, sur recommandation du conseil de classe. Dans tous les cas, il convient de vous renseigner auprès de votre établissement sur les possibilités offertes.

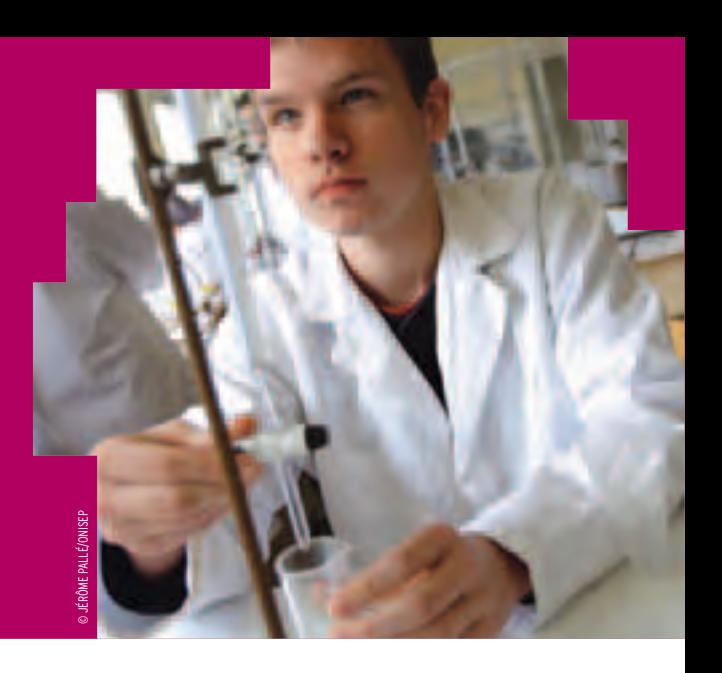

Sans oublier, en 1re et en terminale :

- deux enseignements facultatifs (au maximum) au choix dont seuls les points supérieurs à 10/20 seront pris en compte à l'examen du bac ;

- 2 h hebdomadaires d'accompagnement personnalisé (soutien et approfondissement scolaires ; aide à l'orientation).

# ÂLes spécialités du bac STL

- Biotechnologies : spécialité ancrée sur la compréhension du vivant et l'utilisation des biotechnologies pour améliorer la vie de l'Homme. La complémentarité entre savoirs scientifiques en biologie et activités expérimentales permet de construire des compérences d'analyse, de synthèse ouvrant sur le monde de la recherche des bio-industries, de la maîtrise de l'environnement et de la gestion de la santé. Ingénieurs, techniciens, chercheurs, soignants et autres acteurs de la santé sont les métiers auxquels peuvent conduire les études supérieures après la spécialité biotechnologies.

- Sciences physiques et chimiques en laboratoire : cette spécialité permet d'appréhender la diversité des métiers impliquant les sciences et technologies pratiquées dans les laboratoires, dans des domaines aussi variés que la production (d'énergie, de produits de construction, d'emballages, de produits chimiques, pharmaceutiques, agroalimentaires, textiles), l'aéronautique, l'analyse médicale et biologique, le traitement (eaux, déchets, pollution, air…), la météorologie, etc. Ces secteurs ont besoin d'ingénieurs et de techniciens formés notamment aux techniques de laboratoire et en métrologie.

# ÂPoursuites d'études

Après un bac STL, deux possibilités : études courtes en 2 ou 3 ans (BTS, DUT, diplôme d'État du secteur de la santé) ou études

# $\rightarrow$  La 1<sup>re</sup> et la T<sup>le</sup> sciences et technologies de laboratoire (STL)

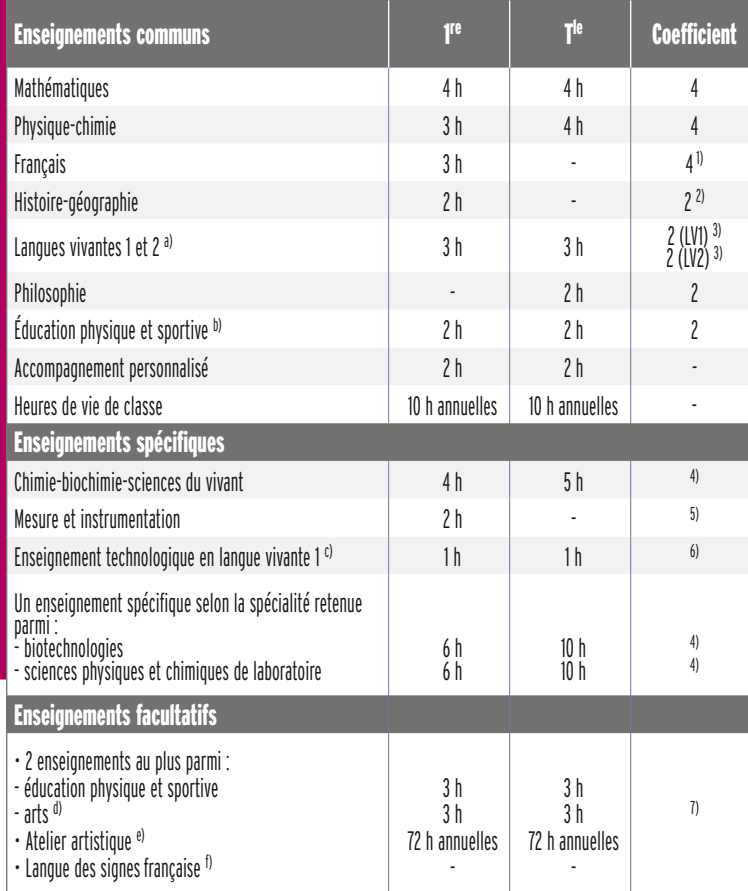

longues en 3 ans (licence), 5 ans (master ou diplôme d'école d'ingénieurs), voire 8 ans (doctorat), dans les secteurs de la santé, de l'agriculture, de l'environnement, de la chimie.

Certaines classes préparatoires aux grandes écoles (en 2 ans après le bac) vous sont réservées : technologie-biologie (TB) ; technologie et physique-chimie (TPC).

Ces études se déroulent en lycée (BTS, classes prépa), à l'université (DUT, licence, master, doctorat) et dans des écoles d'ingénieurs ou paramédicales.

De nombreuses spécialités sont proposées pour chaque type de diplôme. Des passerelles sont possibles entre études courtes et études longues.

# ÂPerspectives professionnelles

Plusieurs métiers sont accessibles après avoir suivi une filière STL : technicien supérieur en laboratoire d'analyses, de contrôle, de recherche, assistant ingénieur de recherche, manipulateur en radiodiagnostic (radiographie, IRM, scanner…), en radiothérapie, diététicien, conducteur de process dans l'industrie et l'environnement, qualiticien...

a) La langue vivante 1 est étrangère. La langue vivante 2 peut être étrangère ou régionale. L'horaire élève indiqué correspond à une enveloppe globalisée pour ces 2 langues vivantes. À l'enseignement d'une langue vivante peut s'ajouter 1 h avec un assistant de langue.

b) L'enseignement d'EPS ne fait pas l'objet d'une épreuve terminale au bac mais est validé en contrôle en cours de formation (CCF), affecté du coef. 2. Si EPS choisie en EPS de complément, le coefficient est de 2 + 2. Les élèves qui bénéficient d'un enseignement complémentaire de 4 h en plus de l'enseignement obligatoire ne peuvent pas le cumuler avec l'option facultative d'EPS.

c) L'enseignement de mesure et instrumentation est évalué par l'épreuve de compétences expérimentales (coef. 6).

d) Enseignement dispensé en langue vivante 1 pris en charge conjointement par un enseignant d'une discipline technologique et un enseignant de langue vivante.

e) Au choix parmi : arts plastiques, cinémaaudiovisuel, danse, histoire des arts, musique ou théâtre.

f) L'atelier artistique ne fait pas l'objet d'une épreuve au bac.

g) La LSF peut être choisie au titre de la langue vivante et faire l'objet d'une épreuve facultative… bien que non dispensée dans tous les établissements.

1) Épreuve anticipée en 1re, à l'écrit (coef. 2) et à l'oral (coef. 2).

2) Épreuve anticipée en 1re.

3) Chaque évaluation de langue vivante comprend une épreuve écrite et orale. L'épreuve de LV2 est facultative de 2013 à 2016, puis sera obligatoire à partir de 2017.

4) L'évaluation comprend une épreuve de chimiebiochimie-sciences du vivant et un enseignement spécifique (coef. 8) et une épreuve de projet en enseignement spécifique à la spécialité (coef. 6).

5) L'enseignement de mesure et instrumentation est évalué par l'épreuve de compétences expérimentales (coef. 6).

6) Cet enseignement ne fait pas l'objet d'une épreuve terminale au bac mais est validé en contrôle en cours de formation (CCF). Seuls les points supérieurs à 10/20 sont pris en compte et sont multipliés par 2.

7) Seuls les points supérieurs à 10/20 sont pris en compte. Si un seul enseignement facultatif choisi : les points sont multipliés par 2. Si 2 enseignements facultatifs choisis : le 1<sup>er</sup> est multiplié par 2 et le second par 1.

# Bac ST2S

Sciences et technologies de la santé et du social

Sciences et techniques sanitaires et sociales, biologie et physiopathologie, sciences physiques et chimiques, maths… Le bac ST2S concerne tous ceux qui souhaitent évoluer dans les secteurs du social et du paramédical.

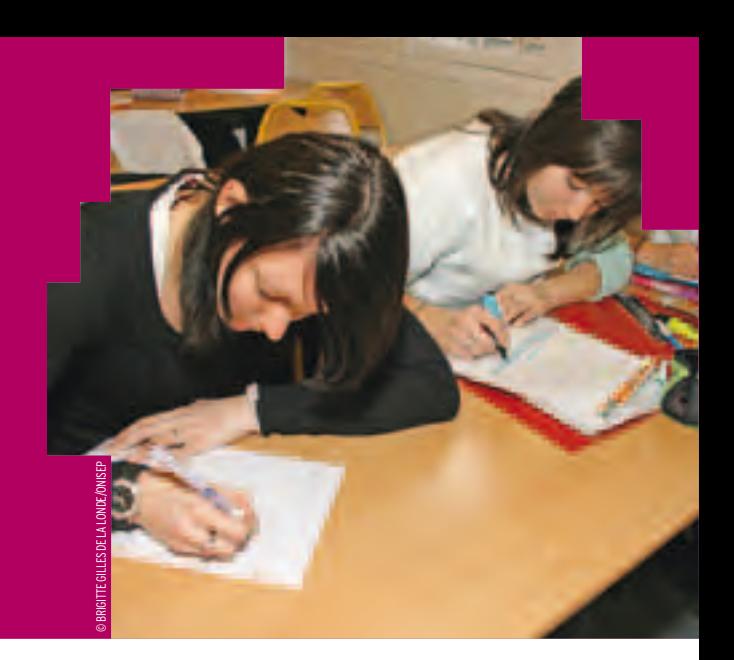

## NOUVEAU

Â **Bac ST2S** Pour en savoir plus sur les parcours de formation, les débouchés et l'actualité des sciences et technologies : http://mavoiescientifique. onisep.fr

# ÂPour qui ?

Ce bac s'adresse aux élèves intéressés par les relations humaines et le travail sanitaire et social. Qualités souhaitées : autonomie, esprit d'initiative, sens du contact, aptitude à communiquer et à travailler en équipe.

# ÂAu programme

La biologie humaine, la connaissance psychologique des individus et des groupes, l'étude des faits sociaux et des problèmes de santé, les institutions sanitaires et sociales… constituent les matières dominantes du bac.

# *INFO +*

## **Élaborer son parcours de formation et d'orientation**

En collaboration avec le conseiller d'orientation-psychologue et votre professeur principal, un tuteur (enseignant, enseignant documentaliste ou conseiller principal d'éducation) peut vous accompagner, de la 2de à la terminale, pour vous guider dans vos choix de formation.

## **Se remettre à niveau**

Pour éviter les redoublements, des stages de remise à niveau peuvent vous être proposés, sur recommandation du conseil de classe. Ils vous permettront de consolider vos compétences et d'améliorer vos méthodes de travail. Ils sont complémentaires de l'accompagnement proposé dans le cadre du tutorat.

## **Changer de voie ou de série**

Si vous souhaitez changer de voie ou de série, en cours ou en fin d'année de 1re, des stages passerelles vous permettront d'acquérir les connaissances indispensables dans les disciplines que vous n'avez pas étudiées dans votre série ou voie d'origine. Assurés par des enseignants, ces stages peuvent être proposés aux élèves volontaires spécialement motivés, sur recommandation du conseil de classe. Dans tous les cas, il convient de vous renseigner auprès de votre établissement sur les possibilités offertes.

La formation comporte aussi des matières générales : français, histoire-géo, maths, sciences physiques et chimiques, langue étrangère, éducation physique et sportive… Les sciences et techniques sanitaires et sociales (enseignement primordial dans l'emploi du temps) abordent l'état de santé et le bien-être social d'une population, les politiques sociales et de santé publique, les dispositifs et institutions sanitaires et sociaux, les méthodologies appliquées au secteur sanitaire et social.

Autre enseignement important : la biologie et la physiopathologie humaines qui étudient l'organisation et les grandes fonctions de l'être humain, les maladies, leur prévention et leur traitement.

Sans oublier, en 1<sup>re</sup> et en terminale :

- deux enseignements facultatifs (au maximum) au choix dont seuls les points supérieurs à 10/20 seront pris en compte à l'examen du bac ;

- 2 h hebdomadaires d'accompagnement personnalisé (soutien et approfondissement scolaires ; aide à l'orientation).

# ÂPoursuites d'études

Les BTS et les DUT des domaines paramédical et social vous sont ouverts. Vous pouvez également vous orienter vers le BTS esthétique-cosmétique, le BTS hygiène-propreté-environnement…

Les BTS et DUT proposés du domaine social pourront être complétés par une licence pro ou un diplôme d'État (DE). Le métier de conseiller en économie sociale et familiale nécessite, par exemple, un BTS économie sociale et familiale suivi d'un DE du même nom. Idem pour l'éducateur spécialisé qui peut obtenir son DE en 1 an après un DUT carrières sociales, option éducation spécialisée.

# $\rightarrow$  La 1<sup>re</sup> et la T<sup>le</sup> sciences et technologies de la santé et du social (ST2S)

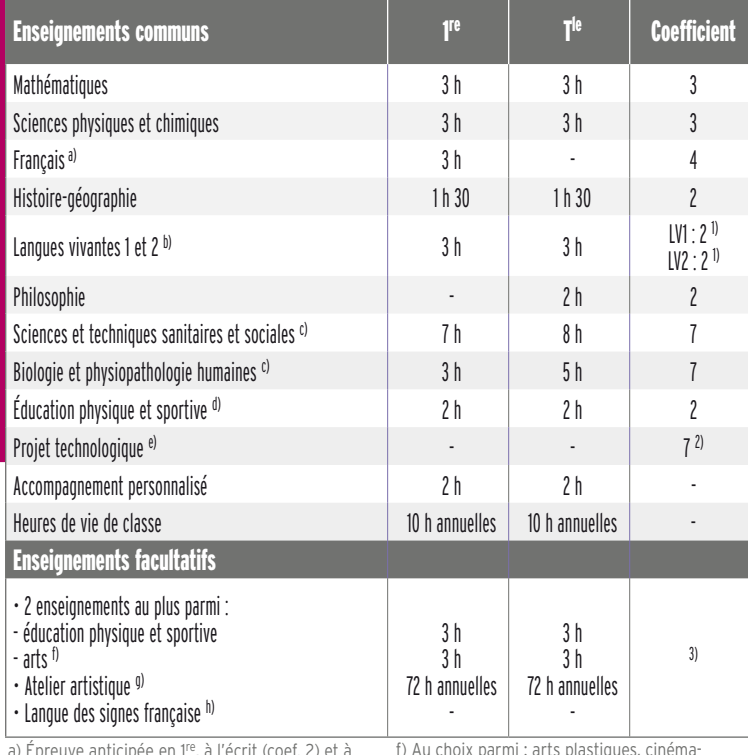

a) Épreuve anticipée en 1re, à l'écrit (coef. 2) et à l'oral (coef. 2).

b) La langue vivante 1 est étrangère. La langue vivante 2 peut être étrangère ou régionale. L'horaire élève indiqué correspond à une envelonne globalisée pour ces 2 langues vivantes. À l'enseignement d'une langue vivante peut s'ajouter 1 h avec un assistant de langue.

c) L'épreuve d'activités interdisciplinaires évalue les sciences et techniques sanitaires et sociales, la biologie et la physiopathologie humaines, les sciences physiques et chimiques et les mathématiques. Seuls les points supérieurs à 10/20 sont pris en compte et multipliés par 2.

d) L'enseignement d'EPS ne fait pas l'objet d'une épreuve terminale au bac mais est validé en contrôle en cours de formation (CCF), affecté du coef. 2. Si EPS choisie en EPS de complément, le coefficient est de 2 + 2. Les élèves qui bénéficient d'un enseignement complémentaire de 4 h en plus de l'enseignement obligatoire ne peuvent pas le cumuler avec l'option facultative d'EPS.

e) Les enseignements de sciences et techniques sanitaires et sociales, la biologie et la physiopathologie humaines sont évalués par l'épreuve de projet technologique (coef. 7).

f) Au choix parmi : arts plastiques, cinémaaudiovisuel, danse, histoire des arts, musique ou théâtre.

g) L'atelier artistique ne fait pas l'objet d'une épreuve au bac.

h) La LSF peut être choisie au titre de la langue vivante et faire l'objet d'une épreuve facultative… bien que non dispensée dans tous les établissements.

1) Chaque évaluation de langue vivante comprend une évaluation écrite et orale.

2) Épreuve ne correspondant pas à un enseignement mais évaluée en contrôle en cours de formation (coef. 4) et en épreuve terminale (coef. 3).

3) Seuls les points supérieurs à 10/20 sont pris en compte. Si un seul enseignement facultatif choisi : les points sont multipliés par 2. Si 2 enseignements facultatifs choisis : le 1<sup>er</sup> est multiplié par 2 et le second par 1.

*À noter :* pour les BTS et les DUT du paramédical (BTS diététique, DUT génie biologique…), un niveau élevé en sciences est demandé.

Enfin, vous pouvez aussi intégrer des écoles paramédicales, mais il est conseillé de suivre une préparation au concours d'entrée pour mettre toutes les chances de votre côté.

# **N** Perspectives professionnelles

Après des études en ST2S, on peut devenir secrétaire médical ou entrer à la Sécurité sociale, comme gestionnaire-conseil de l'assurance maladie. On peut aussi travailler dans le secteur paramédical et social comme aide-soignant, infirmier, pédicure-podologue, psychomotricien, audioprothésiste, technicien en analyses biomédicales, manipulateur en électroradiologie médicale, auxiliaire de puériculture…

Dans le social, ce sont les métiers d'assistant de service social, conseiller en économie sociale et familiale, éducateur spécialisé ou encore éducateur de jeunes enfants qui sont les plus adaptés au profil de ce bac. ■

# Bac STMG

 Sciences et technologies du management et de la gestion

Toutes les clés pour comprendre l'organisation et le fonctionnement des entreprises.

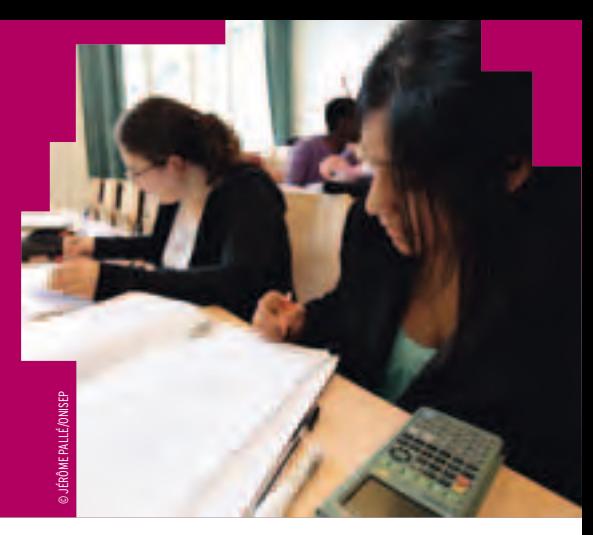

## **NOUVEAU**

Â **Bac STMG** Pour en savoir plus sur la série STMG http://www.onisep.fr/site/ flipbook/STMG/index.html

# Â Pour qui ?

Ce bac s'adresse aux élèves intéressés par la réalité du fonctionnement des organisations, les relations au travail, les nouveaux usages du numérique, le marketing, la recherche et la mesure de la performance, l'analyse des décisions et l'impact des stratégies d'entreprise. À noter : l'importance de l'enseignement général, pour la maîtrise de l'expression écrite et orale, en français et en langues vivantes étrangères, les apports culturels de l'histoire-géographie et l'appui d'un enseignement adapté de mathématiques.

# Â Au programme

Ce bac aborde les grandes questions de la gestion des organisations, comme par exemple : le rôle du facteur humain, les différentes approches de la valeur, l'information et la communication bases de l'intelligence collective, etc. Il comprend un pôle technologique commun en 1<sup>re</sup> et en lien avec la spécialité choisie en terminale, un pôle général (français, maths, langues, histoire-géographie, philosophie et EPS) et un pôle économie-droit et management des organisations. Ce dernier pôle, articulé avec le pôle technologique, donne les repères et les outils d'analyse et d'interprétation des logiques de fonctionnement des entreprises, des adminis-

# *INFO +*

## **Élaborer son parcours de formation et d'orientation**

En collaboration avec le conseiller d'orientation-psychologue et votre professeur principal, un tuteur (enseignant, enseignant documentaliste ou conseiller principal d'éducation) peut vous accompagner, de la 2de à la terminale, pour vous guider dans vos choix de formation.

## **Se remettre à niveau**

Pour éviter les redoublements, des stages de remise à niveau peuvent vous être proposés, sur recommandation du conseil de classe. Ils vous permettront de consolider vos compétences et d'améliorer vos méthodes de travail. Ils sont complémentaires de l'accompagnement proposé dans le cadre du tutorat.

## **Changer de voie ou de série**

Si vous souhaitez changer de voie ou de série, en cours ou en fin d'année de 1re, des stages passerelles vous permettront d'acquérir les connaissances indispensables dans les disciplines que vous n'avez pas étudiées dans votre série ou voie d'origine. Assurés par des enseignants, ces stages peuvent être proposés aux élèves volontaires spécialement motivés, sur recommandation du conseil de classe. Dans tous les cas, il convient de vous renseigner auprès de votre établissement sur les possibilités offertes.

trations, des associations. Observation du fonctionnement, mesure et analyse des résultats avant leur interprétation et la préparation de décisions sont mis en œuvre dans des situations réelles ou simulées. Pratiques des jeux sérieux (serious-game), usages des réseaux sociaux, des outils de simulation et de gestion (PGI) sont au programme d'une pédagogie de l'action, basée sur la conduite d'études (en 1re) et de projets (en terminale).

Sans oublier, en 1re et en terminale :

-deux enseignements facultatifs (au maximum) au choix dont seuls les points supérieurs à 10/20 seront pris en compte à l'examen du bac ;

- 2 h hebdomadaires d'accompagnement personnalisé (soutien et approfondissement scolaires ; aide à l'orientation).

# Â Les spécialités du bac STMG en T<sup>ie</sup>

- Gestion et finance : étudie le processus de création de la valeur, la mesure de la performance, les choix financiers et leurs impacts sur l'entreprise et ses acteurs.

- Systèmes d'information de gestion : s'intéresse aux enjeux de la maîtrise de l'information et de la communication avec les technologies informatiques et les réseaux et leurs apports dans la stratégie et le fonctionnement des organisations.

- Ressources humaines et communication : examine la dimension humaine de l'organisation et les logiques de valorisation et d'organisation du travail des acteurs au sein de l'organisation.

- Marketing (mercatique) : porte sur la maîtrise du marché, du point de vue du producteur comme du point de vue du consommateur et l'impact des stratégies de communication.

# Â Poursuites d'études

Si la majorité d'entre vous se tourne vers des BTS ou des DUT, vous êtes de plus en plus nombreux à vous engager vers les classes préparatoires aux grandes écoles (CPGE) adaptées au parcours STMG. Ainsi, la CPGE économique et commerciale technologique (ECT) est ouverte aux bacheliers des 4 spécialités. Elle prépare en 2 ans, avec une grande réussite, aux concours d'entrée des écoles supérieures de commerce et de management (3 ans d'études) qui délivrent des diplômes permettant d'accéder aux métiers de l'encadrement. Les classes diplôme de comptabilité et de gestion (DCG) sont plutôt réservées aux bacheliers des spécialités gestion et finance et systèmes d'information de gestion. Les prépas économiques ENS Cachan D1 et D2 préparent en double cursus à la fois à une licence (L2) à l'université et au concours d'entrée à l'ENS Cachan (mais aussi aux concours des écoles supérieures de commerce, à certains instituts d'études politiques. Certaines classes sont plus orientées vers l'accueil de bacheliers STMG.

Le choix de la spécialité de Tle orientera vos décisions pour les différents BTS ou DUT. Par exemple, après la spécialité marketing, vous pourrez choisir un BTS management des unités commerciales (MUC), un BTS comptabilité et gestion des organisation (CGO) après la spécialité gestion et finance. Vous vous orienterez plutôt vers un BTS services informatiques aux organisations (SIO) après la spécialité systèmes d'information de gestion, un BTS assistant de manager (AM) après la spécialité ressources humaines et communication. Mais vos possibilités de parcours resteront toujours largement ouvertes et chacune des spécialités de terminale conduit à de nombreuses possibilités de choix de BTS ou de DUT.

Vous êtes nombreux à poursuivre après le BTS ou le DUT, soit en licence pro, soit vers des grandes écoles ou des masters, directement par concours ou après une année spéciale de CPGE (ATS).

L'université est choisie par 20 % d'entre vous, dans les cursus d'AES ou d'économie-gestion. Mais, attention, les études universitaires demandent beaucoup d'autonomie dans l'organisation de son travail personnel, une solide culture générale et une grande implication dans son projet sur toute la durée du cursus. Les écoles spécialisées (en commerce, gestion et comptabilité, mais aussi dans le paramédical et le social) vous sont également accessibles. Compter 3 à 5 ans d'études.

# Â Perspectives professionnelles

Le bac STMG prépare à des poursuites d'études larges pour une insertion professionnelle rapide (bac + 2) ou plus longue (bac + 5) dans les champs d'activité de la gestion : finance et contrôle de gestion, systèmes d'information, ressources humaines, marketing, communication. De nombreux secteurs d'activité peuvent être envisagés : banque, assurance, professions immobilières, grande distribution, conseils et services numériques, mais aussi l'industrie, l'expertise comptable, l'enseignement, etc.

# $\rightarrow$  La 1<sup>re</sup> et la T<sup>le</sup> sciences et technologies du management et de la gestion (STMG)

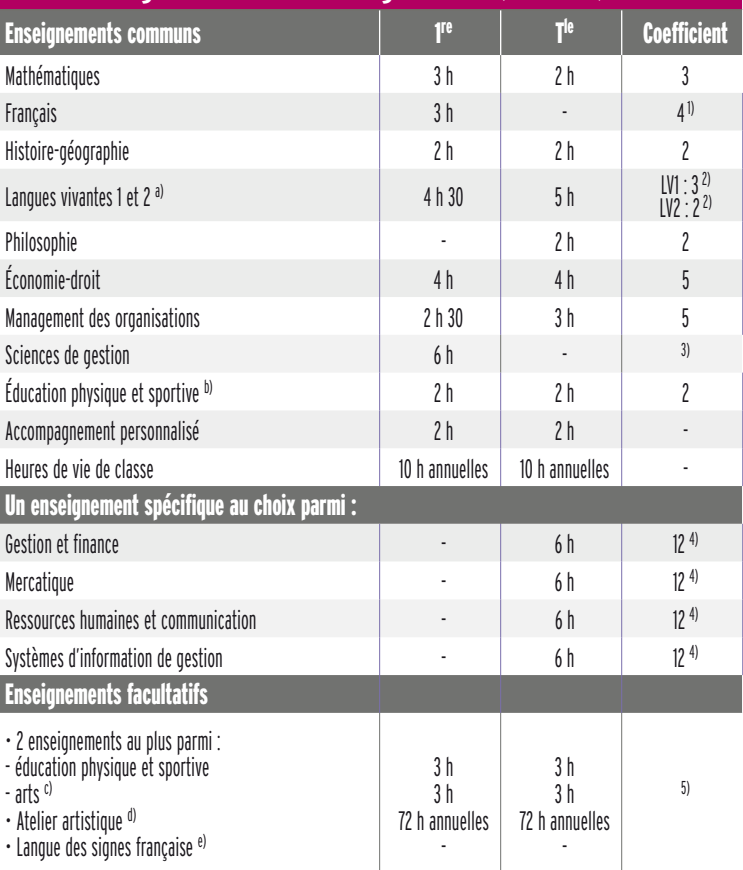

a) La langue vivante 1 est étrangère. La langue vivante 2 peut être étrangère ou régionale. L'horaire élève indiqué correspond à une enveloppe globalisée pour ces 2 langues vivantes

À l'enseignement d'une langue vivante peut s'ajouter 1 h avec un assistant de langue.

b) L'enseignement d'EPS ne fait pas l'objet d'une épreuve terminale au bac mais est validé en contrôle en cours de formation (CCF), affecté du coef. 2. Si EPS choisie en EPS de complément, le coefficient est de 2 + 2. Les élèves qui bénéficient d'un enseignement complémentaire de 4 h en plus de l'enseignement obligatoire ne peuvent pas le cumuler avec l'option facultative d'EPS.

c) Au choix parmi : arts plastiques, cinéma-audiovisuel, danse, histoire des arts, musique ou théâtre.

d) L'atelier artistique ne fait pas l'objet d'une épreuve au bac.

e) La LSF peut être choisie au titre de la langue vivante

et faire l'objet d'une épreuve facultative… bien que non dispensée dans tous les établissements.

1) Épreuve anticipée en 1re, à l'écrit (coef. 2) et à l'oral (coef. 2).

2) Chaque évaluation de langue vivante comprend une évaluation écrite et orale.

3) L'enseignement de sciences de gestion est évalué par l'épreuve d'étude de gestion en 1re. Seuls les points supérieurs à 10/20 sont pris en compte et multipliés par 2.

4) L'évaluation de l'enseignement spécifique comprend une épreuve écrite et pratique validée en contrôle en cours de formation (coef. 6) et une épreuve terminale écrite (coef. 6).

5) Seuls les points supérieurs à 10/20 sont pris en compte. Si un seul enseignement facultatif choisi : les points sont multipliés par 2. Si 2 enseignements facultatifs choisis : le 1<sup>er</sup> est multiplié par 2 et le second par 1.

Avec un bac + 2, on peut occuper un poste d'assistant de direction, d'assistant de gestion en PME-PMI, de responsable d'unité commerciale, de développeur d'applications ou de technicien réseau… Avec un bac + 5, un poste de chargé de clientèle banque, chef de produit marketing, d'analyste financier, de chef de projet, d'administrateur réseau...

La fonction publique constitue aussi un débouché non négligeable : concours de contrôleur (des impôts, des douanes, du travail ou du Trésor), de secrétaire administratif, de rédacteur territorial

# Bac STAV

Sciences et technologies de l'agronomie et du vivant *(en cours de rénovation)*

Un bac pour suivre l'évolution du monde agricole et cerner ses nouvelles préoccupations : qualité et sécurité alimentaires, gestion des ressources naturelles, protection de l'environnement...

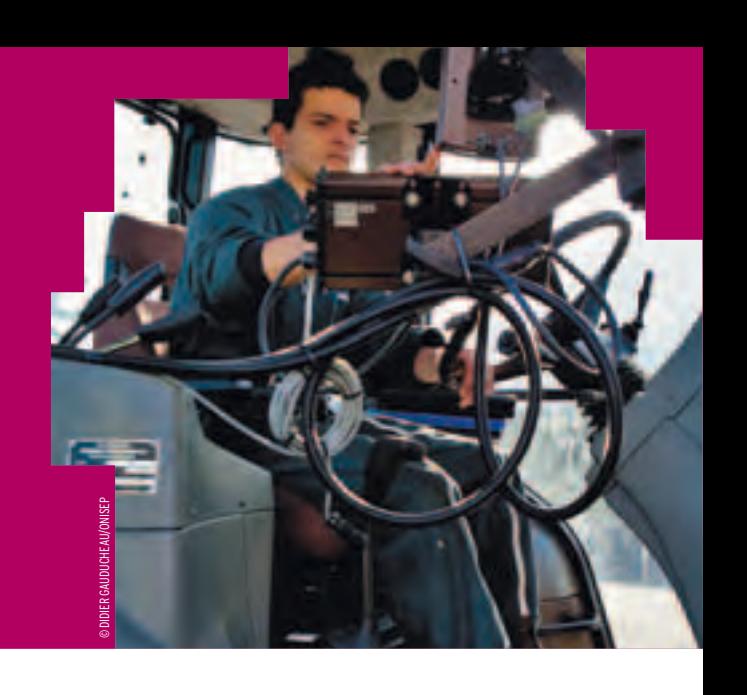

## NOUVEAU

Â **Bac STAV** Pour en savoir plus sur les parcours de formation, les débouchés et l'actualité des sciences et technologies : http://mavoiescientifique. onisep.fr

# ÂPour qui ?

Ce bac (sous tutelle du ministère de l'Agriculture) s'adresse aux élèves attirés par la biologie, l'écologie, l'agriculture, l'environnement et l'agroalimentaire.

## ÂAu programme

Dispensée en lycée agricole, la formation combine enseignements généraux et technologiques, cours théoriques, travaux pratiques et dirigés. Elle prévoit 8 semaines de stages.

Les technologies de l'information sont abordées et une large part est accordée à l'approche environnementale (aménagement de l'espace rural, production, transformation des produits, dimension sanitaire de l'alimentation).

Un large tronc commun développe une culture scientifique, technologique et spécifique à l'enseignement agricole, avec 3 axes : agriculture, territoires et société ; fait alimentaire ; gestion du vivant, des ressources durables et non durables.

Chaque lycée est libre de proposer un espace d'initiative locale (EIL) permettant un approfondissement technologique dans l'un de ces 5 domaines : technologies de la production agricole ; transformation des produits alimentaires ; aménagement et valorisation des espaces ; services en milieu rural ; sciences et technologies des équipements. Une occasion d'élargir ses possibilités de poursuites d'études.

Sans oublier, en 1<sup>re</sup> et en terminale :

- deux enseignements facultatifs (au maximum) au choix dont seuls les points supérieurs à 10/20 seront pris en compte à l'examen du bac ;

- 2 h hebdomadaires d'accompagnement personnalisé (soutien et approfondissement scolaires ; aide à l'orientation).

# ÂPoursuites d'études

Votre profil équilibré dans toutes les matières vous permet de poursuivre des études dans des domaines aussi variés que l'agriculture, l'industrie, l'agroalimentaire ou encore les services en milieu rural. BTSA, BTS et DUT sont les diplômes qui vous séduisent le plus. En 2 ans après le bac, ils vous permettront de vous insérer sur le marché du travail ou de continuer à étudier, par exemple, en licence professionnelle. De nombreuses spécialités sont proposées : agronomie, aménagements paysagers, analyse et conduite de systèmes d'exploitation, aquaculture, génie des équipements agricoles, gestion et maîtrise de l'eau, services en milieu rural… Il est impératif de bien vous renseigner avant de faire votre choix. Des certificats de spécialisation agricoles (CSA) vous permettent d'acquérir des compétences variées et utiles pour la conduite d'un élevage, d'une exploitation agricole ou

d'un aménagement paysager. De plus, le cursus se déroule souvent sous contrat d'apprentissage. L'université propose des licences pro (près

de 80 spécialités). Quant aux écoles spécialisées et aux écoles d'ingénieurs, elles recrutent sur concours ou sur dossier.

Enfin, les classes préparatoires technologiques post-bac en 2 ans (TB) accueillent des bacheliers STAV. Les classes prépa post-BTSA/BTS/DUT préparent en 1 an au concours C. Une dizaine de lycées agricoles proposent de suivre une prépa post-BTSA/ BTS/DUT en 1 an.

# >La 1re et la T<sup>ie</sup> sciences et technologies de l'agronomie et du vivant (STAV) *(en cours de rénovation)*

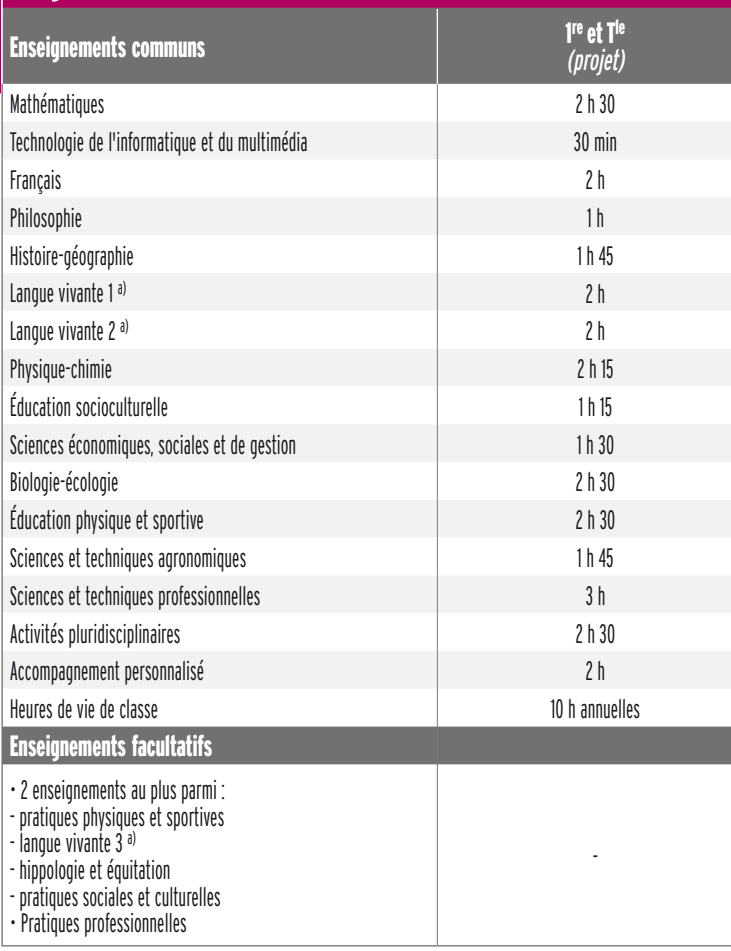

a) Les langues vivantes 1 et 2 sont étrangères. La langue vivante 3 est étrangère ou régionale.

# ÂPerspectives professionnelles

Le bac STAV constitue une bonne base pour exercer les métiers d'exploitant agricole, de contrôleur laitier, de conseiller en chambre d'agriculture, de technicien paysagiste, de technicien forestier…

Dans l'agroalimentaire, des places de chefs de fabrication, de contrôleurs qualité et de commerciaux sont à prendre.

Dans l'environnement, c'est le traitement de l'eau et des déchets qui offre le plus de débouchés.

# $\rightarrow$  Les épreuves en 1<sup>re</sup> et T<sup>le</sup> sciences et technologies de l'agronomie et du vivant (STAV)

*(en cours de rénovation)*

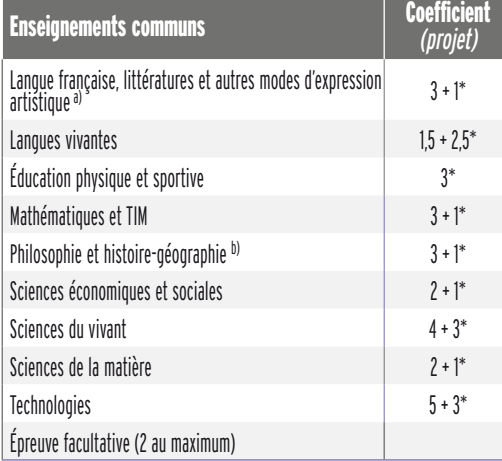

\* Coefficients attribués à des contrôles en cours de formation (CCF) portant sur une ou plusieurs disciplines.

a) Épreuve anticipée en 1re.

b) Épreuve de philosophie (coef. 1) ; épreuve d'histoire-géographie (coef. 2).

# Bac TMD

# Techniques de la musique et de la danse

Du talent, de l'énergie et de la persévérance : le cocktail indispensable pour mener de front des études au lycée et au conservatoire.

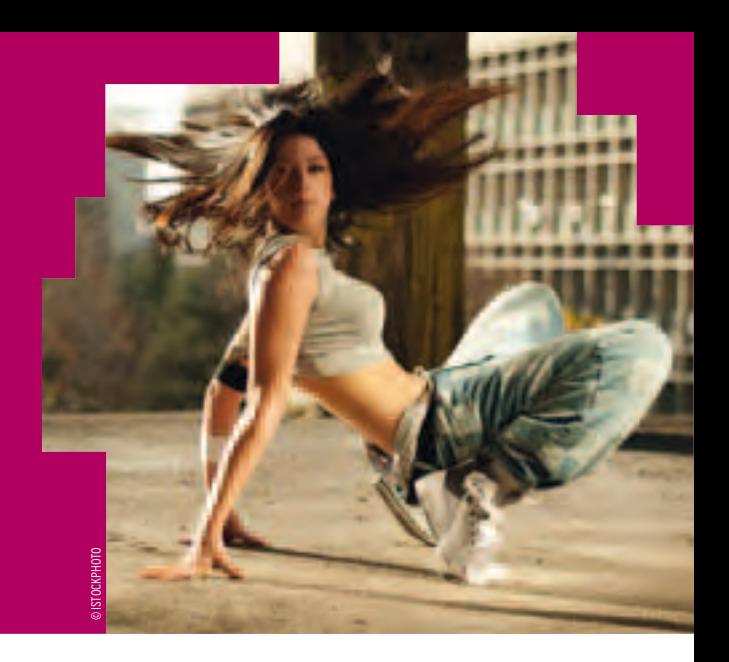

# ÂPour qui ?

Accessible après une 2de spécifique, ce bac s'adresse aux instrumentistes et aux danseurs qui souhaitent consacrer beaucoup de temps à leur passion. Motivation et résistance physique sont de rigueur. Les élèves doivent s'inscrire, en parallèle, dans un conservatoire.

# ÂAu programme

Des enseignements généraux (français, langue étrangère, philo, histoire de l'art et des civilisations, maths et physique) s'équilibrent avec les enseignements technologiques (étude des principes physiques mis en œuvre dans les instruments, reproduction du son, performances des amplificateurs, dynamique de la danse…).

# *INFO +*

# **Élaborer son parcours de formation et d'orientation**

En collaboration avec le conseiller d'orientation-psychologue et votre professeur principal, un tuteur (enseignant, enseignant documentaliste ou conseiller principal d'éducation) peut vous accompagner, de la 2de à la terminale, pour vous guider dans vos choix de formation.

## **Se remettre à niveau**

Pour éviter les redoublements, des stages de remise à niveau peuvent vous être proposés, sur recommandation du conseil de classe. Ils vous permettront de consolider vos compétences et d'améliorer vos méthodes de travail. Ils sont complémentaires de l'accompagnement proposé dans le cadre du tutorat.

# **Changer de voie ou de série**

Si vous souhaitez changer de voie ou de série, en cours ou en fin d'année de 1re, des stages passerelles vous permettront d'acquérir les connaissances indispensables dans les disciplines que vous n'avez pas étudiées dans votre série ou voie d'origine. Assurés par des enseignants, ces stages peuvent être proposés aux élèves volontaires spécialement motivés, sur recommandation du conseil de classe. Dans tous les cas, il convient de vous renseigner auprès de votre établissement sur les possibilités offertes.

Les cours de musique ou de danse sont dispensés au lycée et au conservatoire. Sans oublier, en 1<sup>re</sup> et en terminale :

- deux enseignements facultatifs (au maximum) au choix dont seuls les points supérieurs à 10/20 seront pris en compte à l'examen du bac ;

- 2 h hebdomadaires d'accompagnement personnalisé (soutien et approfondissement scolaires ; aide à l'orientation).

# ÂLes options du bac TMD

- Instrument : vise le perfectionnement dans la pratique et aborde l'histoire de la musique, le solfège, les dictées mélodiques (de 1 à 3 voix), le déchiffrage de textes musicaux, les techniques du son.

- Danse : porte sur les chorégraphies, les dictées musicales, l'histoire de la musique et de la danse (ballets, chorégraphies), l'étude de la scène (décors, machineries, espaces), l'anatomie et la physiologie…

# ÂPoursuites d'études

Pour les futurs interprètes en musique et en danse, la voie royale reste le conservatoire. La formation allie technique et pratique. On distingue 3 cursus :

-les conservatoires nationaux supérieurs de musique et de danse (CNSMD) de Paris et de Lyon. Leur accès, très sélectif, se fait sur concours ;

-les conservatoires à rayonnement régional (CRR), départemental (CRD), communal ou intercommunal (CRCI) qui concernent plus les musiciens ;

- les écoles nationales de musique (ENM) qui vous proposeront, notamment, de vous préparer au certificat d'aptitude (CA) aux fonctions de professeur de musique ou de danse, ainsi qu'au diplôme d'État (DE) de professeur de musique ou de danse. Attention ! Là encore, la concurrence est rude.

# → La 1<sup>re</sup> et la T<sup>ie</sup> techniques de la musique et de la danse (TMD)

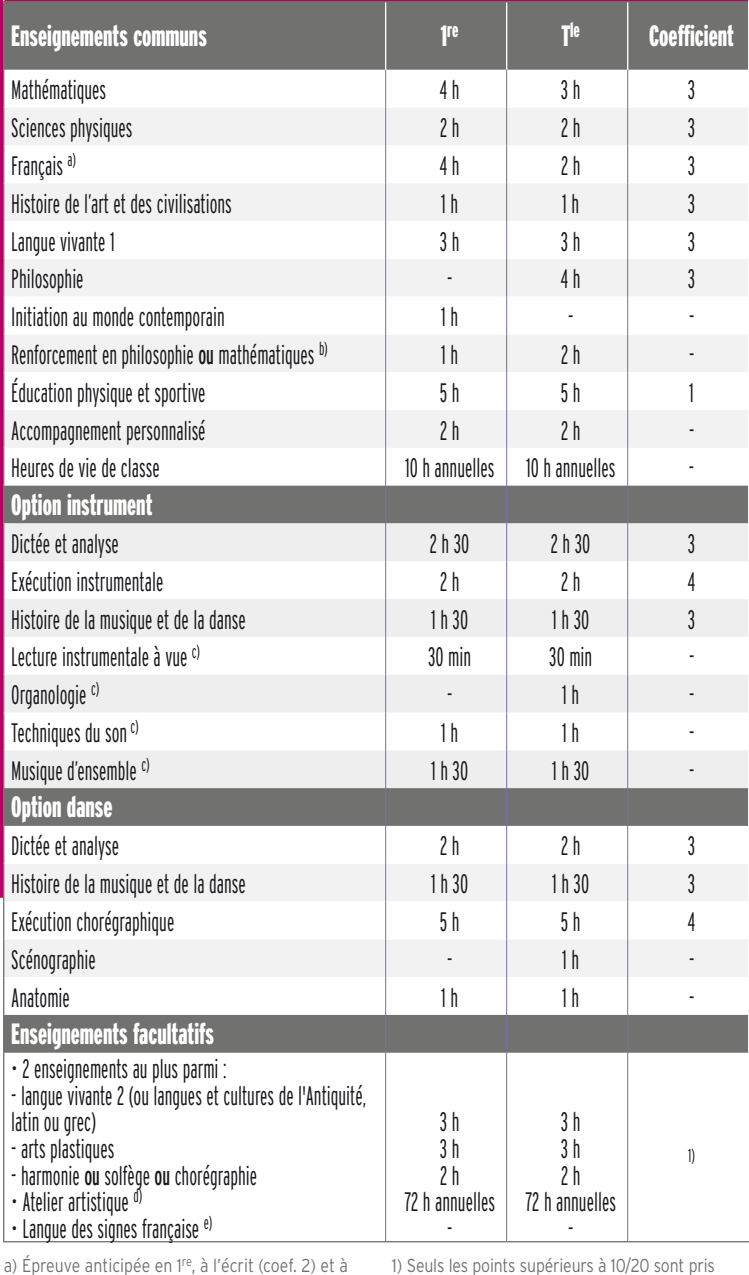

L'université propose quelques cursus adaptés à l'enseignement de la musique ou de la danse, à la gestion de l'art et à l'animation culturelle. Les formations étant rares et très attractives, il convient de s'y prendre à l'avance et de bien se renseigner sur les conditions d'inscription et les programmes afin d'éviter toute déconvenue.

# **NPerspectives** professionnelles

Dans les domaines de l'enseignement (professeur, animateur, intervenant…), de la gestion et de la médiation culturelles (gestionnaire de spectacles, administrateur de salle…), du spectacle (pianiste, compositeur, chef d'orchestre, danseur...). ■

l'oral (coef. 1).

épreuve au bac.

établissements.

b) Mathématiques uniquement en 1re.

e) La LSF peut être choisie au titre de la langue vivante et faire l'objet d'une épreuve facultative… bien que non dispensée dans tous les

luation au 2<sup>d</sup> groupe d'épreuves. d) L'atelier artistique ne fait pas l'objet d'une

c) Ces disciplines peuvent faire l'objet d'une éva-1) Seuls les points supérieurs à 10/20 sont pris en compte. Si un seul enseignement facultatif choisi : les points sont multipliés par 2. Si 2 enseignements facultatifs choisis : le 1er est multiplié par 2 et le second par 1.

# Bac hôtellerie

Motivation indispensable pour réussir ce bac qui vise les métiers de l'hôtellerie, de l'accueil, de la gestion. À noter : deux langues vivantes obligatoires, dont l'anglais.

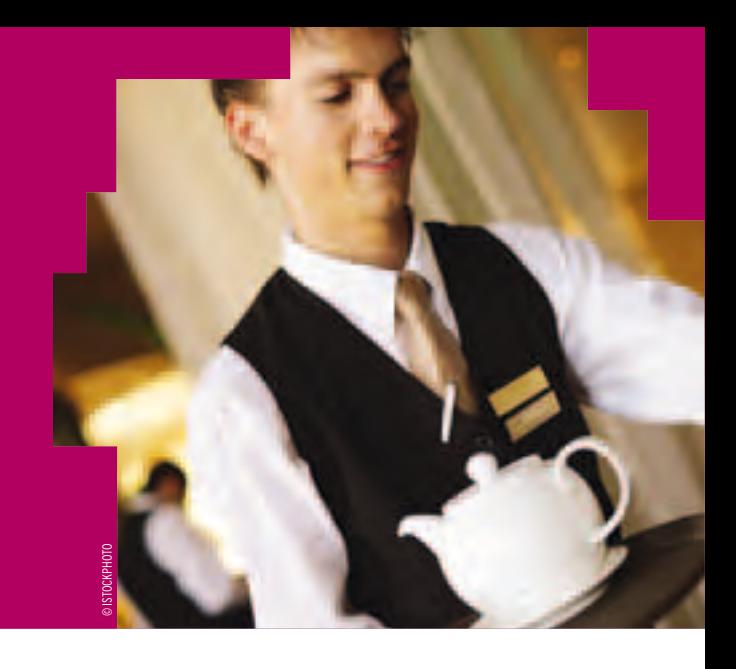

# ÂPour qui ?

Un bac polyvalent pour les élèves qui souhaitent exercer un métier de l'accueil, de la restauration ou de l'hébergement. Une condition : se montrer disponible, résistant et parler l'anglais. Attention : ce bac est uniquement accessible à partir d'une 2<sup>de</sup> spécifique.

# ÂAu programme

Les enseignements généraux (français, maths, histoire-géographie, philosophie, 2 langues étrangères dont l'anglais) occupent une place essentielle avec plus des 2/3 des coefficients à l'examen du bac. Un atout de taille pour la poursuite d'études. Les enseignements technologiques sont largement exploités en travaux pratiques. En 1re comme en terminale, plus de 10 h hebdomadaires sont prévues en cuisine, service ou hébergement.

# *INFO +*

# **Élaborer son parcours de formation et d'orientation**

En collaboration avec le conseiller d'orientation-psychologue et votre professeur principal, un tuteur (enseignant, enseignant documentaliste ou conseiller principal d'éducation) peut vous accompagner, de la 2de à la terminale, pour vous guider dans vos choix de formation.

## **Se remettre à niveau**

Pour éviter les redoublements, des stages de remise à niveau peuvent vous être proposés, sur recommandation du conseil de classe. Ils vous permettront de consolider vos compétences et d'améliorer vos méthodes de travail. Ils sont complémentaires de l'accompagnement proposé dans le cadre du tutorat.

## **Changer de voie ou de série**

Si vous souhaitez changer de voie ou de série, en cours ou en fin d'année de 1re, des stages passerelles vous permettront d'acquérir les connaissances indispensables dans les disciplines que vous n'avez pas étudiées dans votre série ou voie d'origine. Assurés par des enseignants, ces stages peuvent être proposés aux élèves volontaires spécialement motivés, sur recommandation du conseil de classe. Dans tous les cas, il convient de vous renseigner auprès de votre établissement sur les possibilités offertes.

-Histoire-géographie touristique : elle porte sur le contexte politique, économique et social au XX<sup>e</sup> siècle, notamment l'avènement de la civilisation des loisirs, la localisation des grands foyers et bassins touristiques, en France et dans le monde, et les différentes formes de tourisme (balnéaire et nautique, vert, urbain, de montagne, de nature…).

-Céconomie générale et touristique-droit : elle étudie le rôle économique des administrations, la monnaie, les marchés et les prix, les échanges internationaux et le tourisme, le développement et le tourisme, et les politiques économiques.

La partie « droit » aborde le droit du travail (contrats, protection sociale, litiges, chômage, relations collectives….), les contrats (achat, vente, location, contrat de travail, de stage…), les obligations fiscales (impôts, TVA, taxe professionnelle…), les responsabilités (contractuelle, civile, pénale), l'extinction des obligations et les garanties des créanciers (droit de l'entreprise en difficulté…).

· La gestion hôtelière comporte des enseignements liés à la comptabilité, à la vente, aux approvisionnements…

· Les technologies et méthodes culinaires sont composées d'enseignements liés aux produits, aux modes de cuisson, à l'élaboration de menus.

• Le service et la commercialisation portent sur l'organisation d'un banquet, le choix des vins…

· Les techniques d'accueil et d'hébergement s'intéressent à la décoration, au linge, à la réception, au service d'étage, au planning d'occupation des chambres.

La formation comprend aussi 8 semaines de stage en classe de 1re. Prévoir l'achat d'une tenue professionnelle et d'une mallette de matériel.

Sans oublier, en 1re et en terminale :

- deux enseignements facultatifs (au maximum) au choix dont seuls les points supérieurs à 10/20 seront pris en compte à l'examen du bac ;

- 2 h hebdomadaires d'accompagnement personnalisé (soutien et approfondissement scolaires ; aide à l'orientation).

# ÂPoursuites d'études

Par définition, le bac hôtellerie vous prépare aux formations du domaine hôtelier ! Mais vous pouvez aussi envisager des études en gestion, tourisme ou vente.

La majorité des bacheliers choisit la voie des études courtes et professionna-lisantes. Trois BTS sont particulièrement adaptés : hôtellerie-restauration ; responsable d'hébergement ; tourisme *(ce nouveau BTS remplacera les BTS animation et gestion touristiques locales et ventes et productions touristiques dès la rentrée 2012)*. Quelques bacheliers optent pour un DUT : gestion administrative et commerciale (GACO) ; gestion logistique et transport ; techniques de commercialisation…

Si vous souhaitez entrer dans la vie active encore plus rapidement, il existe des formations courtes en 1 an : les mentions complémentaires (MC) accueil-réception ; organisateur de réception ; sommellerie… ou des formations complémentaires d'initiative locale (FCIL) autour de l'hôtellerie et du tourisme.

Les écoles privées (2 à 3 ans post-bac) sont nombreuses, mais coûteuses. Quant à l'université, elle propose une quarantaine de licences professionnelles en hôtellerie-restauration. Leur atout : délivrer un réel complément de formation en matière de management, de reprise d'une PME, d'ouverture à l'international...

# ÂPerspectives professionnelles

Accès aux métiers de l'hébergement (réception, services d'étage) et de la restauration (cuisine, service en salle). À la clé, des postes d'assistant de réception, d'assistant du directeur de la restauration...

Débouchés dans l'armée (au mess, par exemple), mais aussi dans l'agroalimentaire, pour élaborer des plats cuisinés.

La gestion hôtelière requiert un diplôme de niveau bac + 4, + 5 (école de commerce ou master universitaire).  $\blacksquare$ 

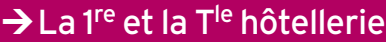

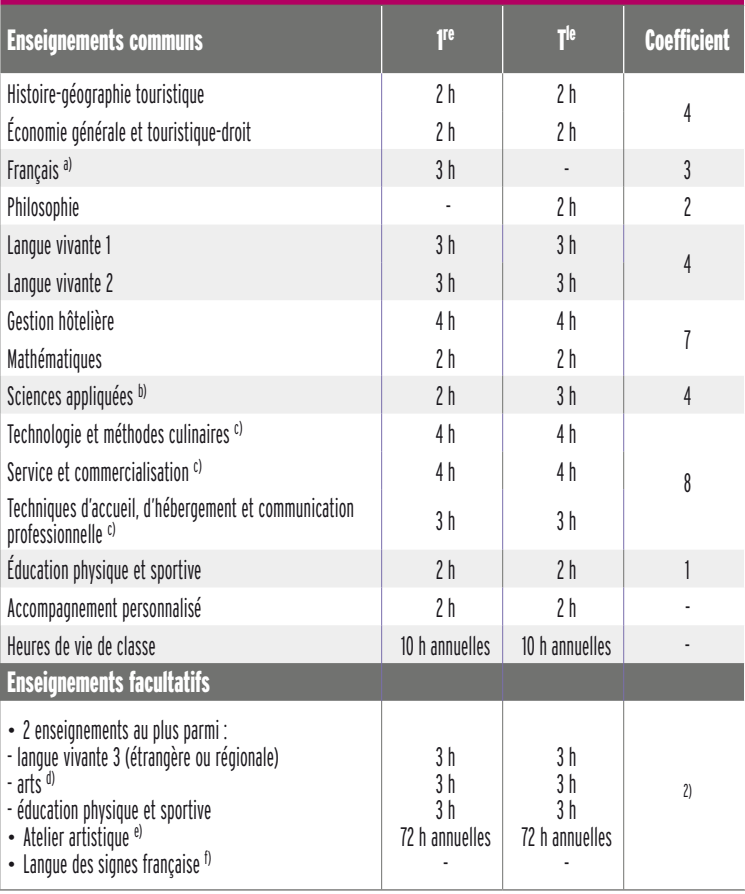

a) Épreuve anticipée en <sup>1re</sup>, à l'écrit (coef. 2) et à l'oral (coef. 1).

b) L'enseignement de sciences appliquées est évalué en tant qu'épreuve de sciences appliquées et technologies.

c) Ces enseignements sont évalués par l'épreuve de techniques professionnelles.

d) Au choix parmi : arts plastiques, cinémaaudiovisuel, danse, histoire des arts, musique ou théâtre.

e) L'atelier artistique ne fait pas l'objet d'une épreuve au bac.

f) La LSF peut être choisie au titre de la langue vivante et faire l'objet d'une épreuve facultative… bien que non dispensée dans tous les établissements.

1) Seuls les points supérieurs à 10/20 sont pris en compte. Si un seul enseignement facultatif choisi : les points sont multipliés par 2. Si 2 enseignements facultatifs choisis : le 1<sup>er</sup> est multiplié par 2 et le second par 1.

# Un bac en deux temps

L'objectif des années lycée : décrocher le bac, passeport pour la poursuite d'études supérieures.

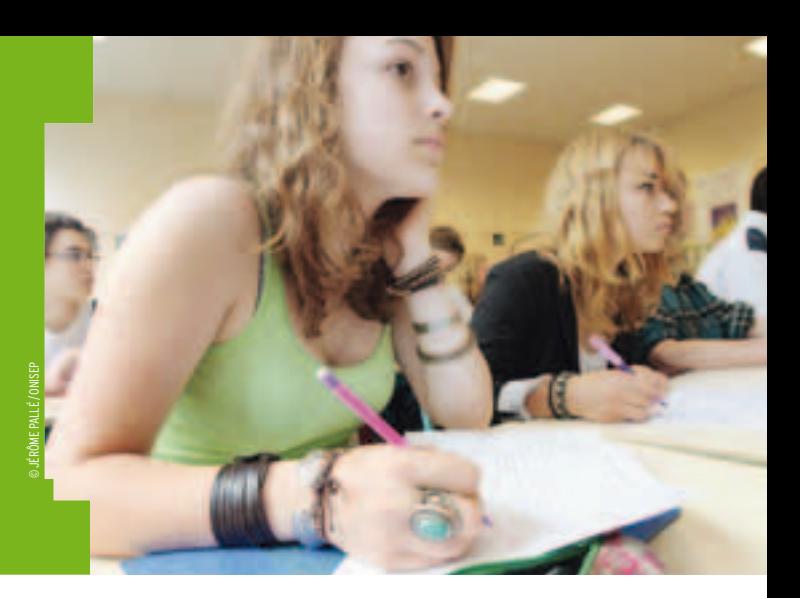

# ÂEn 1re Une épreuve anticipée de français pour tous

Pour tous les lycéens généraux et technologiques, le bac commence en fin de 1re avec les épreuves écrites et orales de français... d'où l'appellation de « bac français ».

Un rendez-vous à préparer puisque le résultat obtenu à ces épreuves compte dans la réussite finale.

Le bac français vise à vérifier les compétences acquises tout au long de la scolarité. Les épreuves portent toutefois uniquement sur le programme de 1re.

# D'autres épreuves anticipées pour certains

D'autres disciplines font l'objet d'épreuves anticipées en 1re, en fonction de la série de bac :

- français et littérature en 1<sup>re</sup> L;
- travaux personnels encadrés (TPE) en 1re ES, L et S ;
- sciences en 1re ES et L ;
- histoire-géographie en 1re S, STI2D, STD2A, STL ;
- étude de gestion en 1re STMG ;
- activités interdisciplinaires en 1re ST2S.

*À noter :* les élèves redoublant la classe de 1re sont obligés de repasser les épreuves anticipées. Les notes obtenues l'année précédente ne peuvent pas être conservées.

# *INFO +*

## **Les mentions au bac**

Elles sont attribuées aux candidats obtenant le bac dès le 1er groupe d'épreuves : « assez bien » (12/20 ou plus) ; « bien » (14/20 ou plus) ; « très bien » (16/20 ou plus). Les mentions peuvent jouer un rôle important lors de l'orientation vers certaines filières de l'enseignement supérieur. Autre avantage : les bacheliers boursiers sur critères sociaux ayant obtenu leur bac avec mention TB bénéficient du complément « aide au mérite » (d'un montant de 1 800 € pour l'année 2011-2012). Seule condition : être inscrit dans un établissement ou une formation habilités à recevoir les boursiers.

## **Les enseignements facultatifs au bac**

Pour gagner des points, choisir de passer un enseignement facultatif (ou 2 au maximum), dont seuls les points supérieurs à 10/20 sont pris en compte, peut être une stratégie payante. Un choix à mûrir pour évaluer les inconvénients et les avantages pour choisir des enseignements facultatifs.

# ÂEn terminale

# Les épreuves du bac du 1<sup>er</sup> groupe pour tous

En fin de classe de terminale, les lycéens passent toutes les épreuves qui n'ont pas été évaluées en fin de 1<sup>re</sup>. Selon les séries, les épreuves sont écrites, orales ou pratiques. Certaines sont également évaluées, pour partie en contrôle continu en cours de formation (CCF), comme l'éducation physique et sportive, par exemple.

# Les épreuves du 2<sup>d</sup> groupe pour « se rattraper »

Ceux qui ont entre 8 et 10 de moyenne passent les épreuves de 2d groupe dites « oraux de rattrapage ». Un nom bien mérité : la note obtenue permet souvent au candidat de récupérer les points qui lui manquaient pour décrocher son bac.

Cet oral consiste en 2 épreuves qui portent sur des disciplines ayant fait l'objet d'une évaluation à l'écrit (y compris celles passées en 1re).

Le jury retient la meilleure des 2 notes obtenues à chaque discipline (<sup>1er</sup> groupe/2<sup>d</sup> groupe). Il tient compte aussi du livret scolaire de l'élève qui est rempli par les professeurs dès la classe de 1re.

Tout devrait en principe être terminé vers le 10 juillet, sauf pour ceux qui ont été dans l'impossibilité de se présenter au bac (maladie, accident…). Ils pourront le passer en septembre, grâce à la session de remplacement.

*À noter :* plusieurs sessions de remplacement sont prévues pour les élèves handicapés.

#### Pour en savoir plus : www.onisep.fr, rubrique Scolarité et handicap/Parcours de scolarité/Accompagnement de la scolarité/Aménagement des examens

Quant aux candidats des séries générales ayant échoué lors de l'oral de rattrapage, un certificat de fin d'études secondaires (CFES) leur est délivré. Il s'agit d'un certificat de fin d'études technologiques secondaires (CFETS) pour les candidats des séries technologiques.

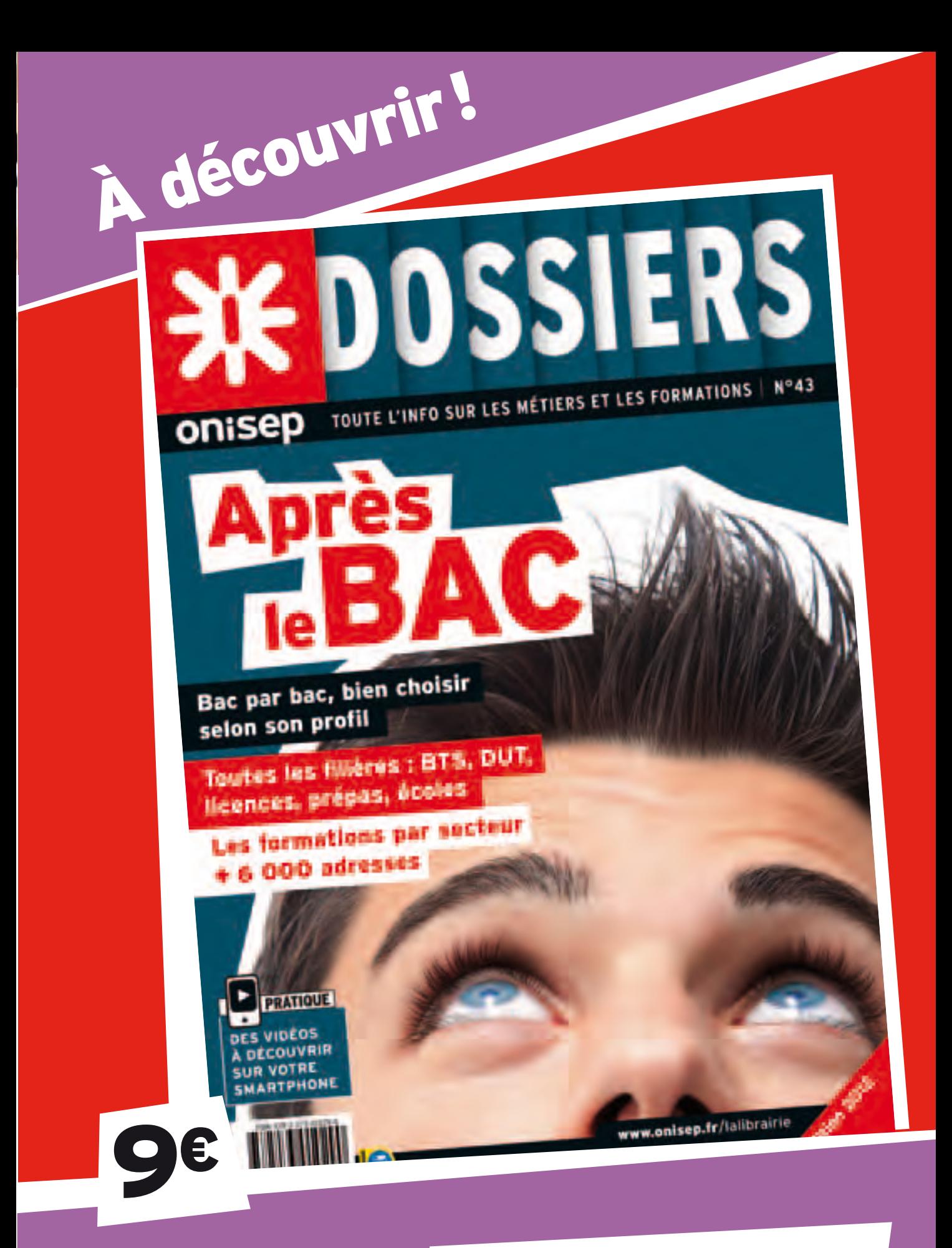

# **En vente sur** librairie.onisep.fr

# Après le bac

# Les différentes poursuites d'études

Vous avez le choix entre 5 grandes voies : l'université, les études courtes (BTS et DUT), les classes préparatoires aux grandes écoles (CPGE), les écoles de commerce ou d'ingénieurs recrutant des bacheliers et, pour finir, les écoles spécialisées.

# ÂL'université

Les formations universitaires sont organisées en 3 grandes étapes : la licence (bac + 3), le master (bac + 5) et le doctorat  $(bac + 8)$ .

La licence se déroule en 3 ans (L1, L2, L3) et peut couvrir de nombreux domaines : art, droit, économie, gestion, lettres, etc. Les titulaires d'une licence poursuivent généralement en master.

Organisé en 2 années après la licence, le master permet d'approfondir une spécialisation. Il existe 2 types de masters : les masters « professionnels » qui mènent à une insertion dans un domaine précis, et les masters « recherche » qui permettent d'envisager une entrée en doctorat. Quelques universités proposent des masters « indifférenciés » (préparant aussi bien à l'entrée dans la vie active qu'à la recherche).

Le doctorat se déroule sur 3 ou 4 ans après un master, au sein du laboratoire de recherche d'une université. Il consiste en un travail de recherche dans un domaine pointu (scientifique, littéraire, sciences humaines, etc.) et se conclut par la rédaction et la soutenance d'une thèse.

## **Les études médicales et pharmaceutiques**

Les études de médecine, d'odontologie (chirurgie dentaire), de pharmacie ou de sage-femme commencent par la 1 re année commune aux études de santé (PACES) au cours de laquelle les étudiants passent un concours. En fonction de leur rang d'admission, les candidats accèdent ou non à la 2e année. Le nombre de places par spécialité (ou *numerus clausus*) est fixé université par université. Chaque année, environ 20 % des candidats sont admis. Ceux qui échouent au concours sont réorientés vers d'autres formations.

# ÂLes STS et les IUT

## **Les sections de techniciens supérieurs (STS)**

Implantées dans les lycées, les STS permettent de préparer des brevets de technicien supérieur (BTS) en 2 ans après le bac. Plus de 130 spécialités sont proposées dans des secteurs professionnels aussi variés que l'hôtellerie-restauration, le tourisme, le commerce, etc.

Le BTS est accessible sur dossier. Les bacheliers technologiques ayant obtenu la mention « bien » ou « très bien » accèdent de droit aux spécialités cohérentes avec leur bac. Le programme est organisé autour d'enseignements généraux, de travaux pratiques et de stages en entreprise. Le BTS prépare essentiellement à une insertion dans la vie active,

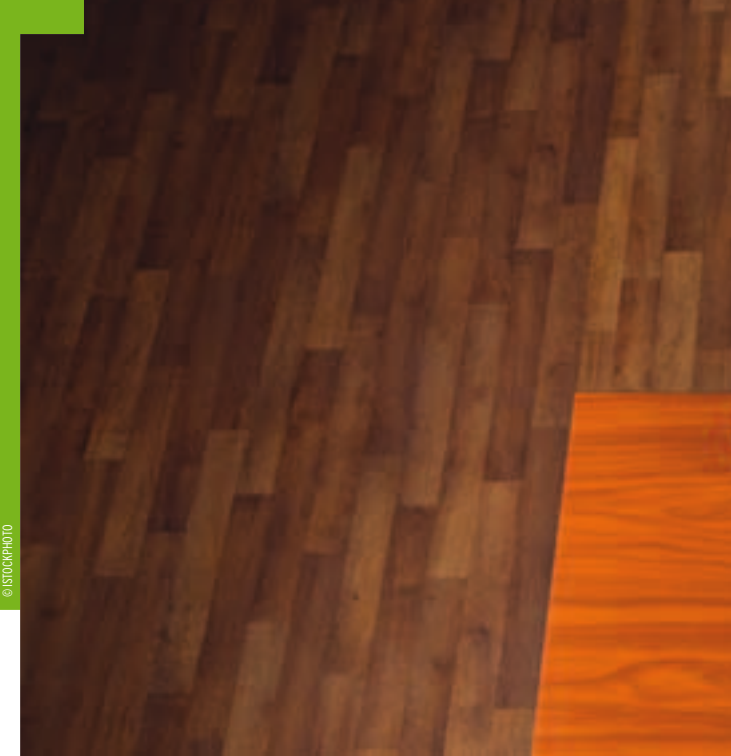

mais près de la moitié des diplômés poursuivent leurs études, notamment en licence professionnelle (en 1 an).

## **Les instituts universitaires de technologie (IUT)**

Abrités par les universités, les IUT permettent de préparer des diplômes universitaires de technologie (DUT) en 2 ans après le bac. Plus généraliste que le BTS, le DUT forme des professionnels polyvalents dans un domaine d'activité assez large. 45 spécialités sont proposées.

Malgré une insertion professionnelle satisfaisante, 81 % des titulaires d'un DUT poursuivent leurs études\* : à l'université (pour obtenir une licence) ou ailleurs (écoles de commerce et de gestion, par exemple).

L'entrée en DUT se fait généralement sur dossier et, dans certains cas, sur entretien de motivation. Les bacheliers technologiques ayant obtenu la mention « bien » ou « très bien » au bac sont admis de droit.

Les BTS comme les DUT peuvent se préparer en apprentissage.

# ÂLes classes préparatoires aux grandes écoles (CPGE)

Au sein des lycées, les CPGE préparent aux concours d'entrée aux grandes écoles (écoles de commerce et d'ingénieurs, écoles normales supérieures…).

Accessibles sur dossier, les prépas durent 2 ans après le bac. Pluridisciplinaires, elles développent la culture générale.

#### Les CPGE se déclinent en 3 filières distinctes.

Les CPGE économiques et sociales préparent aux concours des grandes écoles de commerce et de gestion, ainsi qu'à l'ENS Cachan. Les étudiants suivent un cursus polyvalent : mathématiques, économie, langues vivantes, histoire, culture générale.

Elles proposent 3 voies, adaptées à divers profils : l'option scientifique (ECS) pour les bacheliers S ; l'option économique (ECE) pour les bacheliers ES ou L dotés d'un profil maths ; l'option technologique (ECT) pour les bacheliers STG. De leur côté, les prépas à l'ENS Cachan accueillent majoritairement des bacheliers ES, L et S, mais aussi quelques STG.

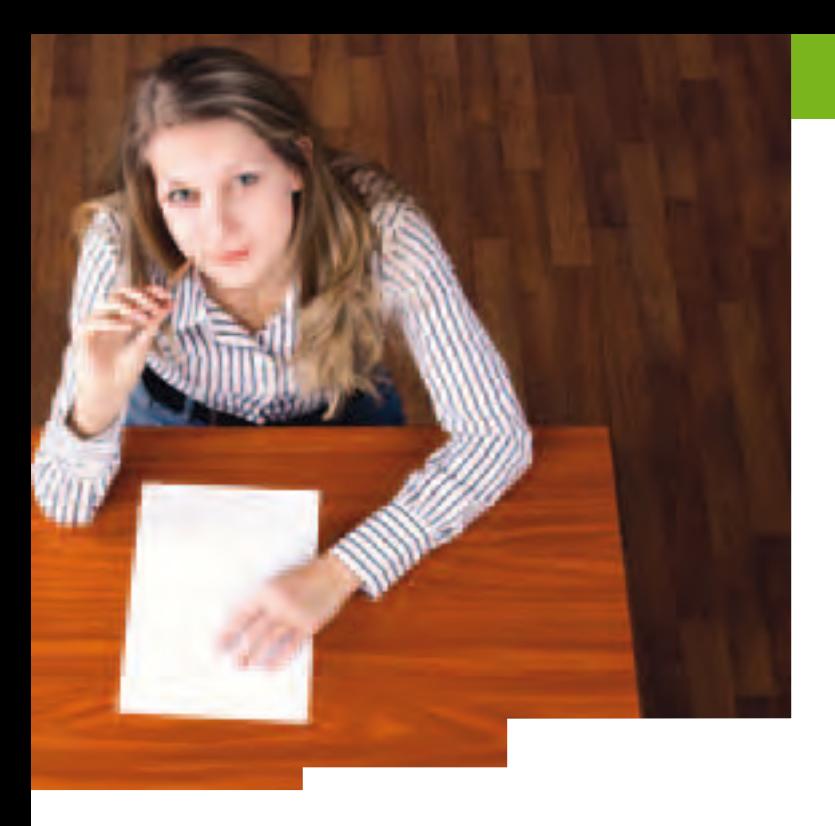

Les CPGE littéraires et artistiques permettent de présenter les concours d'entrée dans les écoles normales supérieures (ENS), l'École nationale des chartes et les instituts d'études politiques (IEP), les concours lettres et sciences humaines des grandes écoles de commerce, ainsi que le concours lettres de l'École spéciale militaire de Saint-Cyr. Deux voies majeures existent :

- les classes préparatoires A/L dites « Lettres » qui préparent aux concours d'entrée dans les écoles normales supérieures Ulm (« Lettres classiques ») et Lyon (« Lettres modernes ») ;

- les classes préparatoires B/L dites « Lettres et sciences sociales » qui préparent aux écoles normales supérieures Ulm, Lyon (concours B/L) et Cachan.

S'y ajoutent les prépas Chartes (réservées aux latinistes de bon niveau) qui mènent à l'École des chartes, et les prépas artistiques qui mènent à l'ENS Cachan (concours design). Destinées aux bacheliers STD2A, elles accueillent aussi les bacheliers généraux validant une année de mise à niveau artistique. Enfin, la prépa Saint-Cyr lettres mène à l'École spéciale militaire de Saint-Cyr.

Les CPGE scientifiques préparent aux concours des écoles d'ingénieurs, des ENS (Paris Ulm, Lyon et Cachan), des écoles nationales vétérinaires et agronomes ainsi que des écoles supérieures militaires.

7 voies existent en 1re année : MPSI (mathématiques, physique et sciences de l'ingénieur) ; PCSI (physique, chimie et sciences de l'ingénieur) ; PTSI (physique, technologie et sciences de l'ingénieur) destinées aux bacs S. Les prépas BCPST (biologie, chimie, physique et sciences de la Terre) accueillent les bacheliers S en vue des concours des écoles d'agronomie ou vétérinaires. Destinées aux bacheliers technologiques, les prépas TB (technologie, biologie) sont réservées aux bacs STL et STAV. Les prépas TPC (technologie, physique et chimie) s'adressent aux bacs STL. Enfin, les prépas TSI (technologie et sciences industrielles) concernent les bacheliers STI2D et STL.

# ÂLes écoles de commerce et d'ingénieurs

Certaines écoles de commerce et d'ingénieurs, accessibles après le bac, proposent des classes préparatoires intégrées. Elles recrutent sur dossier ou sur concours, par le biais de banques d'épreuves communes ou selon leurs propres critères.

# ÂLes écoles spécialisées

Les formations durent de 1 à 6 ans après le bac et visent des secteurs d'activité variés.

#### **Les écoles paramédicales**

Accessibles sur examen ou sur concours, elles préparent à une quinzaine de métiers (infirmier, pédicure, ergothérapeute, orthoptiste…) et délivrent un diplôme d'État (DE) ou, dans certains cas, un certificat de capacité ou de qualification. Le plus souvent, les études durent de 3 à 4 ans, mais l'aide-soignant se forme en 1 an, et 6 longues années sont nécessaires pour devenir ostéopathe.

#### **Les écoles du secteur social**

Elles recrutent sur concours après le bac et délivrent un diplôme d'État (DE) à l'issue de la formation. Elles préparent aux métiers d'assistant de service social, d'éducateur de jeunes enfants et d'éducateur spécialisé.

#### **Les écoles d'art et d'architecture**

Accessibles sur dossier ou concours, les écoles d'art préparent aux métiers du graphisme et du design pour la publicité, l'édition, l'aménagement d'espace, la communication… Les écoles d'architecture préparent au diplôme d'État d'architecte en 5 ans. Les bacheliers S y sont majoritaires.

#### **Les écoles de la police et de l'armée**

Une vingtaine d'écoles de police forment des gardiens de la paix sur concours après le bac. L'armée, quant à elle, forme en 1 an des bacheliers pour des postes de sous-officiers.

# Schéma des études supérieures après le bac

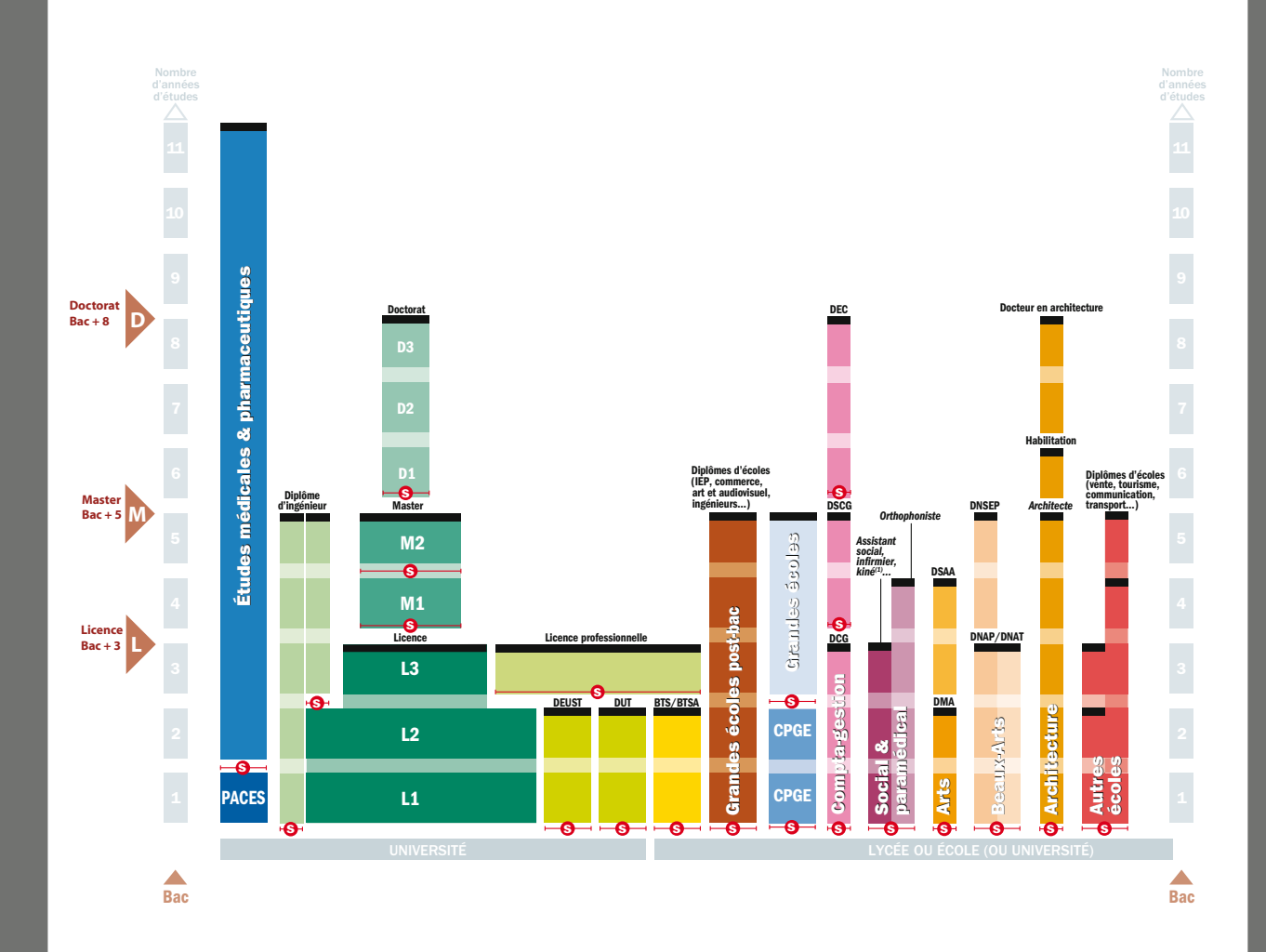

#### **Légende**

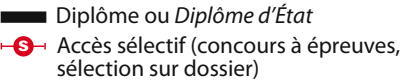

**BTS/BTSA :** brevet de technicien supérieur/agricole **CPGE :** classes préparatoires aux grandes écoles **DCG :** diplôme de comptabilité et de gestion **DEC :** diplôme d'expert-comptable **DEUST :** diplôme d'études universitaires scientifiques et techniques **DMA :** diplôme des métiers d'art **DNAP :** diplôme national d'arts plastiques **DNAT :** diplôme national d'arts et techniques **DNSEP :** diplôme national supérieur d'expression plastique **DSAA :** diplôme supérieur d'arts appliqués

**DUT :** diplôme universitaire de technologie **DSCG :** diplôme supérieur de comptabilité et de gestion **ENS :** École normale supérieure. Prépare en 4 ans au master et à l'agrégation.

**IEP :** institut d'études politiques

**PACES :** première année commune aux études de santé

(1) Attention, certaines écoles paramédicales recrutent après une première année préparatoire aux études de santé. NB : il existe des passerelles entre ces différentes filières.

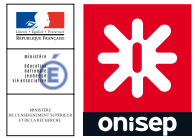

# www.onisep.fr/lalibrairie

**Retrouvez et commandez** les publications de l'Onisep en version papier et au format numérique

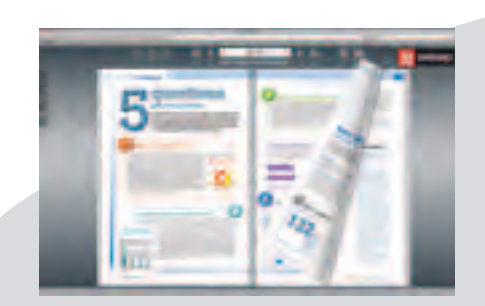

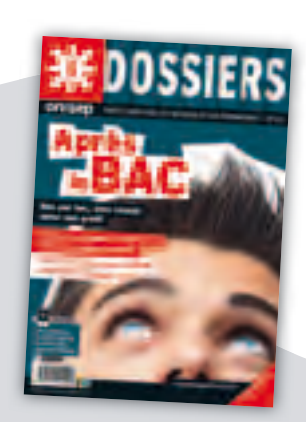

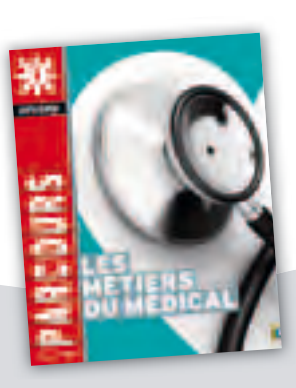

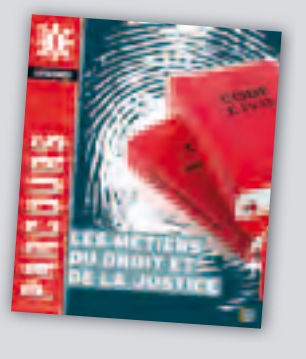

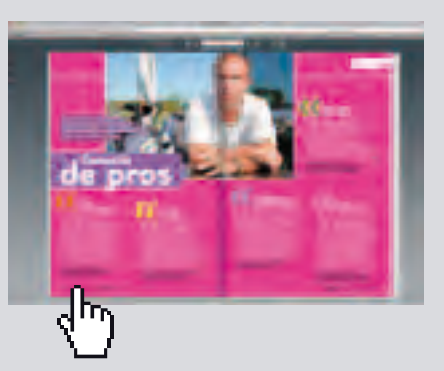

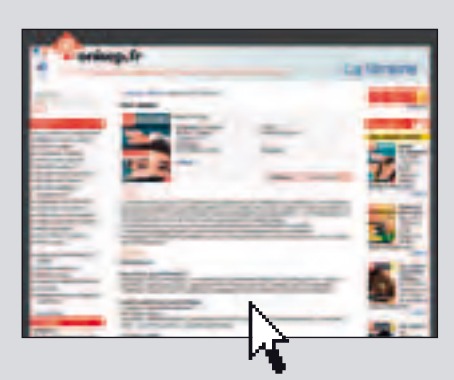

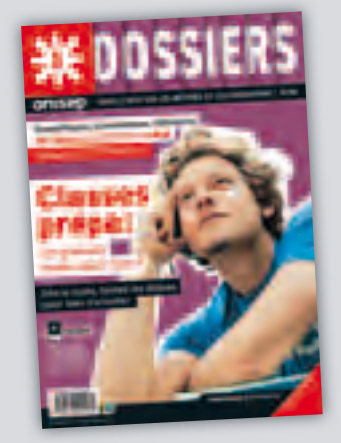

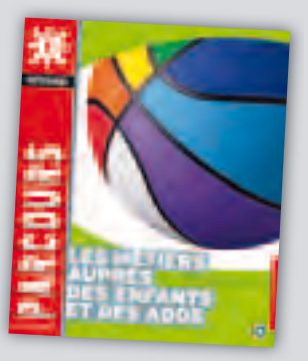

# Le calendrier de l'orientation

Avant de solliciter une série, prenez le temps de réfléchir : les matières qui vous plaisent ne sont pas forcément celles qui vous rapporteront des points au bac.

# ÂL'heure des choix en fin de 2de

Pour choisir votre bac, vous devez vous poser plusieurs questions :

- quelles disciplines m'intéressent le plus?
- · quels sont mes résultats scolaires ?
- · quelles études envisager après le bac ?

L'important étant de choisir la voie dans laquelle vous serez en situation de réussite.

# ÂChoisir votre bac en fonction de vos goûts

Pour choisir votre bac et vous donner toutes les chances de réussir, il faut évaluer l'intérêt que vous portez aux disciplines dominantes de la série envisagée.

Mieux vaut préparer un bac S en ayant un intérêt réel pour les matières scientifiques.

Idem pour un bac L. Une passion pour les langues étrangères ne suffit pas. D'autres atouts vous seront nécessaires, notamment pour suivre  $8$  h de philo par semaine en terminale.

# ÂTenir compte de vos résultats scolaires

Bien entendu, le passage en classe de 1<sup>re</sup> et le choix de la série sont soumis à l'approbation du conseil de classe. Inutile de préciser que les résultats scolaires sont importants, en particulier ceux concernant les disciplines fondamentales  $\alpha$ la série visée

Ainsi, il serait risqué de s'aventurer en bac ES avec des résultats médiocres en sciences économiques et sociales et en maths.

De même, pour un bac STMG: des acquis solides en français sont utiles pour l'économie et le droit. l'information et la  $comm$ unication $\ldots$ 

# ÂLes enseignements d'exploration

Ces enseignements sont une aide à l'orientation. Leur objectif est de vous faire découvrir de nouveaux domaines ainsi que les parcours de formation et les activités professionnelles auxquels ils mènent. D'une manière qénérale, ils ne constituent pas un prérequis pour accéder à telle ou telle série de 1re.

# ÂPenser à l'après-bac

Vous n'êtes encore qu'en 2<sup>de</sup>, mais vous devez vous projeter un peu plus loin. Selon la série du bac que vous aurez préparée, les possibilités d'études supérieures ne seront pas les mêmes. Un bac L est mieux adapté pour des études de lettres ou de langues. Un bac techno, pour suivre des études en BTS et en DUT.

Informez-vous dès à présent ! Pour vous aider à affiner vos choix, consultez les ressources de l'Onisep. De plus, l'entretien d'orientation, avec votre professeur principal. vous permettra de faire le point sur vos résultats scolaires et d'envisager l'après-bac.

# ÂOrientation active : se préparer au post-bac dès la 1re

Depuis la rentrée 2011, en plus des élèves de terminale, tous les élèves de <sup>1re</sup> bénéficient d'un conseil d'orientation anticipé. Objectif : mûrir leur projet de poursuite d'études dans l'enseignement supérieur et faciliter l'inscription de leurs vœux d'orientation en terminale dans l'application « Admission post-bac ».

Ainsi, au cours de l'année scolaire, chaque élève va pouvoir :

 $\cdot$  rencontrer son professeur principal lors d'un entretien personnalisé :

- accéder à une information claire et objective sur l'ensemble des formations du supérieur :

- être aidé pour rechercher des informations utiles dans l'élaboration de ses choix :

- être conseillé sur la filière d'études qu'il a l'intention de  $rho$ isir

# De septembre à août : les différentes étapes de votre orientation

# Septembre-octobre-<br>novembre-décembre

## **Le temps de la réflexion**

Vous vous informez sur les différentes séries de 1re et leurs poursuites d'études dans l'enseignement supérieur.

Vous faites le point sur vos résultats scolaires, vos goûts et vos centres d'intérêt.

# Janvier

## **Le premier bilan scolaire**

C'est le premier bilan scolaire de l'année. On commence à aborder la question de l'orientation dans les conseils de classe.

# **E**évrier

## **Les premiers choix**

Vous exprimez vos demandes provisoires d'orientation : choix de la série de 1re, redoublement…

# Mars

## **L'avis du conseil de classe**

Le conseil de classe formule une proposition d'orientation qui reste, pour l'instant, provisoire. Les propositions provisoires constituent les bases d'un dialogue en vue du choix définitif.

*Important : c'est la période des journées portes ouvertes dans les établissements.*

# Avril

## **L'heure des choix**

En mai, vous et votre famille formulez vos demandes d'orientation :

- · série(s) de 1<sup>re</sup> générale et technologique ;
- redoublement;
- · réorientation en voie professionnelle ;
- autres formations.

# Juin-juillet-août

## **Le temps des décisions**

Le conseil de classe répond par une proposition d'orientation : série de 1re ou redoublement. • Si cette proposition est conforme à votre demande, la proposition d'orientation devient alors une décision d'orientation, notifiée par le chef d'établissement.

Pour vous aider : le professeur principa<sup>l</sup> et le conseiller d'orientation-psychologue.

• Si elle est différente de votre choix, le chef d'établissement prend la décision définitive après un entretien qui vous permet de défendre votre point de vue.

• Si le désaccord persiste après cette entrevue, votre famille peut faire un recours (dans un délai de 3 jours ouvrables suivant la décision prise par le chef d'établissement) auprès d'une commission d'appel qui statuera.

À tout moment de la procédure, si vous n'obtenez pas satisfaction, votre famille peut opter pour le redoublement. Attention, le triplement n'est pas un droit.

## **Les affectations**

L'affectation en 1re générale ou technologique se fait avec l'accord de l'établissement ou de la commission d'appel pour la série de 1re que vous souhaitez, et en fonction des capacités d'accueil. Dans la majorité des cas, vous poursuivrez votre scolarité au sein du même lycée. Si la série que vous demandez n'est pas proposée dans votre établissement d'origine, ou que vous souhaitez changer de lycée (au sein de la même académie), vous devrez renseigner un dossier d'admission en 1re que votre chef d'établissement d'origine fera suivre auprès du directeur académique des services de l'Éducation nationale, DASEN, (ex inspecteur d'académie). Pour un changement hors de l'académie, vous devrez contacter le DASEN. *À noter :* si vous souhaitez vous réorienter vers une spécialité de bac pro ou de CAP, c'est votre établissement d'origine qui saisira vos vœux d'orientation et enverra votre dossier de candidature, renseigné et complété des pièces demandées à l'établissement que vous visez. Vous devrez également avoir effectué un stage passerelle (pour évaluer votre motivation, vos capacités scolaires et comportementales pour suivre un parcours en voie professionnelle) qui sera validé par le chef d'établissement du lycée professionnel ou du centre de formation d'apprentis visé.

# Comment et où s'informer ?

Bien s'informer est la première étape pour réfléchir à son orientation. Alors, seul ou accompagné, explorez toutes les pistes.

# ÂLes ressources Onisep

# www.onisep.fr \* pnisep fr

Pour une information complète et actualisée sur les métiers et les formations. Des moteurs de recherche pour trouver des renseignements en fonction de vos goûts et de vos centres d'intérêt.

Le site propose également un accès direct à l'actualité de votre région : salons et journées portes ouvertes, guides d'orientation en téléchargement gratuit...

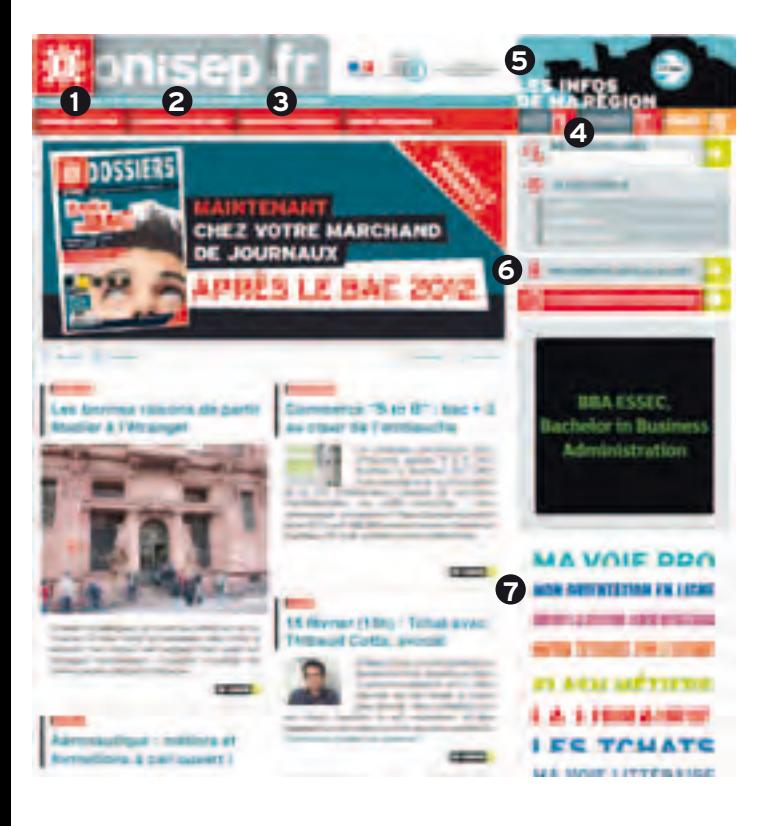

# **1 Choisir mes études**

Des infos sur les études en lycée général et technologique, en lycée professionnel ou en centre de formation d'apprentis, les épreuves du bac, les inscriptions APB, les sections linguistiques, artistiques et sportives, les dispositifs spécifiques… Sans oublier les différents cursus post-bac, les études en Europe, la vie étudiante (santé, bourses, aides, logement…).

## **2 Découvrir les métiers**

Une rubrique qui s'adresse à tous ceux qui ont envie de découvrir ou d'approfondir leurs connaissances sur les métiers et les formations propres à un secteur professionnel, à travers des fiches pratiques ou bien à partir de centres d'intérêt.

# **3 Scolarité et handicap**

Un espace dédié aux élèves souffrant d'un handicap (visuel, auditif, moteur), de maladies chroniques, de troubles psychiques ou des apprentissages… et souhaitant poursuivre une scolarité comme les autres.

# **4 onisep.tv**

Plate-forme vidéo de l'Onisep, elle est composée d'environ 800 vidéos sur les métiers et les études. L'ensemble est constitué essentiellement de témoignages de jeunes, professionnels ou élèves, en situation de travail ou de formation. Une façon de découvrir l'information sur les métiers et les formations en images.

# **5 Les infos de ma région**

Quand et où auront lieu les journées jobs d'été, les tables rondes sur l'insertion et le handicap, les différents salons liés à l'orientation… dans votre région ? Autant d'infos de proximité pour permettre de préparer au mieux votre parcours de formation ou d'insertion professionnelle.

# **6 Recherche géolocalisée**

Ce service permet de visualiser, sur des cartes détaillées, les lieux de formation et d'information. Vous pouvez chercher un établissement (lycée, centre de formation d'apprentis,

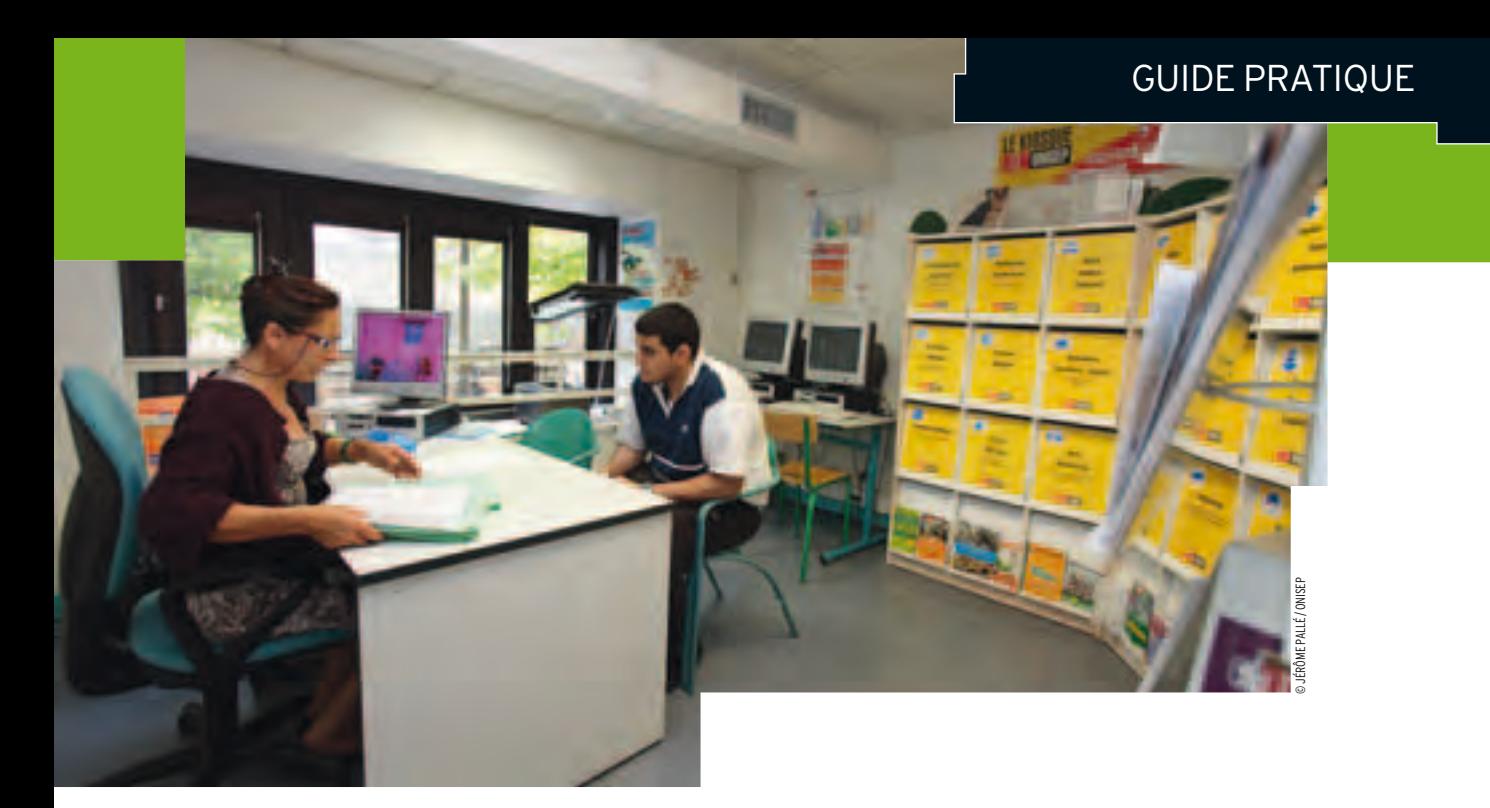

université, école d'ingénieurs…), une langue, une option, un diplôme, un domaine de formation, un service d'information et d'orientation.

## **7 monorientationenligne.fr**

Des questions sur l'orientation, les filières de formation et les métiers ? Des experts vous répondent par mél, tchat ou téléphone (01 7777 12 25, appel non surtaxé). Une foire aux questions comprend également une centaine de questions-réponses classées par thèmes : études et diplômes, métiers, inscriptions…

## **Des publications sur les formations et les métiers**

• Collection « Dossiers », Les écoles de commerce, *Les écoles d'ingénieurs*, *Après le bac* : un panorama complet des études après le bac.

-:fcc\Zk`fe½@e]fjlg¾#*Après le bac ES*, *Après le bac L , Après le bac S* : un descriptif détaillé de toutes les filières d'études possibles et de leurs débouchés, avec des témoignages et des conseils de professeurs et d'étudiants.

 $\cdot$  Collection « Parcours », Les métiers de l'environnement, Les *métiers de l'hôtellerie et de la restauration*, *Les métiers de l'informatique…* : plus d'une trentaine de titres proposant une information complète sur les métiers, leur environnement professionnel et les formations qui y conduisent.

# ÂDes interlocuteurs privilégiés

#### **Les professeurs**

À tout moment, vous pouvez les solliciter pour faire le point sur votre scolarité et votre projet de formation. Le professeur principal fera le lien avec l'ensemble des enseignants de votre classe et vous orientera, selon vos besoins, vers la bonne personne.

#### **Le conseiller d'orientation-psychologue (COP)**

Il vous recevra en entretien, dans votre établissement ou au CIO. Il vous apportera un conseil personnalisé et des informations adaptées à votre situation.

#### **Le conseiller principal d'éducation (CPE)**

Au cœur du fonctionnement quotidien du lycée, il contrôle les effectifs, l'exactitude et l'assiduité des élèves. Il collabore avec les enseignants en échangeant des informations sur le suivi individuel et collectif des élèves. Il participe aux conseils des professeurs et aux conseils de classe. Il est en relation et en contact direct avec les élèves, et s'occupe de l'animation éducative.

# ÂDes lieux

## **Le centre de documentation et d'information (CDI)**

C'est le « lieu-ressource » pour la recherche d'informations sur les filières d'études, les diplômes, les métiers, les concours administratifs... Les professeurs-documentalistes pourront vous aider dans vos recherches.

### **Le centre d'information et d'orientation (CIO)**

Le CIO est un service public gratuit de l'Éducation nationale. Il met à disposition, en libre consultation, une documentation approfondie et détaillée sur les secteurs professionnels et les métiers, l'offre de formation dans l'enseignement secondaire et supérieur. Il propose des entretiens individuels, sur rendez-vous, avec un conseiller d'orientation-psychologue (COP).

#### **Les salons et les forums**

Chaque année, de nombreux salons et forums sont organisés à Paris comme en région. Autant d'occasions de rencontrer des professionnels ou de recueillir des informations sur les universités, les IUT, les classes prépa, les écoles...

### **Les journées portes ouvertes des établissements**

La plupart des établissements organisent des journées portes ouvertes au printemps. N'hésitez pas à visiter ceux qui vous intéressent. Vous pourrez poser des questions à des enseignants et à des étudiants en cours de formation.

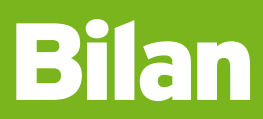

# Les matières où je me sens à l'aise

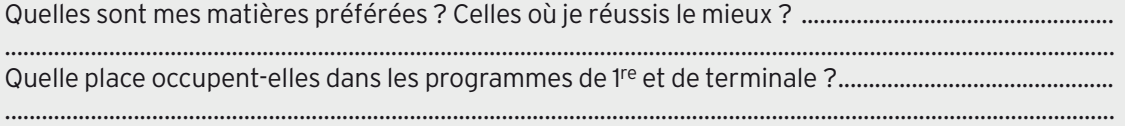

# Les métiers qui m'attirent

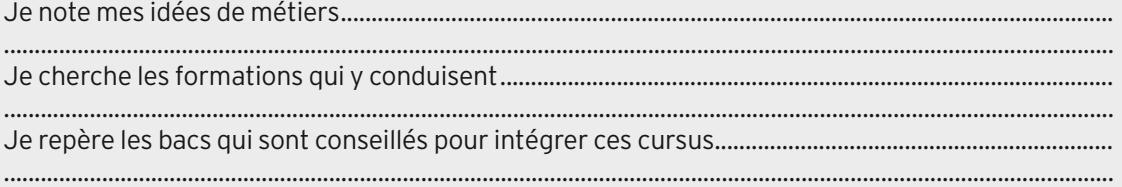

# Le type d'études susceptible de me convenir

Quel domaine ai-je envie d'explorer ? Le droit, le social, le tourisme, les sciences et techniques ? ..... ..................................................................................................................................................................................... Je note la formation précise que j'envisage .................................................................................................... J'indique si je suis plutôt attiré par :

- · des études professionnalisées ou théoriques, courtes ou longues;
- · dans le cadre d'une école, d'un lycée ou d'une université ;
- une formation en apprentissage, etc.

Je recense les métiers auxquels je pourrai accéder après ces études ..................................................... .....................................................................................................................................................................................

# Je ne sais pas encore quel métier exercer

Je fais le point sur mes goûts et/ou mes atouts et je cherche les formations qui y correspondent..

..................................................................................................................................................................................... Je liste les différents métiers sur lesquels ces formations débouchent .................................................. .....................................................................................................................................................................................

# Dans tous les cas

- Je demande conseil à mon professeur principal et à mes autres professeurs.
- Je prends rendez-vous avec le conseiller d'orientation-psychologue (COP)
- pour m'assurer que mon projet est bien construit ou pour m'aider à en bâtir un. • J'en parle avec mon entourage.
- Ue me renseigne auprès de professionnels lors des journées portes ouvertes ou dans les salons.

# *INFO +*

Pour vous aider à réfléchir aux métiers qui correspondent à vos goûts et à vos compétences, vous trouverez aussi des outils sur le site onisep.fr.

Ce guide recense, pour chaque établissement, les spécialités des bacs généraux et technologiques susceptibles d'être proposées dans l'académie de Versailles à la rentrée 2012. Attention, des changements pourraient intervenir après le 21 mai, date de publication de ce guide.

# **Lycées publics**

# **Diplômes préparés**

– Sciences de l'ingénieur Bac option internationale :

Lycée Jean Monnet Place de l'Europe Tél : 01 34 86 66 70 www.lyc-monnet-lqly.ac-versailles.fr

– Économie approfondie – Mathématiques

– Arts : Arts plastiques – Droit et grands enjeux du monde

contemporain

numérique – Mathématiques – Physique - Chimie

Bac STMG

– LV3 : Italien, Russe – Mathématiques Bac S

– Sciences sociales et politiques

– LV approfondie : Anglais, Espagnol

– Informatique et sciences du

– Sciences de la vie et de la Terre

– Systèmes d'information de gestion

– Mercatique (marketing) – Ressources humaines et communication

LE VÉSINET 78110 Lycée Alain 25 route de la Cascade Tél : 01 34 80 44 00 www.lyc-alain-vesinet.ac-versailles.fr

– Économie approfondie – Mathématiques

– LV approfondie : Anglais – LV3 : Chinois, Italien – Mathématiques Bac S

– Informatique et sciences du

– Sciences de la vie et de la Terre

– Sciences sociales et politiques

– Droit et grands enjeux du monde

– Langues et cultures de l'Antiquité :

Code 0782568T Bac ES

contemporain

numérique – Mathématiques – Physique - Chimie

Bac L

Latin

Code 0781839A Bac ES

La Queue-lez-Yvelines

Anglais Bac STMG – Gestion et finance – Mercatique (marketing)

78940

Bac L

L'entrée en **1 re** générale et technologique l dans l'académie de **Versailles** l rentrée **2012** onisep.fr **39**

**Les lycées publics**

**Lycées publics 78**

Lycées publics 78

## 78 - Yvelines

## **ACHÈRES 78260**

Lycée Louise Weiss 201 avenue du Général de Gaulle Tél : 01 39 22 08 57 Code 0781950W

#### Bac ES

– Mathématiques – Sciences sociales et politiques

- Bac L
- Droit et grands enjeux du monde contemporain
- LV approfondie : Anglais – LV3 : Italien
- Bac S
- 
- Mathématiques
- Physique Chimie – Sciences de la vie et de la Terre
- Bac STMG
- Gestion et finance
- Mercatique (marketing) Bac ST2S

## AUBERGENVILLE 78410 Lycée Vincent Van Gogh

Rue Jules Ferry Tél : 01 30 95 03 33 www.lyc-vangogh-aubergenville. ac-versailles.fr

## Code 0781859X

- Bac ES
- Économie approfondie – Mathématiques
- Sciences sociales et politiques
- Bac L
- Arts : Histoire des arts
- Droit et grands enjeux du monde contemporain
- Langues et cultures de l'Antiquité : **Latin**
- LV approfondie : Espagnol
- LV3 : Italien
- Mathématiques Bac S
- Informatique et sciences du
- numérique
- Mathématiques – Physique - Chimie
- Sciences de la vie et de la Terre

#### Bac STMG

– Gestion et finance

– Mercatique (marketing) – Ressources humaines et communication

#### **BUC 78530**

## Lycée Franco-Allemand

7 Rue Collin Mamet Tél : 01 39 07 14 20 www.lyc-lfa-buc.ac-versailles.fr

#### Code 0783548H Bac franco allemand

Bac option internationale: Anglais

*d'enseignement(s) artistique(s) dispensé(s)*

(3) *Se renseigner auprès de l'établissement pour connaître les langues proposées*

(1) *Spécialités non communiquées* (2) *Se renseigner auprès de l'établissement pour connaître le(s) type(s)* 

#### Carrières-sur-Seine 78420

#### Lycée Les Pierres Vives 1 rue des Alouettes

Tél : 01 39 14 07 00

- www.lyc-pierresvives-carrieres. ac-versailles.fr
- Code 0781860Y Bac ES
- Économie approfondie – Mathématiques
	- Bac L
	- Arts : Musique
	- LV approfondie : Anglais, Espagnol – LV3 : Espagnol
	- Bac S
	- Informatique et sciences du
	- numérique
	- Mathématiques
	- Physique Chimie
	- Sciences de la vie et de la Terre
	- Sciences de l'ingénieur

#### Bac STI2D

- Énergies et environnement – Systèmes d'information et
- numérique

# Conflans-Sainte-Ho-

#### **NORINE 78700** Lycée Jules Ferry

7 rue Bouyssel Tél : 01 34 90 03 70 www.lyc-ferry-conflans.ac-versailles.fr Code 0781845G Bac ES – Économie approfondie

- Mathématiques
- Sciences sociales et politiques
- Bac L – Droit et grands enjeux du monde
- contemporain – Langues et cultures de l'Antiquité :
- Latin
- LV approfondie : Anglais, Espagnol – LV3 : Italien
- Mathématiques

#### Bac S

- Informatique et sciences du numérique
- Mathématiques
- Physique Chimie
- Sciences de la vie et de la Terre Bac STMG

#### – Gestion et finance

- Mercatique (marketing)
- Ressources humaines et
- communication
- Systèmes d'information de gestion

## GUYANCOURT 78041

- Lycée de Villaroy 2 rue Viollet le Duc Tél : 01 39 30 64 60
- www.lyc-villaroy-guyancourt.ac-versailles.fr
- Code 0781949V Bac ES
- Economie approfondie *(sous réserve)*
- Mathématiques
- Sciences sociales et politiques Bac L
- (Droit et grands enjeux du monde  $\overline{\text{cont}}$ eontemporain) (4
- LV approfondie : Anglais
- LV3 : Espagnol
- Mathématiques
- Bac S
- Informatique et sciences du numérique
- Mathématiques
- Physique Chimie

Bac STI2D

conception Bac STMG

tourisme Place François Rabelais Tél : 01 30 96 12 00 www.lyc-hotellerie-guyancourt.

ac-versailles.fr Code 0781578S Bac L – Arts : Musique

78170

Bac L – Arts  $(2)$ 

Grec, Latin – LV approfondie : Anglais – LV3 : Chinois, Italien – Mathématiques Bac S

numérique – Mathématiques – Physique - Chimie

seconde spécifique)

Code 0782822U Bac ES

– Économie approfondie – Mathématiques

– Sciences de la vie et de la Terre

– Sciences de l'ingénieur

– Mercatique (marketing) – Ressources humaines et communication

GUYANCOURT 78042 Lycée d'hôtellerie et de

Bac Hôtellerie (accessible après une

La Celle-Saint-Cloud

www.lyc-corneille-lacelle.ac-versailles.fr

– Sciences sociales et politiques

– Informatique et sciences du

– Sciences de la vie et de la Terre

(4) *Il est possible aux élèves du lycée de Villaroy de suivre cette spécialité au Lycée Descartes de Montigny* 

– Langues et cultures de l'Antiquité :

Lycée Pierre Corneille 4 avenue Pierre Corneille Tél : 01 39 69 40 03

– Énergies et environnement – Innovation technologique et éco-

# LES MUREAUX 78130 Bac S

**ELS MONLAON** 18150<br>Lycée François Villon — Mathéma Rue Salvador Allende **Australie** - Physique Tél : 01 30 99 20 01 - Sciences www.lyc-villon-mureaux.ac-versailles.fr **Bac STM**<br>Cede 0780423K Code 0780422K

Bac ES

– Économie approfondie – Mathématiques

#### Bac L

- Droit et grands enjeux du monde contemporain
- LV approfondie : Espagnol
- LV3 : Italien – Mathématiques

#### Bac S

- Mathématiques
- Physique Chimie
- Sciences de la vie et de la Terre Bac STMG
- Gestion et finance
- Mercatique (marketing) – Ressources humaines et communication

#### LES MUREAUX 78130

Lycée Jacques Vaucanson 14 rue Albert Thomas Tél : 01 30 99 94 10

www.lyc-vaucanson-lesmureaux. ac-versailles.fr Code 0781984H Bac STI2D

– Systèmes d'information et numérique Bac ST2S

# **LIMAY 78520**

Lycée Condorcet Allée Condorcet Tél : 01 30 92 72 72 www.lyc-condorcet-limay.ac-versailles.fr Code 0781884Z

## Bac ES

– Mathématiques – Sciences sociales et politiques

#### Bac L

- Langues et cultures de l'Antiquité : **Latin**
- LV approfondie : Anglais, Espagnol – Mathématiques

#### Bac S

- Informatique et sciences du numérique
- Mathématiques
- Physique Chimie
- Sciences de la vie et de la Terre Bac STMG
- Gestion et finance
- Mercatique (marketing)
- Ressources humaines et communication

#### MAGNANVILLE 78200 Lycée Léopold Sédar

Senghor Place Pierre Bérégovoy Tél : 01 30 98 37 70 www.lyc-senghor-magnanville. ac-versailles.fr Code 0781951X Bac ES – Mathématiques

- Sciences sociales et politiques Bac L – LV approfondie : Anglais
- LV3 : Italien
- Mathématiques

#### Bac S

– Mathématiques – Physique - Chimie – Sciences de la vie et de la Terre Bac STMG – Mercatique (marketing)

– Systèmes d'information de gestion Bac ST2S

#### MANTES-LA-JOLIE 78200

Lycée Jean Rostand 66 rue Fernand Bodet Tél : 01 30 94 09 21 www.lyc-rostand-mantes.ac-versailles.fr Code 0782540M Bac ES (1) Bac S $(1)$ 

#### Bac STI2D

- Énergies et environnement – Innovation technologique et éco-
- conception

## Bac STMG

– Mercatique (marketing) – Ressources humaines et communication

#### MANTES-LA-JOLIE 78201 Lycée Saint-Exupéry

8 rue Marcel Fouque Tél : 01 30 63 21 21 www.lyc-stex-mantes.ac-versailles.fr Code 0782539L

#### Bac ES

- Économie approfondie
- Mathématiques
- Sciences sociales et politiques Bac L
- Arts : Arts plastiques, Cinéma -
- audiovisuel, Théâtre
- Langues et cultures de l'Antiquité : Grec, Latin
- LV3 : Arabe, Portugais, Russe
- Mathématiques
- Bac S
- Mathématiques
- Physique Chimie
- Sciences de la vie et de la Terre Bac STMG

- Gestion et finance – Ressources humaines et communication Bac ST2S
- 

## **MARLY-LE-ROI 78160**

#### Lycée Louis de Broglie 1 avenue Jean Béranger

## Tél : 01 39 17 16 16

www.lyc-debroglie-marly.ac-versailles.fr

## Code 0781861Z

Bac ES

- Économie approfondie – Mathématiques
- Sciences sociales et politiques
- Bac L
- Langues et cultures de l'Antiquité :
- **Latin**
- LV approfondie : Anglais, Espagnol – Mathématiques
- Bac S
- Informatique et sciences du numérique
- Mathématiques
- Physique Chimie
- Sciences de la vie et de la Terre

L'entrée en 1<sup>re</sup> générale et technologique I dans l'académie de Versailles I rentrée 2012 ONISEP. (4) *Il est possible aux élèves du lycée de Villaroy de suivre cette spécialité au Lycée Descartes de Montigny* 

(1) *Spécialités non communiquées*

*d'enseignement(s) artistique(s) dispensé(s)*

(2) *Se renseigner auprès de l'établissement pour connaître le(s) type(s)* 

(3) *Se renseigner auprès de l'établissement pour connaître les langues proposées*

#### MAUREPAS 78314 Lycée des 7 Mares

13 rue de la Beauce Tél : 01 30 13 98 98 www.lyc-7mares-maurepas.ac-versailles.fr – Ressources humaines et communication

**NELIX 78180** 

3 rue du Canal Tél : 01 30 57 11 33

Code 0781819D Bac ES

Bac L

numérique – Mathématiques – Physique - Chimie

Bachibac Bac STI2D

numérique

**PLAISIR 78370** Lycée Jean Vilar 1033 avenue du Général de Gaulle

Tél : 01 30 55 18 77 www.lyc-vilar-plaisir.ac-versailles.fr

– Économie approfondie – Mathématiques

– LV approfondie : Anglais

– Ressources humaines et communication

**POISSY 78300** 

Code 0781898P Bac ES

Bac S

numérique – Mathématiques – Physique - Chimie

Bac STI2D

conception

– Économie approfondie – Mathématiques

– Sciences sociales et politiques

– Sciences de la vie et de la Terre – Sciences de l'ingénieur

– Énergies et environnement – Innovation technologique et éco-

– Informatique et sciences du

– Sciences sociales et politiques

– Langues et cultures de l'Antiquité :

– Sciences de la vie et de la Terre

– Systèmes d'information de gestion

Lycée Charles de Gaulle 10 rue Gustave Eiffel Tél : 01 39 11 77 11 www.lyc-cdg-poissy.ac-versailles.fr

Code 0780582J Bac ES

Bac L – Arts : Théâtre

Latin

– LV3 : Russe Bac S – Mathématiques – Physique - Chimie

Bac STMG

– Économie approfondie – Mathématiques

MONTIGNY-LE-BRETON-

Lycée Emilie de Breteuil

www.lyc-breteuil-montigny.ac-versailles.fr

– Sciences sociales et politiques

– LV approfondie : Espagnol – Mathématiques Bac S

– Informatique et sciences du

– Sciences de la vie et de la Terre – Sciences de l'ingénieur

– Énergies et environnement – Systèmes d'information et

#### Code 0780515L Bac ES

- Économie approfondie
- Mathématiques – Sciences sociales et politiques

#### Bac L

- Arts : Musique
- Langues et cultures de l'Antiquité : **Latin**
- LV approfondie : Anglais
- LV3 : Japonais, Russe
- Mathématiques

#### Bac S

- Mathématiques
- Physique Chimie
- Sciences de la vie et de la Terre Bac STMG – Mercatique (marketing)
- Bac ST2S

Tél : 01 30 16 46 10

– Économie approfondie – Mathématiques

fr/site Code 0781883Y Bac ES

Bac L

– Mathématiques Bac S

numérique – Mathématiques – Physique - Chimie

Bac STMG – Gestion et finance – Ressources humaines et communication

**NEUX 78180** Lycée Descartes 6 boulevard Descartes Tél : 01 30 43 03 33

Code 0781512V Bac ES

contemporain (4)

– LV approfondie : Anglais – Mathématiques Bac S

– Informatique et sciences du

– Sciences de la vie et de la Terre

Bac L

Latin

numérique – Mathématiques – Physique - Chimie

Bac STMG – Gestion et finance – Mercatique (marketing)

– Économie approfondie – Mathématiques

#### MAUREPAS 78310 Lycée Dumont d'Urville 2 avenue de Franche-Comté

www.lyc-dumont-maurepas.ac-versailles.

– Sciences sociales et politiques

– Informatique et sciences du

– Sciences de la vie et de la Terre

MONTIGNY-LE-BRETON-

www.lyc-descartes-montigny.ac-versailles.fr

– Sciences sociales et politiques

– Droit et grands enjeux du monde

– Langues et cultures de l'Antiquité :

– LV approfondie : Anglais, Espagnol

# Académie de Versailles

SARTROUVILLE 78500 Lycée Evariste Galois 87 avenue de Tobrouk Tél : 01 30 86 72 72

Code 0782924E Bac ES<sup>(1)</sup> Bac L (1) Bac  $S$ <sup>(1)</sup> **Bac STMG** – Gestion et finance – Mercatique (marketing) – Ressources humaines et communication

www.lyc-galois-sartrouville.ac-versailles.fr

– Systèmes d'information de gestion

**TRAPPES 78193** Lycée de la Plaine de

– Économie approfondie – Mathématiques

– Sciences sociales et politiques

– Arts : Arts plastiques, Théâtre – Langues et cultures de l'Antiquité :

– Sciences de la vie et de la Terre

www.lyc-hoche-versailles.ac-versailles.fr

– LV approfondie : Anglais

**VERSAILLES 78000** Lycée Hoche 73 avenue de Saint-Cloud Tél : 01 30 84 08 50

– Économie approfondie – Mathématiques Bac S

– Informatique et sciences du

– Sciences de la vie et de la Terre – Sciences de l'ingénieur **VERSAILLES 78000** Lycée Jules Ferry 29 rue du Maréchal Joffre Tél : 01 39 20 11 60

www.lyc-ferry-versailles.ac-versailles.fr

**Neauphle** 1 avenue du lycée Tél : 01 30 16 08 20 www.lyc-plaineneauphle-trappes.

ac-versailles.fr Code 0781297L Bac ES

Bac L

Latin

– LV3 : Arabe – Mathématiques Bac S – Mathématiques – Physique - Chimie

Bac STMG – Gestion et finance – Mercatique (marketing)

Bac ST2S

Code 0782562L Bac ES

numérique – Mathématiques – Physique - Chimie

Code 0782565P Bac L

numérique – Mathématiques – Physique - Chimie

Bac STI2D

conception

– Arts : Histoire des arts – LV approfondie : Anglais – LV3 : Chinois – Mathématiques Bac S

– Informatique et sciences du

– Sciences de la vie et de la Terre – Sciences de l'ingénieur

– Systèmes d'information et numérique

– Énergies et environnement – Innovation technologique et éco-

L'entrée en 1<sup>re</sup> générale et technologique I dans l'académie de Versailles I rentrée 2012 **Onisep.fr** 1999 1999

**Les lycées publics**

**Lycées publics 78**

Lycées publics 78

# POISSY 78300 SAINT-CYR

Lycée Le Corbusier **et technologique** Lycée Mans 88 rue de Villiers and académie de l'académie de Victorien Sardou 88 rue de Villiers

de Versailles à la rentrée 2012. Attention, www.lyc-lecorbusier-poissy.ac-versailles.fr www.lyc-mansart<br>Code 0783140 Tél : 01 39 65 13 55 Code 0782546U

# le 21 marc 21 marc 21 marc 22 marc 22 marc 22 marc 23 marc 23 marc 23 marc 23 marc 23 marc 23 marc 23 marc 23 m

- Économie approfondie
- Mathématiques
- Sciences sociales et politiques

#### Bac L

- Arts : Arts plastiques – Droit et grands enjeux du monde
- contemporain
- Langues et cultures de l'Antiquité : Grec, Latin
- LV approfondie : Anglais – LV3 : Italien
- Mathématiques

#### Bac S

- Informatique et sciences du numérique
- Mathématiques
- Physique Chimie
- Sciences de la vie et de la Terre

#### Bac STMG

- Gestion et finance – Mercatique (marketing)
- 

#### PORCHEVILLE 78440 Lycée Lavoisier

44 boulevard de la République Tél : 01 34 79 66 30 www.lyc-lavoisier-porcheville.ac-versailles.fr Code 0781948U Bac STL – Biotechnologies

## RAMBOUILLET 78513

Lycée Louis Bascan 5 avenue du Général Leclerc Tél : 01 34 83 64 00 www.lyc-bascan-rambouillet.ac-versailles.fr Code 0782549X

#### Bac ES

- Économie approfondie
- Mathématiques – Sciences sociales et politiques

#### Bac L

- Arts : Arts plastiques, Danse, Théâtre
- Langues et cultures de l'Antiquité : Latin
- LV approfondie : Allemand, Anglais, Espagnol
- LV3 : Italien
- Mathématiques

### Bac S

- Informatique et sciences du numérique
- Mathématiques
- Physique Chimie
- Sciences de la vie et de la Terre – Sciences de l'ingénieur

#### Bac STI2D

- Énergies et environnement
- Innovation technologique et écoconception
- Systèmes d'information et numérique

#### Bac STMG

- Gestion et finance
- Mercatique (marketing)
- Ressources humaines et communication

#### Bac ST2S

(1) *Spécialités non communiquées* (2) *Se renseigner auprès de l'établissement pour connaître le(s) type(s)* 

*d'enseignement(s) artistique(s) dispensé(s)*

(3) *Se renseigner auprès de l'établissement pour connaître les langues proposées*

#### – Droit et grands enjeux du monde contemporain

- Langues et cultures de l'Antiquité : Latin
	- LV approfondie : Anglais
	- LV3 : Italien
	- Mathématiques
	- Bac S

Bac L

– Informatique et sciences du numérique

SAINT-CYR-L'ECOLE 78210

www.lyc-mansart-st-cyr.ac-versailles.fr

– Sciences sociales et politiques

Lycée Mansart Tél : 01 30 45 12 34

Code 0783140P Bac ES

– Économie approfondie – Mathématiques

- Mathématiques
- Physique Chimie
- Sciences de la vie et de la Terre – Sciences de l'ingénieur
- Bac STL
- Sciences physiques et chimiques en laboratoire

#### Bac STMG

- Mercatique (marketing)
- Ressources humaines et communication

## SAINT-CYR-L'ECOLE 78211

#### Lycée militaire de Saint-Cyr

- 240 avenue de l'ESM Tél : 01 30 85 88 05 www.lm-st-cyr.fr Code 0780015T
- Bac ES – Économie approfondie
- Mathématiques
- Sciences sociales et politiques Bac L
- $-$  Arts<sup>(2)</sup>
- Droit et grands enjeux du monde
- contemporain – Langues et cultures de l'Antiquité :
- Grec, Latin – LV approfondie (3)
- $-1V3^{(3)}$
- Mathématiques
- Bac S
- Écologie, agronomie et territoires
- Informatique et sciences du
	- numérique
- Mathématiques
- Physique Chimie
- Sciences de la vie et de la Terre
- Sciences de l'ingénieur

#### Saint-Germain-en-Laye 78100

Lycée agricole et horticole Route forestière des Princesses

Tél : 01 30 87 18 00 www.lyceehorticole.ac-versailles.fr Code 0780004F Bac  $S<sup>(1)</sup>$ Bac STAV aménagements et

valorisation des espaces, production agricole

#### Saint-Germain-en-Laye 78100

# Lycée international

Rue du Fer à Cheval Tél : 01 39 10 94 11 www.lycee-international.com

#### Code 0783549J Bac ES

– Économie approfondie

– Mathématiques Bac S

numérique – Mathématiques – Physique - Chimie

78101

78100

ac-versaillesfr Code 0782132U Bac ES

Bac L

contemporain

Grec, Latin

– LV3 : Chinois Bac S

numérique – Mathématiques – Physique - Chimie

78100

fr

Code 0782556E Bac S

numérique – Sciences de l'ingénieur

Bac STI2D

conception

Poquelin 72 rue Léon Desoyer Tél : 01 30 87 44 00 www.lycee-poquelin.fr Code 0782557F Bac STL – Biotechnologies **Bac STMG** – Gestion et finance – Mercatique (marketing) – Ressources humaines et communication Bac ST2S

- Mathématiques
- Sciences sociales et politiques
- Bac L
- Langues et cultures de l'Antiquité : **Latin**

– Informatique et sciences du

– Sciences de la vie et de la Terre Bac option internationale : Allemand, Américain, Anglais, Danois, Espagnol, Italien, Japonais, Néerlandais, Norvégien, Polonais, Portugais, Russe, Suédois

Saint-Germain-en-Laye

Saint-Germain-en-Laye

Lycée Jeanne d'Albret 6 rue Giraud Teulon Tél : 01 39 04 15 20 www.lyc-albret-st-germain-laye.

– Économie approfondie – Mathématiques

– Sciences sociales et politiques

– Droit et grands enjeux du monde

– Langues et cultures de l'Antiquité :

– LV approfondie : Anglais, Espagnol

– Informatique et sciences du

– Sciences de la vie et de la Terre

Saint-Germain-en-Laye

www.lyc-vinci-saint-germain.ac-versailles.

Lycée Léonard de Vinci 2 boulevard Hector Berlioz Tél : 01 39 10 25 25

– Informatique et sciences du

– Énergies et environnement – Innovation technologique et éco-

Lycée Jean-Baptiste

- LV approfondie : Anglais, Espagnol
- LV3 : Espagnol, Italien

# VERSAILLES 78000 - Droit et g

**Susceptibles d'accelles d'accelles de la Bruyère** de la Contemport de la Contemport de la Contemport de la Contemport de la Contemport de la Contemport de la Contemport de la Contemport de la Contemport de la Contemport d 31 avenue de Paris **and Access** - Langues

des changements pour réfl : 01 39 50 04 37 des la changements de la changement de la changement de la changeme<br>Tél : 01 39 50 04 37 de la changement de la changement de la changement de la changement de la changement de l www.lyc-labruyere-versailles.ac-versailles.fr - LV appro<br>Code 0782562M Code 0782563M

#### Bac L

- Arts : Arts plastiques, Musique – Droit et grands enjeux du monde
- contemporain – Langues et cultures de l'Antiquité :
- Grec, Latin – LV approfondie : Anglais, Espagnol
- LV3 : Italien, Russe

#### – Mathématiques Bac S

- Informatique et sciences du
- numérique – Mathématiques
- Physique Chimie

– Sciences de la vie et de la Terre Bac TMD (accessible après une seconde spécifique) option Danse, option Instrument

#### VERSAILLES 78000

Lycée Marie Curie 70 avenue de Paris Tél : 01 39 24 13 70 www.lyc-curie-versailles.ac-versailles.fr Code 0782567S Bac ES (1) Bac STL – Biotechnologies

#### Bac STMG

– Gestion et finance

- Mercatique (marketing) – Ressources humaines et communication
- Systèmes d'information de gestion Bac ST2S

VILLEPREUX 78450 Lycée Sonia Delaunay Route de Saint-Germain

Tél : 01 30 80 93 30 www.lyc-delaunay-villepreux.ac-versailles.fr Code 0781952Y

#### Bac ES

- Économie approfondie
- Mathématiques
- Sciences sociales et politiques

#### Bac L

- Arts : Arts plastiques – Droit et grands enjeux du monde contemporain
- LV approfondie : Anglais, Espagnol – LV3 : Portugais
- Mathématiques

#### Bac S

- Mathématiques
- Physique Chimie

– Sciences de la vie et de la Terre Bac ST2S

# Villiers-Saint-Frédé-

**RIC 78640** 

# Lycée Viollet-le-Duc

1 route de Septeuil Tél : 01 34 91 71 50 www.lycee-vld.net Code 0782587N Bac ES – Économie approfondie – Mathématiques – Sciences sociales et politiques Bac L – Arts (2)

- Droit et grands enjeux du monde
- contemporain
- Langues et cultures de l'Antiquité : Latin
- LV approfondie : Allemand, Anglais – LV3 : Italien

#### – Mathématiques

- Bac S
- Informatique et sciences du numérique
- Mathématiques
- Physique Chimie
- Sciences de la vie et de la Terre
- Sciences de l'ingénieur
- Bac STI2D
- Architecture et construction – Énergies et environnement
- Bac STL
- Biotechnologies

# 91 - Essonne

#### **ARPAJON 91290** Lycée Edmond Michelet

2 boulevard Abel Cornaton Tél : 01 60 83 97 63 www.lyc-michelet-arpajon.ac-versailles.fr

- Code 0911961M
- Bac ES – Économie approfondie
	-
- Mathématiques – Sciences sociales et politiques
- Bac L

#### – Arts : Arts plastiques

- Langues et cultures de l'Antiquité : Latin
- LV approfondie : Anglais
- LV3 : Italien
- Mathématiques
- Bac S
- Informatique et sciences du
- numérique
- Mathématiques
- Physique Chimie
- Sciences de la vie et de la Terre
	- Sciences de l'ingénieur
	- Bac STI2D
	- Énergies et environnement – Innovation technologique et éco-
	- conception
	- Systèmes d'information et numérique

#### **ARPAJON 91290**

- Lycée René Cassin 17 rue Jean Moulin
- Tél : 01 60 83 29 09
- www.lyc-cassin-arpajon.ac-versailles.fr
- Code 0911632E
- Bac ES
- Économie approfondie
- Mathématiques
- Sciences sociales et politiques Bac L
- Arts : Théâtre
- Droit et grands enjeux du monde contemporain
- Langues et cultures de l'Antiquité : Grec, Latin
- LV approfondie : Anglais
- LV3 : Chinois Bac S
- Informatique et sciences du
- numérique
- Mathématiques

L'entrée en **1 re 42** générale et technologique l dans l'académie de **Versailles** l rentrée **2012** onisep.fr

- Physique Chimie
- Sciences de la vie et de la Terre

(1) *Spécialités non communiquées*

*d'enseignement(s) artistique(s) dispensé(s)*

(2) *Se renseigner auprès de l'établissement pour connaître le(s) type(s)* 

(3) *Se renseigner auprès de l'établissement pour connaître les langues proposées*

#### Bac STMG

- Gestion et finance
- Mercatique (marketing) – Ressources humaines et

Brétigny-sur-Orge

Lycée Jean-Pierre Timbaud

www.lyc-timbaud-bretigny.ac-versailles.fr

– Sciences sociales et politiques

– Droit et grands enjeux du monde

– Langues et cultures de l'Antiquité :

91220

Bac L

**Latin** 

4 rue Henri Douard Tél : 01 60 85 50 00

Code 0910975R Bac ES

contemporain

– LV3 : Italien – Mathématiques Bac S

numérique – Mathématiques – Physique - Chimie

Bac STI2D

Bac STMG – Gestion et finance – Mercatique (marketing) – Ressources humaines et communication

**BRUNOY 91805** Lycée François-Joseph

Code 0911021R Bac ES

contemporain

– Économie approfondie – Mathématiques

www.lyc-talma-brunoy.ac-versailles.fr

– Sciences sociales et politiques

– Droit et grands enjeux du monde

– Langues et cultures de l'Antiquité :

– LV approfondie : Anglais, Espagnol,

– Sciences de la vie et de la Terre

Corbeil-Essonnes 91100 Lycée Robert Doisneau 95 boulevard Jean Jaurès Tél : 01 60 88 81 81 http://lyc2-doisneau-corbeil.

Talma 1 rue des Cerfs Tél : 01 60 46 57 06

Bac L  $-$  Arts<sup>(2)</sup>

Latin

Bac S – Mathématiques – Physique - Chimie

Portugais – LV3 : Portugais, Russe

Bac STMG – Gestion et finance – Ressources humaines et communication Bac ST2S

ac-versailles.fr Code 0910620E Bac ES

Bac L

– Économie approfondie – Mathématiques

– Sciences sociales et politiques

– Économie approfondie – Mathématiques

– LV approfondie : Anglais

– Informatique et sciences du

– Sciences de la vie et de la Terre

– Architecture et construction – Énergies et environnement

communication ATHIS-MONS 91200

Lycée Clément Ader 37 bis rue G. Anthonioz de Gaulle Tél : 01 69 38 36 36 www.lyc-ader-athis.ac-versailles.fr

– Informatique et sciences du

– Sciences de la vie et de la Terre – Sciences de l'ingénieur

– Énergies et environnement – Innovation technologique et éco-

ATHIS-MONS 91200 Lycée Marcel Pagnol Avenue de la Terrasse Prolongée Tél : 01 69 21 78 08 www.lyc-pagnol-athis.ac-versailles.fr

– Économie approfondie – Mathématiques

– Sciences sociales et politiques

– LV approfondie : Allemand, Anglais

– Sciences de la vie et de la Terre

BONDOUFLE 91070 Lycée François Truffaut Rue Georges Pompidou Tél : 01 69 11 35 40

– Économie approfondie – Mathématiques

– LV approfondie : Anglais – Mathématiques Bac S

– Informatique et sciences du

– Sciences de la vie et de la Terre

Code 0911937L Bac ES

contemporain

numérique – Mathématiques – Physique - Chimie

Bac STMG – Gestion et finance – Mercatique (marketing) – Ressources humaines et communication

Bac L – Arts (2)

Latin

www.lyc-truffaut-bondoufle.ac-versailles.fr

– Sciences sociales et politiques

– Droit et grands enjeux du monde

– Langues et cultures de l'Antiquité :

Code 0910676R Bac S

numérique – Mathématiques – Physique - Chimie

Bac STI2D

conception

Code 0910623H Bac ES

Bac L

– LV3 : Italien Bac S – Mathématiques – Physique - Chimie

Bac STMG – Gestion et finance – Mercatique (marketing) – Ressources humaines et communication Bac ST2S

- spécialités des bacs généraux et technologiques Arts : Arts plastiques, Cinéma susceptibles de l'académie de l'académie de l'académie de l'académie de l'académie de l'académie de l'académie Théâtre
- LV approfondie : Anglais **Abibac**
- le 21 mai, date de publication de ce guide. Mathématiques
- Bac S
- Informatique et sciences du numérique
- Mathématiques
- Physique Chimie – Sciences de la vie et de la Terre
- Sciences de l'ingénieur

#### Bac STI2D

- Énergies et environnement
- Innovation technologique et écoconception
- Bac STMG
- Gestion et finance
- Mercatique (marketing)
- Ressources humaines et
- communication

## COURCOURONNES 91080

Lycée Georges Brassens 8 rue Georges Brassens Tél : 01 69 47 54 70

www.lycee-brassens.dyndns.org Code 0911828T

Bac ES

– Mathématiques – Sciences sociales et politiques Bac L

## – Arts : Musique

- Langues et cultures de l'Antiquité : Latin
- LV approfondie : Anglais, Espagnol – Mathématiques

#### Bac S

- Informatique et sciences du numérique
- Mathématiques
- Physique Chimie
- Sciences de la vie et de la Terre
- Sciences de l'ingénieur Bac STD2A

#### Bac STI2D

– Systèmes d'information et numérique

## DOURDAN 91410

Lycée Alfred Kastler Chemin du Champ de Courses

Tél : 01 64 59 84 00

#### www.lyc-kastler-dourdan.ac-versailles.fr Code 0911985N

Bac S

- Sciences de l'ingénieur
- Bac STI2D
- Énergies et environnement – Innovation technologique et éco-
- conception

## DOURDAN 91410

Lycée Francisque Sarcey Chemin du Champ de Courses

- Tél : 01 64 59 39 00 www.lyc-sarcey-dourdan.ac-versailles.fr
- Code 0910621F
- Bac ES
- Économie approfondie
- Mathématiques – Sciences sociales et politiques

#### Bac L

- LV approfondie : Anglais
- Mathématiques Bac S
- 
- Informatique et sciences du numérique
- (1) *Spécialités non communiquées*
- (2) *Se renseigner auprès de l'établissement pour connaître le(s) type(s) d'enseignement(s) artistique(s) dispensé(s)*

(3) *Se renseigner auprès de l'établissement pour connaître les langues proposées*

- Mathématiques
- Physique Chimie
- Théâtre **de Versain et ans anti-** Sciences de la vie et de la Terre Abibac

– Économie approfondie – Mathématiques

Bac L  $-$  Arts  $(2)$ 

contemporain

Grec, Latin

– LV3 : Italien – Mathématiques Bac S

numérique – Mathématiques – Physique - Chimie

Bac STL – Biotechnologies Bac STMG – Gestion et finance – Mercatique (marketing) – Ressources humaines et communication

Bac ST2S

Chevreuse 8 rue de Madrid Tél : 01 69 18 87 00

Code 0911913K Bac ES

Bac L

Latin – LV3 : Italien – Mathématiques Bac S

numérique – Mathématiques – Physique - Chimie

Bac STL – Biotechnologies

en laboratoire

Code 0911492C Bac ES<sup>(1)</sup> Bac  $L^{(1)}$ Bac S<sup>(1)</sup> Bac STI2D

numérique Bac STMG – Gestion et finance – Mercatique (marketing) – Ressources humaines et communication

**LES ULIS 91979** Lycée l'Essouriau 1 avenue de Dordogne Tél : 01 64 86 82 82

– Économie approfondie – Mathématiques

– Sciences sociales et politiques

– Droit et grands enjeux du monde

– Langues et cultures de l'Antiquité :

– LV approfondie : Anglais, Espagnol

– Informatique et sciences du

– Sciences de la vie et de la Terre – Sciences de l'ingénieur

– Systèmes d'information de gestion

GIF-SUR-YVETTE 91190 Lycée de la vallée de

http://lyc-chevreuse-gif.ac-versailles.fr

– Sciences sociales et politiques

– Arts : Cinéma - audiovisuel – Langues et cultures de l'Antiquité :

– Informatique et sciences du

– Sciences de la vie et de la Terre

– Sciences physiques et chimiques

www.lyc-lessouriau-les-ulis.ac-versailles.fr

– Énergies et environnement – Systèmes d'information et

Bachibac

#### Bac STMG

- Gestion et finance
- Mercatique (marketing)
	- Ressources humaines et
	- communication

## Epinay-sous-Sénart

## Lycée Maurice Eliot

#### Rue de Provence Tél : 01 60 47 19 07

www.lyc-eliot-epinay-senart.ac-versailles.fr Code 0911927A

## Bac ES

91860

- Économie approfondie
- Mathématiques
- Sciences sociales et politiques
- Bac L
- LV approfondie : Anglais
- LV3 : Italien
- Bac S
- Mathématiques
- Physique Chimie – Sciences de la vie et de la Terre
- Bac STL
- Biotechnologies
- Sciences physiques et chimiques en laboratoire

#### **ETAMPES 91150**

#### Lycée Geoffroy Saint-Hilaire 2-6 avenue Saint-Hilaire Tél : 01 69 92 17 70

www.lyc-st-hilaire-etampes.ac-versailles.fr Code 0910622G

- Bac ES
- Économie approfondie
- Mathématiques
- Sciences sociales et politiques
- Bac L – Droit et grands enjeux du monde
- contemporain – Langues et cultures de l'Antiquité :
	-

L'entrée en **1 re** générale et technologique l dans l'académie de **Versailles** l rentrée **2012** onisep.fr **43**

**Les lycées publics**

**Lycées publics 91**

Lycées publics 91

Académie de Versailles

LIMOURS 91470 Lycée Jules Verne 49 rue d'Arpajon Tél : 01 64 91 60 30

Code 0911983L Bac ES

Bac L

– LV3 : Italien – Mathématiques Bac S

numérique – Mathématiques – Physique - Chimie

Bac STMG

23 rue Jules Ferry Tél : 01 69 34 41 87

Code 0911577V Bac ES

Bac L

– LV3 : Italien – Mathématiques Bac S – Mathématiques – Physique - Chimie

Bac STMG – Gestion et finance – Mercatique (marketing) – Ressources humaines et communication

**MASSY 91300** 

11 rue des Migneaux Tél : 01 69 53 40 60

– Économie approfondie – Mathématiques

– Arts : Histoire des arts – Droit et grands enjeux du monde

– Informatique et sciences du

– Sciences de la vie et de la Terre

– Mercatique (marketing)

contemporain – LV approfondie : Espagnol – Mathématiques Bac S

numérique – Mathématiques – Physique - Chimie

Bac STMG

Code 0910687C Bac ES

Bac L

– Économie approfondie – Mathématiques

– Économie approfondie – Mathématiques

www.lyc-verne-limours.ac-versailles.fr

– Sciences sociales et politiques

– Informatique et sciences du

– Sciences de la vie et de la Terre

– Mercatique (marketing) – Systèmes d'information de gestion

LONGJUMEAU 91162 Lycée Jacques Prévert

www.lyc-prevert-longjumeau.ac-versailles.fr

– Sciences sociales et politiques

– LV approfondie : Anglais, Espagnol

– Sciences de la vie et de la Terre

Lycée Fustel de Coulanges

www.lyc-coulanges-massy.ac-versailles.fr

– Sciences sociales et politiques

– Langues et cultures de l'Antiquité : Grec *(sous réserve)*, Latin – LV approfondie : Anglais

- LV approfondie : Anglais, Espagnol
- LV3 : Russe

Latin

- Mathématiques Bac S
- Mathématiques
- Physique Chimie

conception

numérique Bac STMG – Gestion et finance – Mercatique (marketing) – Ressources humaines et communication

Bac ST2S

**EVRY 91012** 

– Sciences de la vie et de la Terre

– Sciences de l'ingénieur Bac STI2D

– Énergies et environnement – Innovation technologique et éco-

– Systèmes d'information et

Lycée Parc des Loges Boulevard des Champs Elysées Tél : 01 60 77 61 72 www.lyc-parc-evry.ac-versailles.fr Code 0911251R Bac ES

– Systèmes d'information de gestion

### $\textsf{MASSY}$  91305 **Bac L**

Lycée Parc de Vilgénis<br>Casadémie de Vilgénis de de versailles de la rentrée 2012.<br>Tél : 01 69 53 74 00 contempo des changements pourraient intervenir après www.vilgenis.fr 80 rue de Versailles

#### le 2010727W Grec, Lat

#### Bac ES

- Économie approfondie
- Mathématiques
- Sciences sociales et politiques Bac L

#### $-$  Arts  $(2)$

- Droit et grands enjeux du monde
- contemporain
- Langues et cultures de l'Antiquité : Grec, Latin
- LV approfondie : Allemand, Anglais, Espagnol
- LV3 : Italien, Portugais
- Mathématiques

#### Bac S

- Informatique et sciences du numérique
- Mathématiques
- Physique Chimie
- Sciences de la vie et de la Terre
- Sciences de l'ingénieur

#### Bac STI2D

- Énergies et environnement
- Innovation technologique et écoconception
- Systèmes d'information et numérique

### Bac STMG

- Gestion et finance
- Ressources humaines et
- communication
- Systèmes d'information de gestion

# **MENNECY 91542**

Lycée Marie Laurencin 51 rue Paul Cézanne Tél : 01 69 90 05 78 www.lyc-laurencin-mennecy.ac-versailles.  $fr/cmin$ 

#### Code 0911962N

- Bac ES
- Économie approfondie
- Mathématiques – Sciences sociales et politiques
- Bac L
- Langues et cultures de l'Antiquité :
- **Latin**
- LV approfondie : Anglais, Espagnol – LV3 : Allemand

#### – Mathématiques

- Bac S
- Informatique et sciences du numérique
- Mathématiques
- Physique Chimie
- Sciences de la vie et de la Terre
- Sciences de l'ingénieur

## Bac STMG

- Gestion et finance
- Mercatique (marketing) – Ressources humaines et
- communication

#### MONTGERON 91230

## Lycée Rosa Parks

2 place de l'Europe Tél : 01 69 03 53 36 www.lyc-montgeron.ac-versailles.fr Code 0910625K Bac ES

L'entrée en **1 re 44** générale et technologique l dans l'académie de **Versailles** l rentrée **2012** onisep.fr

(1) *Spécialités non communiquées*

*d'enseignement(s) artistique(s) dispensé(s)*

(2) *Se renseigner auprès de l'établissement pour connaître le(s) type(s)* 

(3) *Se renseigner auprès de l'établissement pour connaître les langues proposées*

php

Code 0910876H

Bac STMG – Gestion et finance – Ressources humaines et communication

Bac  $S^{(1)}$ Bac STI2D

Bac ST2S

1 place Monge Tél : 01 69 05 47 43

Code 0912142J Bac ES

conception

numérique

Le château Place Davout Tél : 01 69 44 55 66 www.lycee-corot-savigny.fr Code 0910627M Bac ES

Bac L

Latin

– LV3 : Russe – Mathématiques Bac S

numérique – Mathématiques – Physique - Chimie

Bac STMG – Gestion et finance – Mercatique (marketing) – Ressources humaines et communication

contemporain

– Économie approfondie – Mathématiques

– Sciences sociales et politiques

– Arts : Arts plastiques, Cinéma audiovisuel, Musique, Théâtre – Droit et grands enjeux du monde

– Langues et cultures de l'Antiquité :

– LV approfondie : Anglais, Espagnol

– Informatique et sciences du

– Sciences de la vie et de la Terre

– Systèmes d'information de gestion

VARENNES-JARCY 91480 Centre médical et pédagogique 29 avenue de la Libération Tél : 01 69 39 99 12

www.varennesjarcy.fr/site/cmp-varennes.

*L'établissement assure la scolarisation de jeunes hospitalisés au CMP ou en hospitalisation de jour.* 

– Économie approfondie – Mathématiques Bac S

– Énergies et environnement

SAVIGNY-SUR-ORGE 91600 Lycée Gaspard Monge

www.lyc-monge-savigny.ac-versailles.fr

– Sciences de la vie et de la Terre – Sciences de l'ingénieur Bac STI2D

– Innovation technologique et éco-

SAVIGNY-SUR-ORGE 91600 Lycée Jean-Baptiste Corot -

– Systèmes d'information et

- Économie approfondie – Mathématiques
- Sciences sociales et politiques

# Bac L

- $-$  Arts<sup>(2)</sup>
- Droit et grands enjeux du monde contemporain

– Mathématiques

Bac L

Latin

Bac STMG

Poincaré 36 rue Léon Bourgeois Tél : 01 69 31 75 30

Bac S

numérique – Mathématiques – Physique - Chimie

Bac ST2S

**BOIS** 91706

ac-versailles.fr Code 0911346U Bac ES

Bac L

**Latin** 

 $-$  LV3  $(3)$ 

Bac S

numérique – Mathématiques – Physique - Chimie

Bac STMG – Gestion et finance – Mercatique (marketing) – Ressources humaines et communication

91240

Code 0911946W Bac ES<sup>(1)</sup> Bac  $\mathsf{L}^{(1)}$ 

Code 0912251C Bac ES

– Sciences sociales et politiques

– LV approfondie : Anglais – LV3 : Italien – Mathématiques Bac S – Mathématiques – Physique - Chimie

– Mercatique (marketing) – Ressources humaines et communication

PALAISEAU 91120 Lycée polyvalent Henri

– Économie approfondie – Mathématiques

– Langues et cultures de l'Antiquité :

– Sciences de la vie et de la Terre

www.lyc-poincare-palaiseau.ac-versailles.fr

– Sciences sociales et politiques

– Sciences de la vie et de la Terre

Sainte-Geneviève-des-

Lycée Albert Einstein Avenue de la Liberté Tél : 01 69 46 11 11 www.lyc-einstein-ste-genevieve.

– Économie approfondie – Mathématiques

– Arts : Arts plastiques – Droit et grands enjeux du monde

– LV approfondie : Anglais

contemporain

– Sciences sociales et politiques

– Langues et cultures de l'Antiquité :

– Mathématiques *(sous réserve)*

– Sciences de la vie et de la Terre

Saint-Michel-sur-Orge

Lycée Léonard de Vinci Place Léonard de Vinci Tél : 01 69 25 08 55

www.lyc-vinci-st-michel.ac-versailles.fr

– Informatique et sciences du

– Informatique et sciences du

- Langues et cultures de l'Antiquité : Grec, Latin
- LV approfondie : Allemand, Anglais
- LV3 : Chinois
- Mathématiques
- Bac S
- Informatique et sciences du
- numérique
- Mathématiques
- Physique Chimie
- Sciences de la vie et de la Terre
- Sciences de l'ingénieur

#### Bac STI2D

- Énergies et environnement – Innovation technologique et éco-
- conception
- Systèmes d'information et
- numérique

#### Bac STMG

- Gestion et finance
- Mercatique (marketing)
- Ressources humaines et
- communication
- Systèmes d'information de gestion

#### MORANGIS 91423

## Lycée Marguerite Yourcenar

- 62 rue des Edouets Tél : 01 60 49 16 00
- 

#### www.lyc-yourcenar-morangis.ac-versailles.fr Code 0911945V

Bac ES

- Mathématiques
- Sciences sociales et politiques Bac L
- LV approfondie : Anglais
- Bac S
- Mathématiques
- Physique Chimie
- Sciences de la vie et de la Terre
- Bac STMG

#### – Gestion et finance

– Mercatique (marketing)

## **ORSAY 91401**

Lycée Blaise Pascal

– Économie approfondie – Mathématiques

– Arts : Histoire des arts

– LV approfondie : Anglais – LV3 : Espagnol, Russe

– Informatique et sciences du

– Sciences de la vie et de la Terre

www.lyc-claudel-palaiseau.ac-versailles.fr

PALAISEAU 91123 Lycée Camille Claudel 17 rue Maximilien Robespierre Tél : 01 60 14 29 29

– Économie approfondie

Code 0911938M Bac ES

www.lyc-pascal-orsay.ac-versailles.fr

– Sciences sociales et politiques

– Langues et cultures de l'Antiquité :

18 rue Alexandre Fleming Tél : 01 64 86 16 00

Code 0910626L Bac ES

Bac L

Bac S

Grec, Latin

numérique – Mathématiques – Physique - Chimie

# Académie de Versailles

COURBEVOIE 92400 Lycée Lucie Aubrac 13 à 17 avenue d'Alsace Tél : 01 47 78 99 55 www.clg-renardieres-courbevoie. ac-versailles.fr/site Code 0922615T Bac ES – Mathématiques

– Sciences sociales et politiques

– Droit et grands enjeux du monde

– Sciences de la vie et de la Terre Bac option internationale :

www.lyc-lapie-courbevoie.ac-versailles.fr

– Sciences sociales et politiques

– Arts : Arts plastiques, Histoire des

– Langues et cultures de l'Antiquité :

– Informatique et sciences du

– Sciences de la vie et de la Terre

– Mercatique (marketing) – Systèmes d'information de gestion

GENNEVILLIERS 92230

www.lyc-galilee-gennevilliers.ac-versailles.fr

– Sciences sociales et politiques

– Sciences de la vie et de la Terre – Sciences de l'ingénieur

– Sciences physiques et chimiques

– Architecture et construction – Énergies et environnement

COURBEVOIE 92400 Lycée Paul Lapie 5 boulevard Aristide Briand Tél : 01 41 88 03 70

Code 0920138A Bac ES

Bac L

arts

Grec – Mathématiques Bac S

numérique – Mathématiques – Physique - Chimie

Bac STMG

Lycée Galilée 79 avenue Chandon Tél : 01 47 33 30 20

Code 0921156G Bac ES – Mathématiques

Bac S – Mathématiques – Physique - Chimie

Bac STI2D

Bac STL – Biotechnologies

en laboratoire

– Économie approfondie – Mathématiques

– Gestion et finance – Mercatique (marketing) – Systèmes d'information de gestion

Bac ST2S

Bac L

Arabe

contemporain – Mathématiques Bac S – Mathématiques – Physique - Chimie

#### spécialités des bactions de la politiques de **92 - Hauts-de-Seine BOULOGN**

## **ANTONY 92160**

Lycee Descartes<br>1 march de ce guide de ce de ce guide de ce guide de ce guide de ce guide de ce guide de ce guide de Lycée Descartes 1 avenue Lavoisier Tél : 01 46 11 49 80 www.lyc-descartes-antony.ac-versailles.fr

#### Code 0920130S Bac ES

- 
- Économie approfondie
- Mathématiques – Sciences sociales et politiques

#### Bac L

- Langues et cultures de l'Antiquité : Grec, Latin
- LV approfondie : Anglais
- LV3 : Chinois
- Mathématiques

#### Bac S

- Informatique et sciences du numérique
- Mathématiques
- Physique Chimie
- Sciences de la vie et de la Terre

## Bac STMG

– Gestion et finance – Ressources humaines et communication

#### Asnières-sur-Seine 92600

Lycée Auguste Renoir

137 rue du Ménil Tél : 01 41 32 32 62

#### www.lyc-renoir-asnieres.ac-versailles.fr Code 0920131T

#### Bac ES

- Économie approfondie
- Mathématiques
- Sciences sociales et politiques Bac L

- Arts : Musique, Théâtre – Droit et grands enjeux du monde
- contemporain
- Langues et cultures de l'Antiquité : Grec
- LV approfondie : Anglais
- LV3 : Arabe, Chinois, Russe

#### Bac S

- Mathématiques
- Physique Chimie
- Sciences de la vie et de la Terre Bac STMG
- Gestion et finance
- Systèmes d'information de gestion

#### BOIS-COLOMBES 92270 Lycée Albert Camus

## 131 rue Pierre Joigneaux

Tél : 01 42 42 69 79 www.lyc-camus-boiscolombes. ac-versailles.fr

Code 0920132U Bac ES (1) Bac L (1) Bac S $(1)$ Bachibac Esabac

- Bac STMG
- Ressources humaines et communication

(1) *Spécialités non communiquées*

(2) *Se renseigner auprès de l'établissement pour connaître le(s) type(s)* 

*d'enseignement(s) artistique(s) dispensé(s)*

(3) *Se renseigner auprès de l'établissement pour connaître les langues proposées*

## Boulogne-Billan-

**doom** 2100<br>Lycée Etienne Jules Marey des changements pourraient interventir intervenir appeller de Silly<br>
154 rue de Silly **COURT** 92100 www.lyc-marey-boulogne.ac-versailles.fr Code 0922443F Bac ST2S

#### Boulogne-Billan-

**COURT** 92100 Lycée Jacques Prévert 163 rue de Billancourt Tél : 01 41 31 83 83 www.lyc-prevert-boulogne.ac-versailles.fr Code 0920134W Bac ES – Économie approfondie – Mathématiques – Sciences sociales et politiques Bac L – Arts : Cinéma - audiovisuel – Droit et grands enjeux du monde contemporain – LV approfondie : Anglais Bac S – Mathématiques – Physique - Chimie – Sciences de la vie et de la Terre Bac STMG – Mercatique (marketing) – Ressources humaines et communication

#### CHÂTENAY-MALABRY 92290

Lycée Emmanuel Mounier 35 rue des Prés-Hauts Tél : 01 41 87 60 30 www.lyc-mounier-chatenay.ac-versailles.fr Code 0920135X Bac ES – Économie approfondie – Mathématiques – Sciences sociales et politiques

- Bac L – Arts : Arts plastiques
- Droit et grands enjeux du monde
- contemporain – Langues et cultures de l'Antiquité : Latin
- LV approfondie : Anglais
- Mathématiques
- Bac S
- Informatique et sciences du
- numérique
- Mathématiques
- Physique Chimie – Sciences de la vie et de la Terre
- Bac STMG
- Gestion et finance
- Ressources humaines et communication

#### CHÂTENAY-MALABRY 92290

Lycée polyvalent Jean Jaurès 280 avenue Jean Jaurès Tél : 01 40 83 40 00

www.lyc-jaures-chatenay.ac-versailles.fr Code 0921166T

#### Bac S

– Informatique et sciences du numérique – Sciences de la vie et de la Terre Bac STI2D

– Énergies et environnement – Innovation technologique et écoconception Bac ST<sub>2S</sub>

## **CLAMART** 92140

Lycée Jacques Monod 46 rue du Fort Tél : 01 46 45 31 33 www.lyc-monod-clamart.ac-versailles.fr Code 0921555R

Bac ES – Économie approfondie

- Mathématiques
- Sciences sociales et politiques Bac L
- LV approfondie : Anglais, Espagnol Bac S
- Informatique et sciences du numérique
- Mathématiques
- Physique Chimie
- Sciences de la vie et de la Terre Bac STMG
- Gestion et finance
- Mercatique (marketing)

## **CLICHY 92110**

Lycée Newton ENREA 1 place Jules Verne Tél : 01 41 06 78 78 www.lyc-newton-clichy.ac-versailles.fr Code 0920136Y Bac ES<sup>(1)</sup> Bac  $L^{(1)}$ Bac S (1) Bac STI2D

– Énergies et environnement – Systèmes d'information et numérique

## **CLICHY 92582**

Lycée René Auffray 23 rue Fernand Pelloutier Tél : 01 49 68 90 00 www.lyc-auffray-clichy.ac-versailles.fr Code 0922149L Bac Hôtellerie (accessible après une seconde spécifique) Bac ST2S

#### COLOMBES 92700

Lycée Guy de Maupassant 52 rue Robert Schuman Tél : 01 46 52 50 00

www.lyc-maupassant-colombes. ac-versailles.fr

Code 0920137Z

- Bac ES – Économie approfondie
	- Mathématiques
- Sciences sociales et politiques

– Droit et grands enjeux du monde

– Langues et cultures de l'Antiquité :

– LV approfondie : Allemand, Anglais,

– Sciences de la vie et de la Terre

L'entrée en **1 re** générale et technologique l dans l'académie de **Versailles** l rentrée **2012** onisep.fr **45**

**Les lycées publics**

**Lycées publics 92**

Lycées publics 92

Bac L – Arts : Arts plastiques

contemporain

**Latin** 

Espagnol – LV3 : Arabe, Portugais – Mathématiques Bac S – Mathématiques – Physique - Chimie

Bac STMG

#### spécialités de la pécialités des bactiques des bactiques de la pécialité de la pécialité de la pécialité de la<br>Contraste de la pécialité de la pécialité de la pécialité de la pécialité de la pécialité de la pécialité de l **ISSY-LES-MOULINEAUX** - Systèmes 92130

Lycée Eugène Ionesco Bac STM des venue de Verdun de Verdund intervent intervent intervent intervent intervent intervent intervent intervent<br>152 avenue de Verdund interventier interventier interventier interventier interventier interventier interventi

le : 01 41 46 12 90 and the ce ce ce ce ce ce guide.<br>www.lyc-ionesco-issy.ac-versailles.fr/spip/ and the Ressourd Tél : 01 41 46 12 90 Code 0922397F

#### Bac ES

– Économie approfondie

- Mathématiques
- Sciences sociales et politiques

### Bac L

- Droit et grands enjeux du monde contemporain
- Langues et cultures de l'Antiquité : Grec *(sous réserve)*, Latin
- LV approfondie : Anglais
- LV3 : Chinois, Italien

#### – Mathématiques Bac S

- 
- Informatique et sciences du numérique
- Mathématiques
- Physique Chimie
- Sciences de la vie et de la Terre – Sciences de l'ingénieur

## Bac STI2D

- 
- Énergies et environnement – Systèmes d'information et numérique

#### Le Plessis-Robinson 92350

Lycée Montesquieu 23 rue du Capitaine Facq Tél : 01 46 30 35 61 www.lyc-montesquieu-plessis. ac-versailles.fr Code 0922249V Bac ES

- Économie approfondie
- Mathématiques
- Bac L – LV approfondie : Anglais
- Mathématiques
- Bac S
- Mathématiques – Physique - Chimie
- Sciences de la vie et de la Terre
- Bac STMG

– Ressources humaines et communication

– Systèmes d'information de gestion

#### LEVALLOIS-PERRET 92300

Lycée Léonard de Vinci 4 avenue Georges Pompidou Tél : 01 41 05 12 12 www.lyc-vinci-levallois.ac-versailles.fr Code 0921230M

### Bac ES

- Économie approfondie
- Mathématiques – Sciences sociales et politiques
- Bac L
- LV approfondie : Anglais, Espagnol – Mathématiques
- Bac S
- 
- Informatique et sciences du numérique
- Mathématiques – Physique - Chimie
- Sciences de la vie et de la Terre
- Sciences de l'ingénieur

#### Bac STI2D

– Innovation technologique et écoconception

L'entrée en **1 re 46** générale et technologique l dans l'académie de **Versailles** l rentrée **2012** onisep.fr

- Systèmes d'information et numérique Bac STMG
- Gestion et finance
- Mercatique (marketing)
- Ressources humaines et communication

## **MEUDON 92190**

Lycée Rabelais 6 rue Georges Langrognet Tél : 01 45 34 48 54 www.lyc-rabelais-meudon.ac-versailles.fr Code 0920798T Bac ES<sup>(1)</sup> Bac  $L^{(1)}$ Bac S $(1)$ 

#### MONTROUGE 92120

## Lycée Maurice Genevoix

29 avenue du Fort Tél : 01 49 65 65 00 www.lyceegenevoix92.fr Code 0921399W

- Bac ES
- Économie approfondie
- Mathématiques
- Sciences sociales et politiques Bac L
- Arts : Théâtre
- Langues et cultures de l'Antiquité :
- Latin
- LV approfondie : Espagnol
- LV3 : Italien – Mathématiques

#### Bac S

- Mathématiques
- Physique Chimie
- Sciences de la vie et de la Terre Bac STMG
- Gestion et finance
- Mercatique (marketing)

#### NANTERRE 92014 Lycée Frédéric et Irène

Joliot Curie 92 avenue Joliot-Curie Tél : 01 47 21 20 19 www.lyc-curie-nanterre.ac-versailles.fr

Code 0920141D Bac ES

- Économie approfondie
- Mathématiques
- Sciences sociales et politiques
- Bac L – Arts : Théâtre
- Langues et cultures de l'Antiquité : Latin
- LV approfondie : Anglais, Espagnol – LV3 : Arabe, Italien
- 
- Bac S – Mathématiques
- Physique Chimie
- Sciences de la vie et de la Terre Bac STMG
- Gestion et finance
- Mercatique (marketing)
- Ressources humaines et
- communication
- Systèmes d'information de gestion Bac ST2S

## NEUILLY-SUR-SEINE 92200

#### Lycée La Folie Saint-James

- 41 rue de Longchamp Tél : 01 47 47 79 04
- www.lyc-st-james-neuilly.ac-versailles.fr

Code 0920143F Bac ES<sup>(1)</sup> Bac  $L^{(1)}$ Bac  $S$ <sup>(1)</sup>

#### Neuilly-sur-Seine 92200 Lycée Louis Pasteur

– LV3 : Italien – Mathématiques Bac S

numérique – Mathématiques – Physique - Chimie

Abibac Bac STI2D

conception

numérique

39 rue Pasteur Tél : 01 41 12 02 50 www.lyc-santosdumont-st-cloud.

ac-versailles.fr Code 0922276Z Bac STMG – Gestion et finance – Mercatique (marketing)

– Informatique et sciences du

– Sciences de la vie et de la Terre – Sciences de l'ingénieur

– Énergies et environnement – Innovation technologique et éco-

– Systèmes d'information et

SAINT-CLOUD 92210 Lycée Alberto Santos Dumont

SAINT-CLOUD 92210 Lycée Alexandre Dumas 112 boulevard de la République Tél : 01 49 11 38 38

Code 0920801W Bac ES

Bac L

Grec, Latin

numérique – Mathématiques – Physique - Chimie

Bac STMG

– Économie approfondie – Mathématiques

– LV approfondie : Anglais – LV3 : Chinois, Italien – Mathématiques Bac S

– Informatique et sciences du

– Sciences de la vie et de la Terre

3 avenue du Président Roosevelt Tél : 01 41 87 20 00

www.lyc-lakanal-sceaux.ac-versailles.fr

www.lyc-marie-curie-sceaux.ac-versailles.fr

– Sciences sociales et politiques

– Mercatique (marketing) – Ressources humaines et communication

**SCEAUX 92331** Lycée Lakanal

Code 0920145H Bac ES (1) Bac  $L^{(1)}$ Bac S $(1)$ Bac STMG

– Mercatique (marketing)

**SCEAUX 92330** Lycée Marie Curie 1 rue Constant Pilate Tél : 01 41 87 81 81

Code 0920146J Bac ES

– Économie approfondie – Mathématiques

www.lyc-dumas-st-cloud.ac-versailles.fr

– Sciences sociales et politiques

– Langues et cultures de l'Antiquité :

## 21 boulevard d'Inkermann

Tél : 01 46 24 15 01 www.lyc-pasteur-neuilly.ac-versailles.fr Code 0920142E

– Sciences sociales et politiques

– Droit et grands enjeux du monde

– Langues et cultures de l'Antiquité :

– Sciences de la vie et de la Terre – Sciences de l'ingénieur

– Informatique et sciences du

– Sciences de la vie et de la Terre – Sciences de l'ingénieur

– Innovation technologique et éco-

RUEIL-MALMAISON 92500 Lycée Gustave Eiffel 78 avenue du Président Pompidou Tél : 01 55 47 13 13 www.lyc-eiffel-rueil.ac-versailles.fr

RUEIL-MALMAISON 92501

– Systèmes d'information et

numérique – Mathématiques – Physique - Chimie

Bac STI2D

conception

numérique

Code 0922398G Bac STMG – Gestion et finance – Mercatique (marketing) – Ressources humaines et communication

Lycée Richelieu 64 rue George Sand Tél : 01 58 83 20 10 www.lyc-richelieu-rueil.ac-versailles.fr

Code 0920799U Bac ES

Bac L

arts

Grec, Latin

– Économie approfondie – Mathématiques

– LV approfondie : Anglais

– Sciences sociales et politiques

– Arts : Arts plastiques, Histoire des

– Langues et cultures de l'Antiquité :

**PUTEAUX 92800** Lycée Agora 120 rue de Verdun Tél : 01 45 06 06 41 www.lycee-agora.fr Code 0920144G Bac ES – Mathématiques Bac S

(1) *Spécialités non communiquées*

*d'enseignement(s) artistique(s) dispensé(s)*

(2) *Se renseigner auprès de l'établissement pour connaître le(s) type(s)* 

(3) *Se renseigner auprès de l'établissement pour connaître les langues proposées*

## Bac ES

– Mathématiques

contemporain

Grec, Latin – LV approfondie : Anglais – LV3 : Russe – Mathématiques Bac S – Mathématiques – Physique - Chimie

Bac L

ARGENTEUIL 95100 Lycée Julie-Victoire Daubié

www.lyc-daubie-argenteuil.ac-versailles.fr

– Sciences sociales et politiques

– Droit et grands enjeux du monde

– Informatique et sciences du

– Sciences de la vie et de la Terre

Beaumont-sur-Oise

www.lyc-galois-beaumont.ac-versailles.fr

– Sciences sociales et politiques

– Sciences de la vie et de la Terre

www.lyc-ronceray-bezons.ac-versailles.fr

– Sciences sociales et politiques

– LV approfondie : Allemand, Anglais,

– Sciences de la vie et de la Terre

– LV approfondie : Anglais

– Mercatique (marketing) – Ressources humaines et communication Bac ST2S

**BEZONS** 95870 Lycée Ronceray 5-7 rue Marcel Langlois Tél : 01 34 34 36 00

Code 0951810B Bac ES

Bac L

Espagnol – Mathématiques Bac S – Mathématiques – Physique - Chimie

– Économie approfondie – Mathématiques

– Langues et cultures de l'Antiquité :

Lycée Evariste Galois 14 boulevard Léon Blum Tél : 01 34 70 17 06

9 rue Louis Massignon Tél : 01 30 76 55 55

– Économie approfondie – Mathématiques

– Arts : Arts plastiques

contemporain – LV approfondie : Anglais – LV3 : Arabe, Italien – Mathématiques Bac S

numérique – Mathématiques – Physique - Chimie

Bac STMG – Gestion et finance – Ressources humaines et communication

95260

Bac L

**Latin** 

– LV3 : Italien – Mathématiques Bac S – Mathématiques – Physique - Chimie

Bac STMG

Code 0951748J Bac ES – Mathématiques

Code 0950640E Bac ES

Bac L

Villeneuve-la-Garenne

Lycée Michel-Ange 2 avenue Georges Pompidou Tél : 01 41 47 67 70 www.lyc-michelange-villeneuve.

95 - Val-d'Oise

**ARGENTEUIL 95100** Lycée Fernand et Nadia

ARGENTEUIL 95100 Lycée Georges Braque 21 rue Victor Puiseux Tél : 01 39 96 50 50 www.braque.fr Code 0950666H Bac ES – Mathématiques

– Sciences sociales et politiques

– Droit et grands enjeux du monde

– Informatique et sciences du

– Sciences de la vie et de la Terre

– Systèmes d'information de gestion

**ARGENTEUIL 95100** Lycée Jean Jaurès 25 rue Charles Lecocq Tél : 01 39 98 50 00 www.lyceejeanjaures-argenteuil.fr

– Informatique et sciences du

– Sciences de la vie et de la Terre – Sciences de l'ingénieur Bac STI2D

– Énergies et environnement – Innovation technologique et éco-

– Systèmes d'information et

Code 0950641F Bac S

numérique – Mathématiques – Physique - Chimie

conception

numérique

– LV approfondie : Allemand, Anglais,

www.lyc-leger-argenteuil.ac-versailles.fr

7 allée Fernand Léger Tél : 01 39 98 43 43

Code 0951811C Bac ST2S

Léger

Bac L

contemporain

Espagnol – LV3 : Portugais Bac S

numérique – Mathématiques – Physique - Chimie

Bac STMG – Gestion et finance – Mercatique (marketing) – Ressources humaines et communication

92390

ac-versailles.fr Code 0921594H Bac ES<sup>(1)</sup> Bac L  $(1)$ Bac S<sup>(1)</sup> Bac STMG – Gestion et finance – Mercatique (marketing) – Ressources humaines et communication

L'entrée en **1 re** générale et technologique l dans l'académie de **Versailles** l rentrée **2012** onisep.fr **47**

**Les lycées publics**<br> **Les lycées publics**<br> **Les lycées publics** 

**Lycées publics 92/95**

Lycées publics 92/95

#### Bac L

- sus d'académie d'académie d'académie d'académie d'académie d'académie d'académie d'académie d'académie d'académ<br>Lycée Paul
- Droit et grands enjeux du monde 2 rue Maurice P contemporain Tél : 01 47 72 20 13 contemporain
- Langues et cultures de l'Antiquité : www.lyc-langevin Grec, Latin
- LV approfondie : Anglais
- LV3 : Hébreu, Russe
- Mathématiques

#### Bac S

- Informatique et sciences du numérique
- Mathématiques
- Physique Chimie – Sciences de la vie et de la Terre
- Bachibac

#### **SCEAUX 92330**

#### Lycée médico-pédagogique Dupré Annexe du Lycée Lakanal

30 avenue Franklin Roosevelt Tél : 01 40 91 50 55 Code 0922108S *L'établissement accueille des adolescents et jeunes adultes atteints de troubles psychologiques. Dossier d'inscription à demander au secrétariat du coordonnateur médical.*  Bac ES

- 
- Économie approfondie – Mathématiques
- Sciences sociales et politiques Bac L
- Arts : Arts plastiques
- Mathématiques

#### Bac S

- Mathématiques – Physique - Chimie
- Sciences de la vie et de la Terre Bac STMG
- Gestion et finance

## **SÈVRES** 92310

#### Lycée Jean-Pierre Vernant 21 rue du Docteur Ledermann

Tél : 01 46 26 60 10

www.lyceedesevres.com Code 0920802X

#### Bac ES

- Économie approfondie – Mathématiques
- Sciences sociales et politiques

#### Bac L

- Arts : Arts plastiques
- Droit et grands enjeux du monde contemporain
- Langues et cultures de l'Antiquité : Grec, Latin
- LV approfondie : Anglais, Espagnol
- LV3 : Italien, Japonais
- Mathématiques
- Bac S
- Informatique et sciences du numérique
- –Mathématiques
- Physique Chimie

#### – Sciences de la vie et de la Terre Bac option internationale : Allemand, Anglais

Bac STD2A

### Bac STMG

- Gestion et finance
- Systèmes d'information de gestion

#### (1) *Spécialités non communiquées*

(2) *Se renseigner auprès de l'établissement pour connaître le(s) type(s) d'enseignement(s) artistique(s) dispensé(s)*

(3) *Se renseigner auprès de l'établissement pour connaître les langues proposées*

### specialités des bactes de la proponcier de la SURESNES 92150 Lycée Paul Langevin

## 2 rue Maurice Payret-Dortail

www.lyc-langevin-suresnes.ac-versailles.fr Code 0920147K

#### Bac ES

- Économie approfondie – Mathématiques
- Sciences sociales et politiques
- Bac L
- Droit et grands enjeux du monde
- contemporain – Langues et cultures de l'Antiquité :
- Latin
- LV approfondie : Anglais
- LV3 : Japonais
- Bac S
- Mathématiques
- Physique Chimie – Sciences de la vie et de la Terre
- Bac STL
- Biotechnologies
- Sciences physiques et chimiques
- en laboratoire

### Bac STMG

- Gestion et finance
- Mercatique (marketing) – Ressources humaines et
- communication

# **VANVES** 92170

Lycée Michelet 5 rue Jullien

Tél : 01 46 42 61 50 www.michelet-vanves.ac-versailles.fr

#### Code 0920149M

- Bac ES
- Économie approfondie
- Mathématiques – Sciences sociales et politiques
- Bac L
- Arts : Arts plastiques
- Langues et cultures de l'Antiquité :
- Grec, Latin – LV approfondie : Allemand, Anglais
- Mathématiques

#### Bac S

- Informatique et sciences du numérique
- Mathématiques
- Physique Chimie
- Sciences de la vie et de la Terre
- Sciences de l'ingénieur

#### VAUCRESSON 92420 Etablissement régional d'enseignement adapté Toulouse-Lautrec

- 131 avenue de la Celle St Cloud
- Tél : 01 47 01 09 18 www.lyc-erea-toulouse-lautrec-
- vaucresson.ac-versailles.fr
- Code 0921935D
- *Scolarité ouverte aussi bien aux élèves valides qu'aux élèves handi-*
- *capés (admission sur dossier)*
- Bac ES<sup>(1)</sup> Bac L  $(1)$ Bac S $(1)$

Bac STMG – Gestion et finance – Ressources humaines et communication

# CERGY 95000 DEUIL-L

**Susceptibles de la proposée du la proposée du la proposée du la proposée du la proposée du la proposée du la p**<br>Lycée Alfred Kastler

de Versailles à la rentrère de la Palette de la Palette de la Palette de la Palette de la Palette de la Palette Tél : 01 30 32 47 47 Tél : 01 34 www.lyc-kastler-cergy.ac-versailles.fr www.lyc-st-Code 0951399E

#### Bac ES

- Économie approfondie
- Mathématiques
- Sciences sociales et politiques

## Bac L

- Arts : Théâtre
- Droit et grands enjeux du monde contemporain – Langues et cultures de l'Antiquité :
- Grec, Latin
- LV approfondie : Anglais – Mathématiques

#### Bac S

- Mathématiques
- Physique Chimie
- Sciences de la vie et de la Terre

#### Bac STMG

- Mercatique (marketing) – Ressources humaines et
- communication

#### **CERGY 95800**

Lycée Galilée 11 avenue du Jour

#### Tél : 01 34 41 74 20 www.lyc-galilee-cergy.ac-versailles.fr

Code 0951637N Bac ES

- Économie approfondie
- Mathématiques
- Sciences sociales et politiques

#### Bac L

- Langues et cultures de l'Antiquité : **Latin**
- LV approfondie : Anglais, Espagnol
- LV3 : Chinois, Italien
- Mathématiques

#### Bac S

- Informatique et sciences du numérique
- Mathématiques
- Physique Chimie
- Sciences de la vie et de la Terre

#### Bac STI2D

- Architecture et construction – Énergies et environnement
- Systèmes d'information et numérique

#### Bac STMG

- Gestion et finance
- Ressources humaines et communication
- Systèmes d'information de gestion

#### **CERGY 95800**

Lycée Jules Verne 1 rue Michel Strogoff Tél : 01 34 32 20 00 www.lyc-verne-cergy.ac-versailles.fr Code 0951756T Bac ES<sup>(1)</sup> Bac L (1) Bac  $S$ <sup>(1)</sup> Bac STI2D – Énergies et environnement

– Innovation technologique et écoconception

#### DEUIL-LA-BARRE 95170 Lycée Camille Saint-Saëns

18 à 22 rue Guynemer Tél : 01 34 28 64 00 www.lyc-st-saens-deuil.ac-versailles.fr Code 0951922Y

#### Bac ES

- Économie approfondie – Mathématiques
- Sciences sociales et politiques
- Bac L
- Droit et grands enjeux du monde
- contemporain – Langues et cultures de l'Antiquité :
- Latin – LV approfondie : Allemand, Anglais,
- Espagnol, Italien
- LV3 : Italien
- Mathématiques
- Bac S
- Informatique et sciences du numérique
- Mathématiques
- Physique Chimie
- Sciences de la vie et de la Terre
- Bac STMG
- Gestion et finance
- Mercatique (marketing)
- Ressources humaines et communication

## **DOMONT** 95330

- Lycée George Sand Avenue du lycée Tél : 01 39 35 02 13 www.lyc-sand-domont.ac-versailles.fr Code 0951788C Bac ES
- Économie approfondie
- Mathématiques
- Sciences sociales et politiques Bac L
- Langues et cultures de l'Antiquité :
- Latin – LV approfondie : Anglais, Espagnol
- Mathématiques
- Bac S
- Mathématiques
- Physique Chimie
- Sciences de la vie et de la Terre
- Bac STMG
- Gestion et finance – Mercatique (marketing)
- Ressources humaines et
- communication

## EAUBONNE 95600

- Lycée Louis Armand 32 rue Stéphane Proust
- Tél : 01 34 06 10 30
- www.lyc-armand-eaubonne.ac-versailles.fr
- Code 0951974E
- Bac ES
- Économie approfondie
- Mathématiques
- Sciences sociales et politiques Bac L
- LV approfondie : Allemand, Anglais,
- Espagnol
- Mathématiques
- Bac S

L'entrée en **1 re 48** générale et technologique l dans l'académie de **Versailles** l rentrée **2012** onisep.fr

- Informatique et sciences du numérique
- Mathématiques
- Physique Chimie
- Sciences de la vie et de la Terre – Sciences de l'ingénieur

(1) *Spécialités non communiquées*

*d'enseignement(s) artistique(s) dispensé(s)*

(2) *Se renseigner auprès de l'établissement pour connaître le(s) type(s)* 

(3) *Se renseigner auprès de l'établissement pour connaître les langues proposées*

– LV approfondie : Allemand, Anglais,

– Informatique et sciences du

– Sciences de la vie et de la Terre

FRANCONVILLE 95131 Lycée Jean Monnet Rue Jean Monnet Tél : 01 30 72 46 61

www.lyc-monnet-franconville.ac-versailles.fr

– Sciences sociales et politiques

– Droit et grands enjeux du monde

– LV approfondie : Anglais, Espagnol

– Sciences de la vie et de la Terre

Garges-les-Gonesse

Lycée Simone de Beauvoir 171 avenue de Stalingrad Tél : 01 39 93 09 90

www.lyc-beauvoir-garges.ac-versailles.fr

Espagnol – LV3 : Italien – Mathématiques Bac S

Enghien-les-Bains 95880 Lycée Gustave Monod 71 avenue de Ceinture Tél : 01 39 89 32 41

www.lyc-monod-enghien.ac-versailles.fr

– Sciences sociales et politiques

– Droit et grands enjeux du monde

– Langues et cultures de l'Antiquité :

– LV approfondie : Allemand, Anglais – LV3 : Allemand, Italien – Mathématiques Bac S

– Informatique et sciences du

– Sciences de la vie et de la Terre – Sciences de l'ingénieur

– Énergies et environnement – Innovation technologique et éco-

Code 0950644J Bac ES

contemporain

numérique – Mathématiques – Physique - Chimie

Abibac Bac STI2D

conception Bac STMG – Gestion et finance – Ressources humaines et communication

**ERMONT** 95123 Lycée Van Gogh Rue du Général Decaen Tél : 01 30 72 74 22

Code 0950645K Bac ES

Bac L – Arts : Musique

Grec, Latin

Espagnol – LV3 : Espagnol, Russe – Mathématiques Bac S – Mathématiques – Physique - Chimie

**Bachibac** Bac STMG – Gestion et finance – Mercatique (marketing) – Ressources humaines et communication

**FOSSES** 95470

Code 0951727L Bac ES

Bac L

– Économie approfondie – Mathématiques

– Économie approfondie – Mathématiques

www.lyc-vangogh-ermont.ac-versailles.fr

– Sciences sociales et politiques

– Langues et cultures de l'Antiquité :

– LV approfondie : Allemand, Anglais,

– Sciences de la vie et de la Terre

– Systèmes d'information de gestion

Lycée Charles Baudelaire 13 rue du Grand Tremblay Tél : 01 34 72 27 00

www.lyc-baudelaire-fosses.ac-versailles.fr

– Sciences sociales et politiques

Bac L – Arts : Théâtre

Latin

– Économie approfondie – Mathématiques

numérique – Mathématiques – Physique - Chimie

Bac STMG – Gestion et finance – Mercatique (marketing) – Ressources humaines et communication

Code 0951722F Bac ES

contemporain

– Mathématiques Bac S – Mathématiques – Physique - Chimie

Bac L

Bac STL – Biotechnologies Bac STMG – Gestion et finance – Mercatique (marketing) – Ressources humaines et communication

95141

Bac L

**Latin** 

Code 0951766D Bac ES

contemporain

numérique – Mathématiques – Physique - Chimie

Bac STI2D

numérique Bac STMG

– Économie approfondie – Sciences sociales et politiques

– Arts : Cinéma - audiovisuel – Droit et grands enjeux du monde

– LV approfondie : Anglais – LV3 : Italien Bac S

– Informatique et sciences du

– Sciences de la vie et de la Terre – Sciences de l'ingénieur

– Énergies et environnement – Systèmes d'information et

– Ressources humaines et communication

– Systèmes d'information de gestion

– Langues et cultures de l'Antiquité :

– Économie approfondie – Mathématiques

# Académie de Versailles

– Ressources humaines et communication Bac ST2S

95310

Bac L

Latin

75 rue de Paris Tél : 01 34 48 57 30

Code 0951728M Bac ES

contemporain

– LV3 : Allemand – Mathématiques Bac S – Mathématiques – Physique - Chimie

Bac STMG – Gestion et finance – Mercatique (marketing)

95310

Perrin 2 rue des Egalisses Tél : 01 34 32 58 28 http://lyc-perrin-soa.ac-versailles.fr

Code 0951104J Bac S

numérique – Mathématiques – Sciences de l'ingénieur

Bac STI2D

conception

numérique Bac STL

en laboratoire

2 rue Robquin Tél : 01 34 68 25 89 www.lyc-vinci-st-witz.ac-versailles.fr

Code 0951753P Bac ES

Bac L

Grec, Latin

Bac STMG

– Mathématiques Bac S – Mathématiques – Physique - Chimie

SAINT-WITZ 95470 Lycée Léonard de Vinci

– Économie approfondie – Mathématiques

– Sciences sociales et politiques

– Langues et cultures de l'Antiquité :

– LV approfondie : Anglais, Espagnol

– Sciences de la vie et de la Terre

– Mercatique (marketing) – Systèmes d'information de gestion

– Économie approfondie – Mathématiques

Saint-Ouen-l'Aumône

www.lyc-rostand-st-ouen.ac-versailles.fr

– Sciences sociales et politiques

– Droit et grands enjeux du monde

– Langues et cultures de l'Antiquité :

– LV approfondie : Anglais, Espagnol

– Sciences de la vie et de la Terre

Saint-Ouen-l'Aumône

Lycée technologique Jean

– Informatique et sciences du

– Énergies et environnement – Innovation technologique et éco-

– Systèmes d'information et

– Sciences physiques et chimiques

Lycée Edmond Rostand

## GONESSE 95500 FSCiences soc **Susceptibles de la proposée de la proposée de la proposée de la proposée de la proposée de la proposée de la p**<br>Lycée René Cassin

7 avenue François Mitterrand - Arts: Théâtre

des changes pour résult intervenir au contrait de la pouve de la propondre de la propondre de la propondre de<br>Tél : 01 34 45 15 15 de la propondre de la propondre de la propondre de la propondre de la propondre de la pro www.lyc-cassin-gonesse.ac-versailles.fr Latin<br>Cede 0050646L Code 0950646L

#### Bac ES

– Économie approfondie

- Mathématiques
- Sciences sociales et politiques Bac L

- Arts : Arts plastiques – Langues et cultures de l'Antiquité : Grec, Latin
- LV approfondie : Anglais
- LV3 : Italien
- Bac S
- Informatique et sciences du numérique
- Mathématiques
- Physique Chimie – Sciences de la vie et de la Terre

#### Bac STL

– Sciences physiques et chimiques

#### en laboratoire

Bac STMG

- Gestion et finance
- Mercatique (marketing) – Ressources humaines et
- communication – Systèmes d'information de gestion
- Bac ST2S

#### GOUSSAINVILLE 95190 Lycée Romain Rolland

21 avenue de Montmorency Tél : 01 39 33 95 55 www.romain-rolland-goussainville.fr

Code 0950667J Bac ES

## – Économie approfondie

- Mathématiques
- Sciences sociales et politiques
- Bac L

#### $-$  Arts  $(2)$

- Droit et grands enjeux du monde contemporain
- Langues et cultures de l'Antiquité : Latin
- LV approfondie : Anglais, Espagnol  $-1\sqrt{3}$  (3)

#### Bac S

- Informatique et sciences du numérique
- Mathématiques
- Physique Chimie
- Sciences de la vie et de la Terre
- Sciences de l'ingénieur
- Bac STI2D
- Architecture et construction – Innovation technologique et éco-

#### conception Bac STMG

- 
- Gestion et finance – Mercatique (marketing)
- Ressources humaines et
- communication

#### **HERBLAY 95220**

Lycée Montesquieu 165 rue Emile Zola Tél : 01 34 50 71 00 http://ent.lyc-montesquieu-herblay. ac-versailles.fr

#### Code 0951723G Bac ES

– Économie approfondie

- Mathématiques
- (1) *Spécialités non communiquées*

(2) *Se renseigner auprès de l'établissement pour connaître le(s) type(s)* 

*d'enseignement(s) artistique(s) dispensé(s)*

(3) *Se renseigner auprès de l'établissement pour connaître les langues proposées*

#### MONTMORENCY 95160 Lycée Jean Jacques

Rousseau 20 rue de Jaigny Tél : 01 34 05 12 50 www.lyc-rousseau-montmorency.

#### ac-versailles.fr Code 0950648N

– Sciences sociales et politiques

– LV approfondie : Anglais

– Langues et cultures de l'Antiquité :

– Sciences de la vie et de la Terre – Sciences de l'ingénieur

JOUY-LE-MOUTIER 95280 Lycée de l'Hautil 1 rue Gabriel Fauré Tél : 01 34 32 71 71 www.lyc-hautil-jouy.ac-versailles.fr

Bac L – Arts : Théâtre

Latin

Bac S – Mathématiques – Physique - Chimie

Bac STMG – Gestion et finance – Mercatique (marketing)

Code 0951824S Bac ES

Bac L

– LV3 : Italien – Mathématiques Bac S

numérique – Mathématiques – Physique - Chimie

Bac STMG – Gestion et finance – Mercatique (marketing) – Ressources humaines et communication

ac-versailles.fr Code 0951147F Bac ES

Bac L

Latin

– Économie approfondie – Mathématiques

– Sciences sociales et politiques

– Arts : Cinéma - audiovisuel – LV approfondie : Anglais

– Informatique et sciences du

– Sciences de la vie et de la Terre

– Systèmes d'information de gestion

L'ISLE-ADAM 95290 Lycée Fragonard Allée Le Nôtre Tél : 01 34 08 19 91 www.lyc-fragonard-isle-adam.

– Économie approfondie – Mathématiques

– Arts : Arts plastiques

– Mathématiques Bac S – Mathématiques – Physique - Chimie

Bac STMG

– Sciences sociales et politiques

– Langues et cultures de l'Antiquité :

– LV approfondie : Anglais, Espagnol

– Sciences de la vie et de la Terre

– Mercatique (marketing) – Systèmes d'information de gestion

LUZARCHES 95270 Lycée Gérard de Nerval

Place de l'Europe Tél : 01 30 29 55 00 Code 0950647M Bac ES<sup>(1)</sup> Bac L  $(1)$ Bac S $(1)$ Bac STMG – Gestion et finance – Mercatique (marketing)

- Bac ES
- Économie approfondie
- Mathématiques
- Sciences sociales et politiques Bac L
- Arts : Arts plastiques
- Droit et grands enjeux du monde contemporain
- Langues et cultures de l'Antiquité : Latin
- LV approfondie : Anglais
- LV3 : Italien
- Bac S
- Informatique et sciences du
- numérique
- Mathématiques
- Physique Chimie
- Sciences de la vie et de la Terre

## Bac STMG

- Gestion et finance – Ressources humaines et
- communication

#### **OSNY 95520** Lycée Paul-Emile Victor

# 116 rue de Livilliers

Tél : 01 34 35 14 06 www.lyc-victor-osny.ac-versailles.fr Code 0951937P

#### Bac ES

- Économie approfondie *(sous réserve)*
- Mathématiques *(sous réserve)* – Sciences sociales et politiques *(sous réserve)*

## Bac L

- LV approfondie : Anglais *(sous*
- *réserve)*, Espagnol *(sous réserve)* – LV3 : Italien
- Mathématiques
- Bac S
- Mathématiques
- Physique Chimie – Sciences de la vie et de la Terre
- Bac STMG
- Gestion et finance

## – Mercatique (marketing)

#### **PONTOISE** 95300 Lycée Camille Pissarro

1 rue Henri Matisse

Tél : 01 34 41 54 54

www.lyc-pissarro-pontoise.ac-versailles.fr Code 0950649P

– Sciences sociales et politiques

– Droit et grands enjeux du monde

– Langues et cultures de l'Antiquité :

– LV approfondie : Anglais, Espagnol

– Sciences de la vie et de la Terre

L'entrée en **1 re** générale et technologique l dans l'académie de **Versailles** l rentrée **2012** onisep.fr **49**

**Les lycées publics**

**Lycées publics 95**

Lycées publics 95

#### Bac ES

contemporain

– Mathématiques Bac L

Latin

– LV3 : Russe – Mathématiques Bac S – Mathématiques – Physique - Chimie

Bac STMG – Gestion et finance – Mercatique (marketing)

# SARCELLES 95200 TAVERN

SANCELLES 33200<br>Lycée de la Tourelle les Lycée Louis de Version de Versainders à la rentrée 26 rue de S<br>8 rue Fernand Léger de 2012. Tél : 01 34 38 36 00 Tél : 01 34 www.lyc-tourelle-sarcelles.ac-versailles.fr www.lyc-jou Code 0950947N

#### Bac ES<sup>(1)</sup>

Bac  $S$ <sup>(1)</sup>

#### Bac STI2D

- Énergies et environnement
- Innovation technologique et écoconception
- Systèmes d'information et numérique

#### SARCELLES 95200

#### Lycée Jean-Jacques Rousseau

2 rue Jean-Jacques Rousseau Tél : 01 39 33 26 00

#### www.lyc-rousseau-sarcelles.ac-versailles.fr Code 0950650R

### Bac ES

- Économie approfondie
- Mathématiques
- Sciences sociales et politiques

#### Bac L

- Langues et cultures de l'Antiquité : Grec, Latin
- LV approfondie : Allemand, Anglais, Espagnol
- LV3 : Hébreu, Italien – Mathématiques

#### Bac S

- Mathématiques
- Physique Chimie
- Sciences de la vie et de la Terre

#### Esabac

- Bac STMG
- Gestion et finance
- Mercatique (marketing)
- Ressources humaines et communication
- Systèmes d'information de gestion Bac ST2S

#### **TAVERNY 95150**

### Lycée Jacques Prévert

23 rue du Chemin Vert de Boissy Tél : 01 39 95 32 25

www.lyc-prevert-taverny.ac-versailles.fr Code 0950651S

## Bac ES

- Économie approfondie
- Mathématiques
- Sciences sociales et politiques

## Bac L

- Arts : Théâtre
- Droit et grands enjeux du monde contemporain
- LV approfondie : Allemand, Anglais
- LV3 : Russe
- Mathématiques

## Bac S

- Mathématiques
- Physique Chimie
- Sciences de la vie et de la Terre Bac STMG
- Gestion et finance
- 
- Mercatique (marketing) – Ressources humaines et
- communication

#### **TAVERNY 95150** Lycée Louis Jouvet

26 rue de Saint-Prix

Tél : 01 34 18 41 20

- www.lyc-jouvet-taverny.ac-versailles.fr Code 0951763A
- Bac ES
- Économie approfondie – Mathématiques
- Sciences sociales et politiques
- Bac L
- Langues et cultures de l'Antiquité : Latin
- LV approfondie : Allemand, Anglais, Espagnol
- LV3 : Italien
- Mathématiques
- Bac S
- Informatique et sciences du numérique
- Mathématiques
- Physique Chimie
- Sciences de la vie et de la Terre

## – Sciences de l'ingénieur

- Bac STI2D
- Énergies et environnement – Systèmes d'information et
- numérique
- Bac ST2S

## Vauréal 95490

Lycée Camille Claudel

#### 4 avenue Federico Garcia Lorca Tél : 01 34 21 18 93

- www.lyc-claudel-vaureal.ac-versailles.fr
- Code 0951710T
- Bac ES
- Économie approfondie
- Mathématiques
- Sciences sociales et politiques
- Bac L – Arts : Arts plastiques, Danse,
- Musique
- Langues et cultures de l'Antiquité :
- Latin
- LV approfondie : Anglais
- LV3 : Japonais
- Mathématiques Bac S
- Mathématiques
- Physique Chimie
- Sciences de la vie et de la Terre
- Bac STD2A

## Bac STMG

L'entrée en **1 re 50** générale et technologique l dans l'académie de **Versailles** l rentrée **2012** onisep.fr

- Gestion et finance
- Mercatique (marketing) – Ressources humaines et
- communication

(1) *Spécialités non communiquées*

(2) *Se renseigner auprès de l'établissement pour connaître le(s) type(s) d'enseignement(s) artistique(s) dispensé(s)*

(3) *Se renseigner auprès de l'établissement pour connaître les langues proposées*

Académie de Versailles

Ce guide recense, pour chaque établissement, les spécialités des bacs généraux et technologiques susceptibles d'être proposées dans l'académie de Versailles à la rentrée 2012. Attention, des changements pourraient intervenir après le 21 mai, date de publication de ce guide.

# **Lycées privés sous contrat**

# **Diplômes préparés**

Lycée Notre-Dame 3 rue de Témara Tél : 01 30 87 17 87 www.ind78.com Code 0783288A Bac ES – Mathématiques

78100

Bac L

Grec, Latin – LV approfondie : Anglais – Mathématiques Bac S

numérique – Mathématiques – Physique - Chimie

Bac STMG

78100

Bac L

Saint-Germain-en-Laye

– Sciences sociales et politiques

– Informatique et sciences du

– Sciences de la vie et de la Terre

Saint-Germain-en-Laye

– Mercatique (marketing) – Ressources humaines et communication

Lycée Saint-Erembert 5 rue Salomon Reinach Tél : 01 39 21 58 58 www.saint-erembert.com Code 0783286Y Bac ES – Mathématiques

– Sciences sociales et politiques

– Informatique et sciences du numérique

– Sciences de la vie et de la Terre

– Innovation technologique et éco-

Lycée Saint-Thomas de

– Économie approfondie – Mathématiques

– Sciences sociales et politiques

– Systèmes d'information et numérique Saint-Germain-en-Laye

– LV approfondie : Anglais – Mathématiques Bac S

– Mathématiques – Physique - Chimie

Bac STI2D

conception

Villeneuve 15 rue des Louviers Tél : 01 39 10 34 00 www.stv-st-germain.org Code 0783323N Bac ES

Bac STMG – Gestion et finance – Mercatique (marketing) – Ressources humaines et communication Bac ST2S

78100

– Langues et cultures de l'Antiquité :

## 78 - Yvelines

#### LE CHESNAY 78150

Lycée Blanche de Castille

1 avenue de la Bretèche Tél : 01 39 23 14 30

www.blanche-de-castille.fr

## Code 0783282U

Bac ES

- Économie approfondie – Mathématiques
- Sciences sociales et politiques
- Bac L
- Droit et grands enjeux du monde contemporain
- LV approfondie : Anglais
- Mathématiques

#### Bac S

- Informatique et sciences du numérique
- Mathématiques
- Physique Chimie
- Sciences de la vie et de la Terre Bac STD2A

LE VÉSINET 78110 Lycée Le Bon Sauveur

6 rue Henri Cloppet Tél : 01 30 15 92 92 http://bs78.net

#### Code 0783297K

- Bac ES
- Économie approfondie
- Mathématiques
- Sciences sociales et politiques

### Bac L

- Langues et cultures de l'Antiquité : Latin
- LV approfondie : Anglais
- LV3 : Italien
- Mathématiques

#### Bac S

– Informatique et sciences du numérique

- Mathématiques
- Physique Chimie
- Sciences de la vie et de la Terre

#### MAGNANVILLE 78200 Lycée agricole privé Sully

22 avenue de l'Europe Tél : 01 34 77 27 00

www.lycee-agricole-sully.fr Code 0781069N

Bac STAV aménagements et valorisation des espaces, production agricole

(1) *Spécialités non communiquées*

*d'enseignement(s) artistique(s) dispensé(s)*

(2) *Se renseigner auprès de l'établissement pour connaître le(s) type(s)* 

(3) *Se renseigner auprès de l'établissement pour connaître les langues proposées*

## MAISONS-LAFFITTE 78600

Lycée l'Ermitage 18 rue des Côtes Tél : 01 39 62 04 81 www.ermitage.fr Code 0783283V Bac ES – Économie approfondie

- Mathématiques
- Bac L
	- Arts : Arts plastiques, Histoire de l'art
	- Langues et cultures de l'Antiquité :
	- Latin – LV approfondie : Allemand, Anglais,
	- Espagnol
	- LV3 : Chinois, Italien Bac S
	- Mathématiques
	- Physique Chimie
- Sciences de la vie et de la Terre Bac option internationale :
- Américain

## MANTES-LA-JOLIE 78200

#### Lycée Notre-Dame 5 rue de la Sangle

Tél : 01 34 97 97 97 www.notre-dame-mantes.com

- Code 0783289B Bac ES
- 
- Mathématiques – Sciences sociales et politiques
- Bac L
- LV approfondie : Anglais
- LV3 : Espagnol
- Mathématiques
- Bac S
- Mathématiques – Physique - Chimie
- Sciences de la vie et de la Terre Bac STMG
- Gestion et finance – Mercatique (marketing)

#### Montigny-le-Breton-

## **NEUX 78180**

# Lycée Saint-Exupéry

11 rue Michaël Faraday Tél : 01 30 58 37 00 www.ecolesaintexupery.org

- Code 0781974X Bac ES
- Économie approfondie
- Mathématiques
- Bac L  $-$  Arts  $(2)$
- Langues et cultures de l'Antiquité :
- Latin – LV approfondie : Anglais
- Mathématiques
- Bac S
- Mathématiques

– Physique - Chimie – Sciences de la vie et de la Terre Bac STMG – Mercatique (marketing) – Ressources humaines et communication

#### Montigny-le-Breton-

#### **NEUX 78180** Lycée Saint-François d'Assise

- 6 place Claudel
- Tél : 01 30 64 99 55
- Code 0781899R Bac ES

- Économie approfondie – Mathématiques
- Sciences sociales et politiques
- Bac L
- Droit et grands enjeux du monde contemporain
- Langues et cultures de l'Antiquité : Latin

– Sciences de la vie et de la Terre – Sciences de l'ingénieur

– Énergies et environnement

RAMBOUILLET 78120 Lycée Sainte-Thérèse

– Économie approfondie – Mathématiques

– LV approfondie : Anglais – Mathématiques Bac S

– Informatique et sciences du

– Sciences de la vie et de la Terre

– Sciences sociales et politiques

– Droit et grands enjeux du monde

– Langues et cultures de l'Antiquité :

L'entrée en **1 re** générale et technologique l dans l'académie de **Versailles** l rentrée **2012** onisep.fr

**51**

**Les lycées publics Lycées privés sous contrat 78**

Lycées privés sous contrat 78

- LV approfondie : Anglais
- LV3 : Italien
- Mathématiques
- Bac S – Informatique et sciences du numérique

– Mathématiques – Physique - Chimie

Bac STI2D

7 rue Beziel Tél : 01 61 08 64 60 www.ist78.com Code 0781664K Bac ES

Bac L

Latin

contemporain

numérique – Mathématiques – Physique - Chimie

Bac STMG – Gestion et finance – Mercatique (marketing)

Bac ST2S

#### SARTROUVILLE 78500 Bac STM Lycée Jean-Paul II France - Gestion

de Versailles à la rentrée 2012. Attention, Tél : 01 39 57 10 95 www.lyceejeanpaul2.com commun le 21 mai, date de publication de ce guide. Code 0783288A 20 quai P. Brunel *Annexe du lycée Notre-Dame à Saint-Germain-en-Laye*

#### Bac ES

– Mathématiques – Sciences sociales et politiques

#### Bac L

- 
- Droit et grands enjeux du monde contemporain – Langues et cultures de l'Antiquité :
- Latin
- LV approfondie : Anglais – LV3 : Portugais
- Mathématiques

#### Bac S

- Mathématiques
- Physique Chimie
- Sciences de la vie et de la Terre

#### Bac STMG

- Ressources humaines et communication
- 

#### Verneuil-sur-Seine

#### 78480 Lycée Notre-Dame Les **Oiseaux**

106 Grande Rue Tél : 01 39 28 15 00 www.ndoverneuil.fr Code 0783344L

#### Bac ES

- Économie approfondie – Mathématiques
- Sciences sociales et politiques
- Bac L
- Droit et grands enjeux du monde
- contemporain – Langues et cultures de l'Antiquité :
- Grec, Latin – LV approfondie : Allemand, Anglais,
- Espagnol  $-1V3 \cdot$  Italien
- Mathématiques

#### Bac S

- Informatique et sciences du numérique
- Mathématiques
- Physique Chimie
- Sciences de la vie et de la Terre

### Bac STL

– Biotechnologies – Sciences physiques et chimiques en laboratoire

#### Bac STMG

- Gestion et finance
- Mercatique (marketing)

## **VERSAILLES 78000**

Lycée des Châtaigniers 11 bis avenue Jean Jaurès Tél : 01 39 55 95 04 www.leschataigniers.com Code 0783293F Bac ST2S

#### VERSAILLES 78000 Lycée Notre-Dame du **Grandchamp** 97 rue Royale Tél : 01 39 24 12 80 www.nd-grandchamp.fr Code 0783351U Bac ES<sup>(1)</sup> Bac  $L^{(1)}$ Bac S $(1)$ Bac option internationale : Anglais

#### Bac STMG

– Gestion et finance – Mercatique (marketing) – Ressources humaines et communication

#### **VERSAILLES 78000**

Lycée Saint-Jean et Hulst 26 rue du Maréchal de Lattre Tél : 01 39 54 11 26 www.saint-jean-hulst.com Code 0783350T *Lycée de la 2e chance pour élèves en rupture avec le système scolaire en terminale ES* Bac ES

#### – Mathématiques

- Sciences sociales et politiques Bac L – Droit et grands enjeux du monde
- contemporain – Mathématiques Bac S
- Mathématiques
- Physique Chimie
- Sciences de la vie et de la Terre

## 91 - Essonne

#### ATHIS-MONS 91200

Lycée Saint-Charles 2 rue G. Anthonioz de Gaulle Tél : 01 60 48 71 00 www.scharles.net Code 0910808J Bac ES<sup>(1)</sup> Bac  $L^{(1)}$ Bac  $S$ <sup>(1)</sup> Bac STMG – Mercatique (marketing)

#### **BRUNOY 91800**

Lycée polyvalent Saint-Pierre 70 rue de Montgeron Tél : 01 60 47 99 99 www.saint-pierre91.org Code 0910843X *Les élèves des sections de l'hôtellerie sont scolarisés 29 bis rue des Godeaux* Tél : 01 60 47 99 85 Bac Hôtellerie (accessible après une

seconde spécifique) Bac STMG

- Gestion et finance
- Mercatique (marketing) – Ressources humaines et communication

## **BRUNOY 91801**

Lycée Saint-Pierre 70 rue de Montgeron Tél : 01 60 47 99 99 www.saint-pierre91.org

#### Code 0910812N

- Bac ES – Économie approfondie
- Mathématiques
- Sciences sociales et politiques Bac L
- LV approfondie : Anglais – LV3 : Italien
- Mathématiques
- Bac S
- Mathématiques

L'entrée en **1 re 52** générale et technologique l dans l'académie de **Versailles** l rentrée **2012** onisep.fr

- Physique Chimie
- Sciences de la vie et de la Terre

## Corbeil-Essonnes 91100

**IGNY 91430** 

– Mathématiques – Physique - Chimie Bac STAV aménagements et valorisation des espaces

**ORSAY 91400** Lycée privé du cours secondaire d'Orsay 11 rue de Courtaboeuf Tél : 01 69 28 43 72 http://csorsay.fr Code 0910819W Bac ES

– Économie approfondie – Mathématiques Bac L

– Arts : Arts plastiques – LV approfondie : Anglais – Mathématiques Bac S – Mathématiques – Physique - Chimie

PALAISEAU 91120 Lycée Sainte-Jeanne d'Arc 36 avenue du 8 Mai 1945 Tél : 01 69 31 51 00 http://saintejeannedarc.com Code 0911981J Bac STD2A Bac STI2D

– Énergies et environnement

Lycée d'Ile-de-France 7 rue du Baron de Nivière Tél : 01 60 10 16 46 www.college-lycee-idf91.fr Code 0910823A Bac ES

– Économie approfondie – Mathématiques

– Arts : Arts plastiques – LV approfondie : Anglais – Mathématiques Bac S – Mathématiques – Physique - Chimie

– Sciences sociales et politiques

– Sciences de la vie et de la Terre

91140

Bac L

VILLEBON-SUR-YVETTE

– Sciences de la vie et de la Terre

Nicolas

Lycée agricole privé Saint-

– Écologie, agronomie et territoires

LA VILLE-DU-BOIS 91620 Lycée du Sacré-Coeur Passage de Graville Tél : 01 69 01 06 12 www.isc-villedubois.com Code 0910824B Bac ES<sup>(1)</sup> Bac L  $(1)$ Bac S<sup>(1)</sup> Bac STMG – Gestion et finance – Mercatique (marketing)

10 avenue de la Division Leclerc Tél : 01 69 35 15 00 www.saintnicolas-igny.org Code 0910831J Bac S

Lycée polyvalent Saint Léon 8 quai de l'Essonne Tél : 01 60 88 48 68

#### http://lyceesaintleon.org Code 0912161E Bac ES

- Économie approfondie – Mathématiques – Sciences sociales et politiques Bac S – Informatique et sciences du numérique – Mathématiques – Physique - Chimie – Sciences de la vie et de la Terre Bac STL
- Biotechnologies Bac ST2S

#### **DRAVEIL** 91210

Lycée Sénart enseignement 9 rue de l'Industrie Tél : 01 69 40 08 17 www.lse91.com Code 0911935J Bac ES<sup>(1)</sup> Bac S $(1)$ 

## **ETAMPES 91150**

Lycée Jeanne d'Arc 11 boulevard Henri IV Tél : 01 69 16 14 40

www.jeannedarc-etampes.fr Code 0910815S

## Bac ES

– Mathématiques – Sciences sociales et politiques

#### Bac L

- Arts : Arts plastiques – Droit et grands enjeux du monde
- contemporain
- Langues et cultures de l'Antiquité : Latin
- LV approfondie : Anglais – LV3 : Chinois, Italien
- Mathématiques

#### Bac S

- Informatique et sciences du numérique
- Mathématiques
- Physique Chimie
- Sciences de la vie et de la Terre

#### **EVRY** 91000

Lycée polyvalent Notre-

#### Dame de Sion 1 avenue Ratisbonne

Tél : 01 69 47 32 32

– Sciences sociales et politiques

– Informatique et sciences du numérique

– Sciences de la vie et de la Terre – Sciences de l'ingénieur

– Énergies et environnement – Systèmes d'information et numérique

(1) *Spécialités non communiquées*

*d'enseignement(s) artistique(s) dispensé(s)*

(2) *Se renseigner auprès de l'établissement pour connaître le(s) type(s)* 

(3) *Se renseigner auprès de l'établissement pour connaître les langues proposées*

www.sion91.fr Code 0912117G Bac ES

Bac L

– Mathématiques

contemporain – LV approfondie : Anglais – Mathématiques Bac S

– Mathématiques – Physique - Chimie

Bac STI2D

– Arts : Arts plastiques – Droit et grands enjeux du monde

# Académie de Versailles

Issy-les-Moulineaux

Lycée polyvalent La Salle-

– Innovation technologique et éco-

92130

Saint-Nicolas 19 rue Victor Hugo Tél : 01 41 46 15 15 www.st-nicolas.org Code 0922653J Bac ES<sup>(1)</sup> Bac  $S^{(1)}$ Bac STI2D

conception

**MEUDON 92190** Lycée La Source 11 rue Ernest Renan Tél : 01 46 26 99 88 www.ecolelasource.org Code 0920916W Bac ES<sup>(1)</sup> Bac L  $(1)$ Bac S<sup>(1)</sup>

**MEUDON 92190** Lycée Notre-Dame 24 rue Alexandre Guilmant Tél : 01 46 90 00 20 Code 0920917X Bac ES

– Économie approfondie – Mathématiques

– LV approfondie : Anglais – Mathématiques Bac S – Mathématiques – Physique - Chimie

**MONTROUGE 92120** Lycée Jeanne d'Arc 44 rue Gabriel-Péri Tél : 01 42 53 00 24 www.jdarcmontrouge.org Code 0920918Y Bac ES

– Économie approfondie – Mathématiques

NEUILLY-SUR-SEINE 92200 Lycée Notre-Dame de Sainte-Croix 30 avenue du Roule Tél : 01 46 43 19 50 www.saintecroix-de-neuilly.com Code 0920919Z Bac ES<sup>(1)</sup> Bac S $(1)$ 

NEUILLY-SUR-SEINE 92200 Lycée Saint-Dominique 23 quater boulevard d'Argenson Tél : 01 40 88 92 20 www.saintdominique.net Code 0920921B Bac ES

– Économie approfondie – Mathématiques

– LV approfondie : Anglais – Mathématiques Bac S – Mathématiques – Physique - Chimie

Bac L

– Sciences sociales et politiques

– Sciences de la vie et de la Terre

Bac L

– Sciences sociales et politiques

– Sciences de la vie et de la Terre

## VIRY-CHÂTILLON 91170 - Économie ap

Lycée Saint-Louis Saint-<br>
académie resolution de l'accession de Versailles à la rentrée 2012. Attention, – Mathématiques des changes<br>Tél : 01 69 12 29 29 – Physique - Ch Code 0910826D<br>
- Sciences de Clément 1 rue Margot Bac ES (1) Bac  $L^{(1)}$ Bac S $(1)$ Bac STMG

– Gestion et finance

#### **YERRES** 91330 Lycée Beth Rivkha

43-49 rue Raymond Poincaré Tél : 01 6949 62 62 Code 0910838S Bac ES<sup>(1)</sup> Bac  $S^{(1)}$ 

## 92 - Hauts-de-Seine

# **ANTONY 92160**

Lycée Sainte-Marie

2 rue de l'Abbaye Tél : 01 46 11 58 00 www.saintemarieantony.fr

Code 0920904H Bac ES

- Économie approfondie – Mathématiques
- Sciences sociales et politiques

#### Bac L

- Droit et grands enjeux du monde contemporain
- Langues et cultures de l'Antiquité : Grec, Latin
- LV approfondie (3)
- LV3 : Japonais

#### – Mathématiques Bac S

- Informatique et sciences du
- numérique – Mathématiques
- Physique Chimie
- Sciences de la vie et de la Terre

#### Asnières-sur-Seine 92600

Lycée Sainte-Geneviève

- 19 rue de la Station Tél : 01 47 93 05 28 Code 0920889S Bac ES
- Économie approfondie
- Mathématiques
- Sciences sociales et politiques Bac L
- Langues et cultures de l'Antiquité : Latin
- LV approfondie : Anglais
- LV3 : Italien
- Mathématiques

#### Bac S

- Mathématiques
- Physique Chimie – Sciences de la vie et de la Terre
- 

## **BAGNEUX 92220**

Lycée Saint-Gabriel 21 rue de la Lisette Tél : 01 46 57 61 22 http://saint-gabriel.blog.fondationauteuil.org Code 0920894X Bac ES

(1) *Spécialités non communiquées*

*d'enseignement(s) artistique(s) dispensé(s)*

(2) *Se renseigner auprès de l'établissement pour connaître le(s) type(s)* 

(3) *Se renseigner auprès de l'établissement pour connaître les langues proposées*

– Économie approfondie

- Sciences sociales et politiques
- Bac S
- Physique Chimie
- Sciences de la vie et de la Terre Bac STMG
- Gestion et finance
- Mercatique (marketing) – Ressources humaines et
	- communication
	- Systèmes d'information de gestion

#### Boulogne-Bill an-**COURT** 92100

Lycée Notre-Dame 1 avenue du Général de Gaulle Tél : 01 46 99 95 75 www.lndb.org Code 0920897A *Pour les 1res et Tles S et ES, les cours ont lieu sur le site Dupanloup : avenue Robert Schuman, 92100 Boulogne-Billancourt* Bac ES<sup>(1)</sup> Bac  $L^{(1)}$ Bac S $(1)$ Bac STMG – Gestion et finance

# Boulogne-Bill an-

#### COURT 92100 Lycée Rambam

- 11 rue des Abondances Tél : 01 46 05 27 19 Code 0920898B Bac ES – Économie approfondie – Mathématiques Bac S
- Mathématiques
- Physique Chimie – Sciences de la vie et de la Terre
- Bourg-la-Reine 92340
- Lycée Notre-Dame 65 avenue du Général Leclerc Tél : 01 41 13 42 42

http://indblr.asso.fr Code 0920906K Bac ES

- Économie approfondie – Mathématiques
- Bac L
- Droit et grands enjeux du monde
- contemporain – LV approfondie : Anglais
- Mathématiques
- Bac S
- Mathématiques
- Physique Chimie
- Sciences de la vie et de la Terre

## CHÂTENAY-MALABRY 92290

- Lycée Sophie Barat 50 rue des Grillons Tél : 01 41 13 47 00 www.sophie-barat.net Code 0920907L Bac ES – Mathématiques Bac L – Arts : Théâtre
- Bac S
- Mathématiques
- Physique Chimie
- Sciences de la vie et de la Terre

#### Bac STL – Biotechnologies Bac STMG – Gestion et finance – Mercatique (marketing) Bac ST2S

#### CHAVILLE 92370 Lycée Saint-Thomas de

Villeneuve 1646 avenue Roger Salengro Tél : 01 41 15 95 15 www.stv-chaville.fr Code 0920908M

Bac ES – Mathématiques

- Bac L
- Droit et grands enjeux du monde contemporain – LV approfondie : Anglais
- Mathématiques
- Bac S – Informatique et sciences du numérique
- Mathématiques
- Physique Chimie
- Sciences de la vie et de la Terre

#### COLOMBES 92700 Lycée Jeanne d'Arc

9 boulevard de Valmy Tél : 01 55 66 91 00 www.jeanne-darc-colombes.com Code 0921663H

#### Bac ES

- Économie approfondie
- Mathématiques
- Bac S
- Mathématiques
- Physique Chimie – Sciences de la vie et de la Terre
- Bac STMG

#### – Mercatique (marketing) – Ressources humaines et communication

#### COURBEVOIE 92400 Lycée Montalembert

238 boulevard Saint-Denis Tél : 01 46 67 13 00 www.lyceemontalembert.org Code 0921484N

#### Bac ES

Bac L

- Économie approfondie
- Mathématiques – Sciences sociales et politiques

contemporain

Grec, Latin – LV approfondie : Anglais – Mathématiques Bac S

numérique – Mathématiques – Physique - Chimie

Bac STMG – Gestion et finance – Mercatique (marketing) – Ressources humaines et communication

– Droit et grands enjeux du monde

– Langues et cultures de l'Antiquité :

– Informatique et sciences du

– Sciences de la vie et de la Terre

– Systèmes d'information de gestion

L'entrée en **1 re** générale et technologique l dans l'académie de **Versailles** l rentrée **2012** onisep.fr

**53**

**Les lycées publics**

**Lycées privés sous contrat 91/92**

Lycées privés sous contrat 91/92

# NEUILLY-SUR-SEINE 92200 95 - V

Susceptibles de la proposée de la proposée Sainte-Marie de de Version and the Version of the Version of the Version of the Version of the Version of the Version of the V<br>The Version of the Version of the Version of the Version of the Version of the Version of the Version of the V **des changes changes changes intervent intervent intervent intervent intervent intervent intervent intervent in** 

 $l$ ie 21 47 57 58 58 http://saintemariedeneuilly.com

Code 0920875B

Bac ES

–Mathématiques

#### Bac L

–Langues et cultures de l'Antiquité : Grec, Latin

- –LV approfondie : Anglais
- –LV3 : Chinois, Italien –Mathématiques

### Bac S

–Mathématiques – Physique - Chimie

– Sciences de la vie et de la Terre

## RUEIL-MALMAISON 92508

Lycée Madeleine Daniélou 61-63 rue du Général de Miribel Tél : 01 41 39 25 80

www.danielou.org

Code 0921365J

#### Bac ES

– Économie approfondie

–Mathématiques

#### Bac L

- –Langues et cultures de l'Antiquité : Grec, Latin
- –LV approfondie : Anglais, Espagnol –Mathématiques

### Bac S

- –Mathématiques – Physique - Chimie
- Sciences de la vie et de la Terre

#### RUEIL-MALMAISON 92500 Lycée Passy Buzenval

50 avenue Otis Mygatt Tél : 01 41 39 81 81 www.passy-buzenval.com Code 0920928J Bac ES (1) Bac  $L^{(1)}$ Bac  $S<sup>(1)</sup>$ Bac STI2D – Énergies et environnement

#### VAUCRESSON 92420

Lycée P. Suger

8 rue Yves du Manoir Tél : 01 47 41 10 44 www.ecole-suger.com Code 0920937U

Bac ES – Économie approfondie

–Mathématiques Bac L

–LV approfondie : Anglais –LV3 : Italien

## Bac S

- –Mathématiques
- Sciences de la vie et de la Terre Bac STMG
- 
- –Gestion et finance
- –Mercatique (marketing)

## 95 - Val-d'Oise

#### Enghien-les-Bains 95880 Lycée Notre-Dame Providence

7 boulevard Sadi Carnot Tél : 01 34 12 63 78 www.ndp-enghien.org Code 0950753C Bac ES

- Économie approfondie
- –Mathématiques
- Sciences sociales et politiques Bac L
- –Langues et cultures de l'Antiquité :
- **Latin**
- –LV approfondie : Allemand, Espagnol
- Bac S
- –Mathématiques
- Physique Chimie
- Sciences de la vie et de la Terre
- **LOUVRES** 95380
- Lycée Paul Ricœur 85 rue de Paris Tél. 01 30 29 00 73
- Code : 0952158E *Etablissement ouvert depuis la rentrée 2011. Classes existant à la rentrée 2012 : 1re ES 1re L 1re S*

#### MARGENCY 95580

- Lycée Notre-Dame de Bury 1 avenue Georges Pompidou
- Tél : 01 34 27 38 00 www.bury-rosaire.edu Code 0950759J
- Bac ES – Économie approfondie
- –Mathématiques
- Sciences sociales et politiques
- Bac L
- –Langues et cultures de l'Antiquité : Grec, Latin
- –LV approfondie : Anglais
- –Mathématiques
- Bac S –Mathématiques
- Physique Chimie
- Sciences de la vie et de la Terre Bac STMG
- –Gestion et finance

#### **PONTOISE 95300**

- Lycée Notre-Dame de la Compassion
- 8 place Nicolas Flamel Tél : 01 34 41 61 00 Code 0950761L *Les formations technologiques sont dispensées à l'annexe : rue des Valanchards, 95280 Jouy-le-Moutier* Bac ES –Mathématiques
- Sciences sociales et politiques Bac L
- –Droit et grands enjeux du monde
- contemporain –Langues et cultures de l'Antiquité :
- Latin –LV approfondie : Anglais
- –Mathématiques

L'entrée en **1 re 54** générale et technologique l dans l'académie de **Versailles** l rentrée **2012** onisep.fr

## Bac S

–Mathématiques – Physique - Chimie – Sciences de la vie et de la Terre

Bac STMG –Mercatique (marketing) Bac ST2S

Bac L  $-$  Arts  $(2)$ 

Latin  $-IV$  approfondie  $(3)$ –Mathématiques Bac S –Mathématiques – Physique - Chimie

Bac STMG –Gestion et finance –Mercatique (marketing)

Bac ST2S

–Langues et cultures de l'Antiquité :

– Sciences de la vie et de la Terre

SARCELLES 95200 Lycée Ozar Hatorah 1 rue Jean Lurçat Tél : 01 39 90 79 89 Code 0951940T Bac ES

– Économie approfondie –Mathématiques Bac S

SARCELLES 95200 Lycée Torat Emet 14 avenue Charles Péguy Tél : 01 39 90 96 28 Code 0951048Y Bac ES –Mathématiques Bac S –Mathématiques – Physique - Chimie

– Sciences de la vie et de la Terre

VILLIERS-LE-BEL 95400 Lycée de l'ORT 32 avenue de Choiseul Tél : 01 39 87 71 40 http://villiers.ort.asso.fr Code 0951994B Bac ES

– Économie approfondie –Mathématiques

Bac S –Mathématiques – Physique - Chimie

Bac STMG –Gestion et finance – Ressources humaines et communication

– Sciences sociales et politiques

– Sciences de la vie et de la Terre

– Systèmes d'information de gestion

numérique –Mathématiques – Physique - Chimie

–Informatique et sciences du

#### **PONTOISE** 95300 Lycée privé Vauban

23 place du Petit Martroy Tél : 01 34 20 13 13 www.lycee-vauban.com Code 0951221L Bac ES – Économie approfondie

- –Mathématiques
- Sciences sociales et politiques
- Bac L – Arts : Arts plastiques –LV approfondie : Anglais
- Bac STMG –Mercatique (marketing)

#### PONTOISE 95300

Lycée Saint-Martin de France 1 avenue de Verdun Tél : 01 34 25 48 00 www.lyc-st-martin-pontoise.ac-versailles.fr Code 0950762M Bac ES

#### – Économie approfondie

- –Mathématiques – Sciences sociales et politiques
- Bac L –Langues et cultures de l'Antiquité :
- Latin –LV approfondie : Allemand, Anglais,
- Espagnol –LV3 : Espagnol

(1) *Spécialités non communiquées*

*d'enseignement(s) artistique(s) dispensé(s)*

(2) *Se renseigner auprès de l'établissement pour connaître le(s) type(s)* 

(3) *Se renseigner auprès de l'établissement pour connaître les langues proposées*

- Bac S
- –Informatique et sciences du numérique

– Sciences de la vie et de la Terre

–Mathématiques – Physique - Chimie

**SANNOIS** 95110 Lycée Notre-Dame 106 boulevard Charles de Gaulle Tél : 01 39 81 22 98 Code 0950785M Bac ES

– Économie approfondie –Mathématiques

Bac L –LV approfondie (3) –Mathématiques Bac S

– Sciences sociales et politiques

– Écologie, agronomie et territoires –Informatique et sciences du numérique *(sous réserve)* –Mathématiques – Physique - Chimie

– Sciences de la vie et de la Terre

Lycée La Salle-Saint Rosaire

SARCELLES 95200

53 rue Pierre Brossolette Tél : 01 34 38 34 00 www.strosaire95.org Code 0950786N Bac ES

– Économie approfondie –Mathématiques

– Sciences sociales et politiques